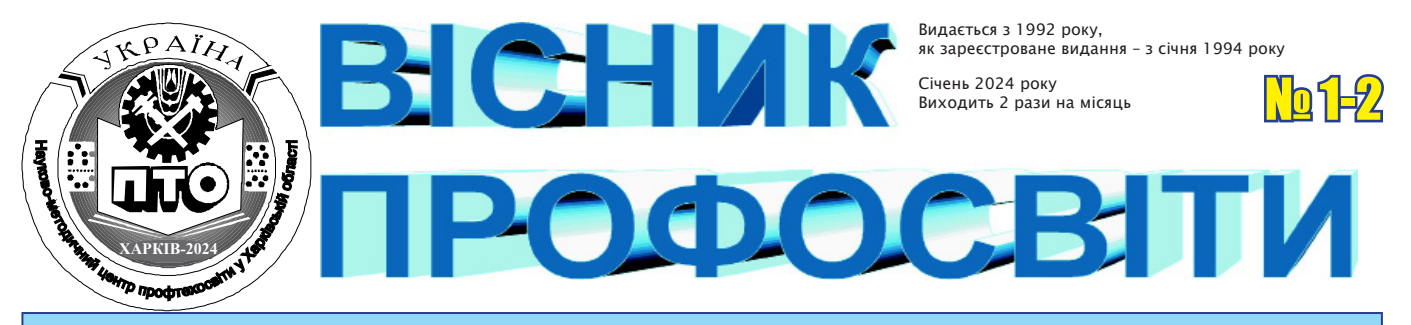

Орган Науково-методичного центру професійно-технічної освіти у Харківській області *31 січня 2024 року*

#### **ЧИТАЙТЕ У НОМЕРІ**

- **● Результати обласного вебфестивалю освітнього відеоконтенту «ROAD SKILLS-2023» з предметів професійно-теоретичної підготовки**
- **● Результативність обласного веб-фестивалю «ROAD SKILLS-2023» за аналітикою YouTube каналу**
- **● Після відвідин онлайнвернісажу…**
- **● Фокус на методичній підтримці: дослідження потреб та запитів педагогів для надання ефективної методичної допомоги**
- **● Використання штучного інтелекту Bard та платформи Gamma.app на уроках історії, громадянської освіти та географії**
- **● Використання сучасних цифрових технологій в умовах дистанційного навчання з професії «Кухар. Кондитер»**
- **● Використання цифрових інструментів для підвищення якості підготовки кваліфікованих робітників з професії «Електромонтер з ремонту та обслуговування електроустаткування»**
- **● Доцільність використання Google Forms у роботі викладача біології (спостереження молодого викладача)**
- **● Онлайн-кабінет практичного психолога як дієва підтримка учасників освітнього процесу під час дистанційного навчання**
- **● Віртуальний кабінет фахівця соціально-психологічної служби як інструмент допомоги всім учасникам освітнього процесу**
- **● Розвиток критичного мислення при вивченні української мови та літератури**
- **Нам 80 років!**

#### *На обласних заходах*

**Результати обласного веб-фестивалю освітнього відеоконтенту «ROAD SKILLS-2023» з предметів професійно-теоретичної підготовки**

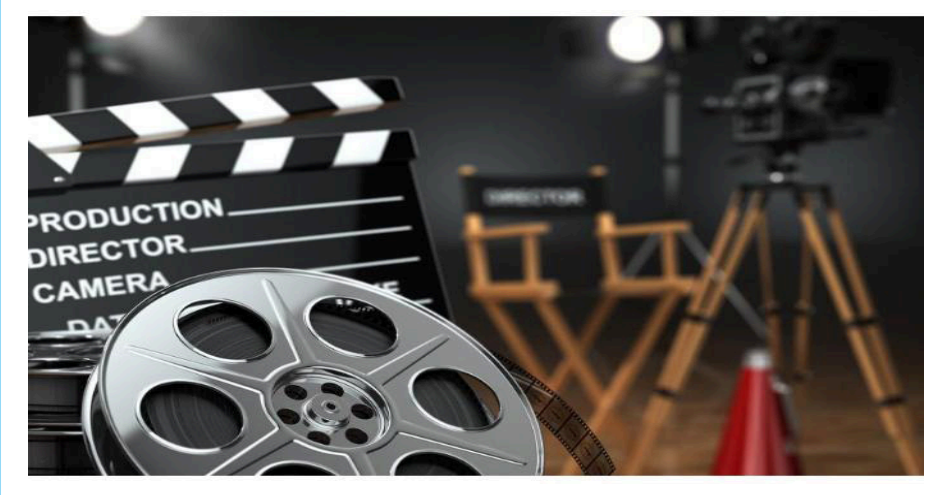

НМЦ ПТО у Харківській області протягом вересня-листопада 2023 року проведено обласний вебфестиваль освітнього відеоконтенту «Road Skills-2023» з предметів професійно-теоретичної підготовки (далі – Фестиваль).

У Фестивалі взяли участь **89** педагогічних працівників із **23** ЗП(ПТ)О (авторство відеоконтенту як колективне, так й індивідуальне), які створили та надіслали 98 відеороликів за такими номінаціями:

1. Відеоконтент з професій монтажно-будівельного профілю *(14 відеороликів).*

2. Відеоконтент з професій харчової промисловості та ресторанного сервісу *(24 відеоролики)*.

3. Відеоконтент з професій швейного профілю *(6 відеороликів).*

4. Відеоконтент з професій машинобудівного профілю, електромонтажного та зварювального напрямку *(16 відеороликів).*

5. Відеоконтент з професій сільськогосподарського профілю *(9 відео-*

#### *роликів).*

6. Відеоконтент з автотранспортних професій та професій залізничного напрямку *(10 відеороликів).*

7. Відеоконтент з професій економічного напрямку та професії ІТтехнологій *(14 відеороликів).*

8. Відеоконтент з професій сфери послуг (перукар (перукар-модельєр), манікюрник, візажист, агент з організації туризму, касир (в банку), касир квитковий, озеленювач, педикюрник, продавець непродовольчих товарів, продавець продовольчих товарів, офісадміністратор) *(5 відеороликів).*

Контент педагогічних працівників, поданий на Фестиваль, був абсолютно різним та охоплював **87 предметів** професійно-теоретичної підготовки. **Найбільше** відеороликів було представлено **з професій харчової промисловості та ресторанного сервісу – 24, найменше – з професій сфери послуг – 5.**

Найактивнішими учасниками фестивалю були педагогічні працівники, які надіслали найбільшу кількість відеороликів від 5 до 18:

• ДНЗ «Регіональний центр професійної освіти будівельних технологій Харківської області» *(18 відеороликів, із них 10 – Олена АЛАТАЄВА)*;

• ДНЗ «Слобожанський регіональний центр професійної освіти» *(8 відеороликів)*;

• ЗП(ПТ)О «Чугуївський регіональний центр професійної освіти Харківської області» та Регіональний центр професійної освіти електротехнічних, машинобудівних та сервісних технологій Харківської області *(по 6 відеороликів)*;

• ДНЗ «Регіональний центр професійної освіти інноваційних технологій будівництва та промисловості», ДНЗ «Ізюмський регіональний центр професійної освіти» та ДНЗ «Регіональний центр професійної освіти швейного виробництва та сфери послуг Харківської області» *(по 5 відеороликів)*.

Фестиваль проводився в три етапи:

1. Завантаження автором (авторами) відеоконтенту на Google диск, надання посилання на електронну адресу НМЦ ПТО у Харківській області.

2. Розміщення та просування відеоконтенту на YouTube каналі НМЦ ПТО у Харківській області.

3. Перегляд відеороликів педагогами й усіма бажаючими на YouTube каналі та голосування «вподобайками».

**► Ольга БЕЗСОНОВА**, викладач ДНЗ «Регіональний центр професійної освіти інноваційних технологій будівництва та промисловості» – середня кількість переглядів та уподобань **481,5** *(номінація «Відеоконтент з професій монтажно-будівельного профілю», тема: «Оброблення швів між обшивальними листами»)*;

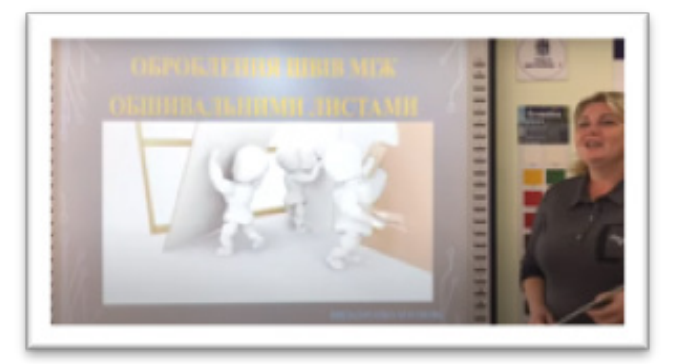

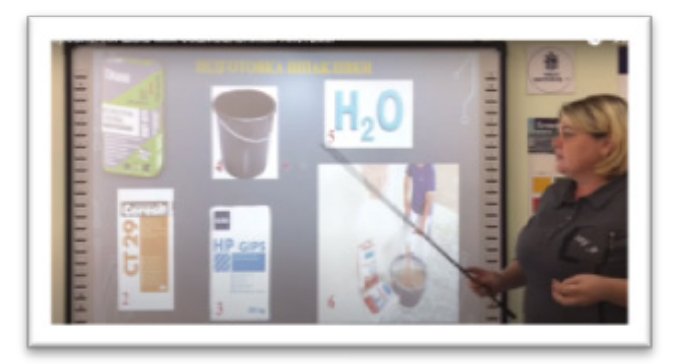

**► Світлана ТІМЧЕНКО**, викладач ДНЗ «Слобожанський регіональний центр професійної освіти» – середня кількість переглядів та уподобань – **1821,5** *(номінація «Відеоконтент з професій харчової промисловості та ресторанного сервісу», тема: «Рисовий папір»)*;

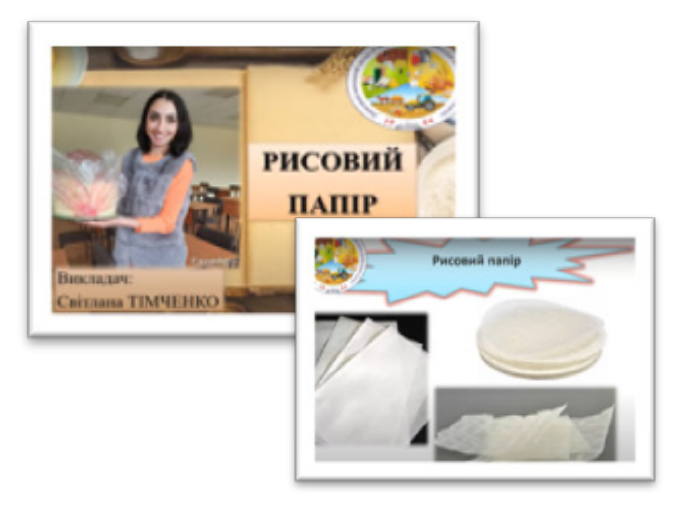

**► Ірина АВГУСТОВА**, майстер в/н Лозівського центру професійної освіти Харківської області – середня кількість переглядів та уподобань – **356,5** *(номінація «Відеоконтент з професій швейного профілю», тема: «Обробка кокеток»)*;

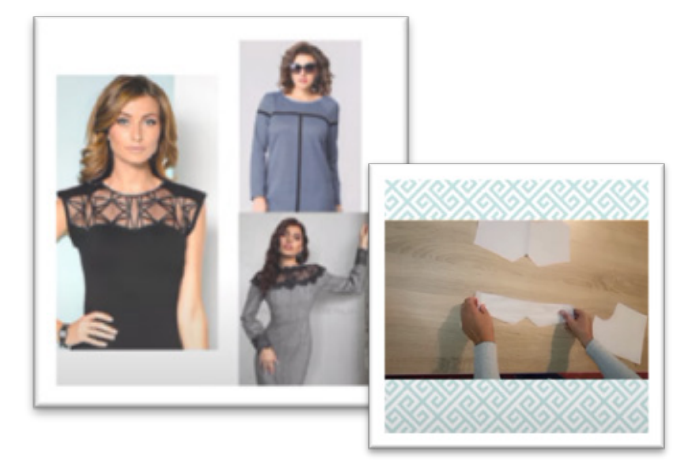

**► Олександр ПІКАЛОВ**, викладач ДНЗ «Регіональний центр професійної освіти інноваційних технологій будівництва та промисловості» – середня кількість переглядів та уподобань – **587** *(номінація «Відеоконтент з професій машинобудівного профілю, електромонтажного та зварювального напрямку», тема: «Конструкція штепсельних розеток»)*;

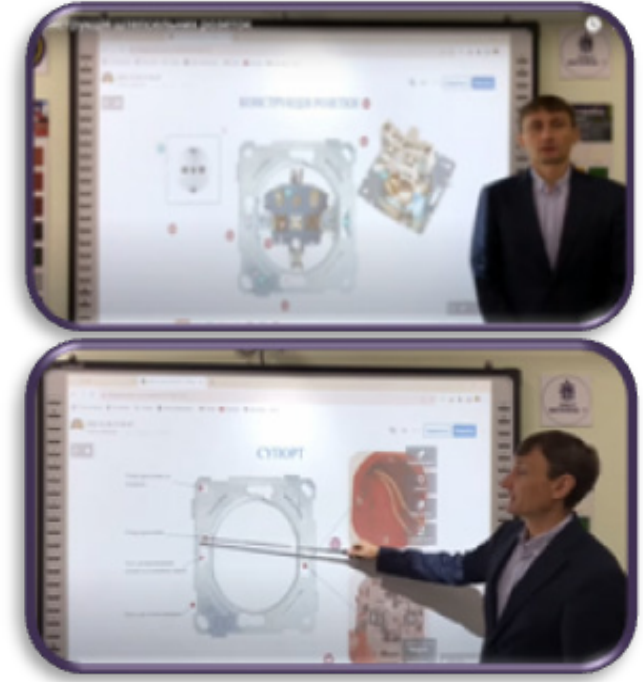

Відповідно до умов Фестивалю було визначено переможців за середнім показником переглядів і «вподобань» з кожної номінації окремо:

**► Юрій ШЕРШЕНЬ** та **Олександр НАЗАРЕНКО**, викладачі ЗП(ПТ)О «Богодухівський регіональний центр професійної освіти Харківської області» – середня кількість переглядів та уподобань – **1263** *(номінація «Відеоконтент з професій сільськогосподарського профілю», тема: «Призначення, будова і технічні характеристики посівного комплексу «Златник»»)*;

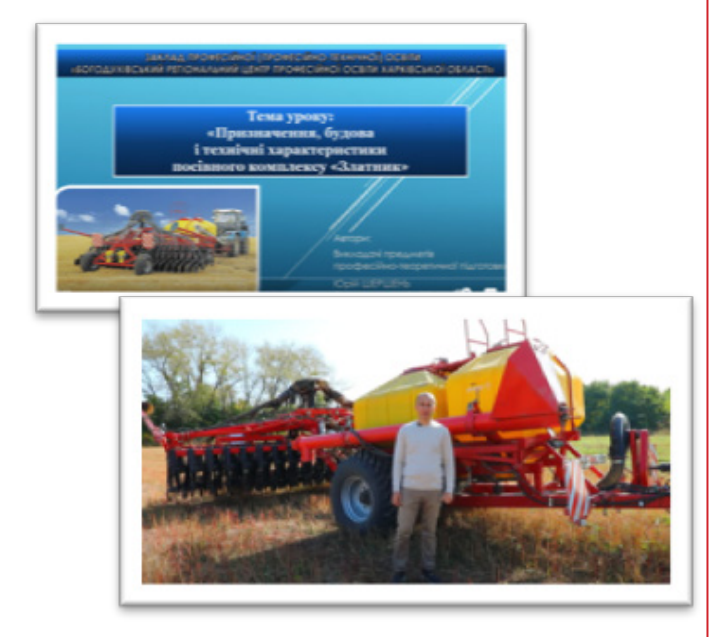

**► Тетяна КОВАЛЕНКО,** викладач Люботинського професійного ліцею залізничного транспорту – середня кількість переглядів та уподобань – **1009** *(номінація «Відеоконтент з професій автотранспортних професій та професій залізничного напрямку», тема: «Інструкція з сигналізації на залізниці»)*;

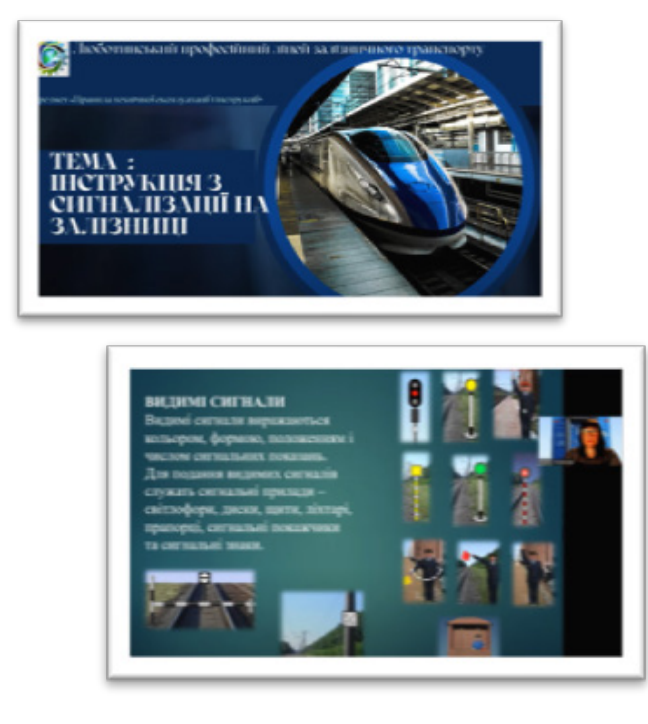

**► Альона ГНІДЕНКО**, майстер в/н ЗП(ПТ)О «Богодухівський регіональний центр професійної освіти Харківської області» – середня кількість переглядів та уподобань – **1757** *(номінація «Відеоконтент з професій економічного напрямку та професії ІТ-технологій», тема: «Інвентаризація господарських операцій»)*;

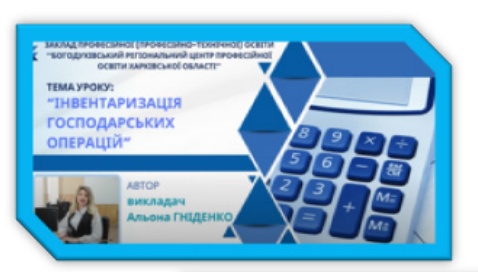

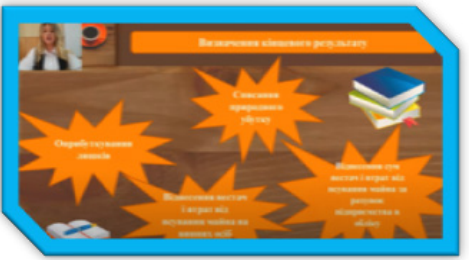

**► Наталія ЛОГВІН,** майстер в/н ДНЗ «Регіональний центр професійної освіти швейного виробництва та сфери послуг Харківської області» – середня кількість переглядів та уподобань – **142,5** *(номінація «Відеоконтент з професій сфери послуг (перукар (перукар-модельєр), манікюрник, візажист, агент з організації туризму, касир (в банку), касир квитковий, озеленювач, педикюрник, продавець непродовольчих товарів, продавець продовольчих товарів, офіс-адміністратор)», тема: «Загальні відомості про стрижку: види стрижок, фасони стрижок»)*.

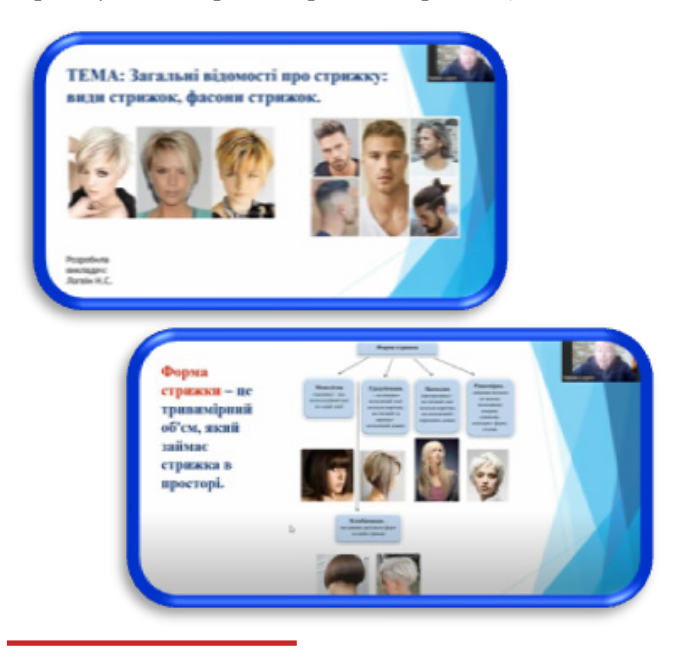

Результатом обласного веб-фестивалю освітнього відеоконтенту «Road Skills-2023» є розповсюдження досвіду роботи педагогів ЗП(ПТ)О шляхом розміщення відеоконтенту на YouTube каналі НМЦ ПТО у Харківській області (https:// www.youtube.com/@khnmcpto) та активізація творчого потенціалу педагогічних працівників ЗП(ПТ)О.

**За 2023 рік** педагогічними працівниками ЗП(ПТ)О Харківської області створено та використовується для навчання здобувачів освіти **955 відеороликів** із **58 професій.**  Найактивнішими є:

• *ДПТНЗ «Харківське вище професійне училище сфери послуг»* (**258** відеороликів з професій: перукар (перукармодельєр), кравець, закрійник, манікюрник, педикюрник, ад-

міністратор, касир (в банку), візажист, оператор поштового зв'язку, взуттьовик з ремонту взуття, взуттьовик з індивідуального пошиття взуття);

• *ДНЗ «Регіональний центр професійної освіти будівельних технологій Харківської області»* (**136** відеороликів з професій: лицювальникплиточник, муляр, офіс-адміністратор, офісний службовець (бухгалтерія), слюсар з ремонту колісних транспортних засобів, електрозварник ручного зварювання, озеленювач, перукар (перукар-модельєр), монтажник гіпсокартонних конструкцій);

• *ДНЗ «Слобожанський регіональний центр професійної освіти»* (**105** відеороликів з професій: кухар, кондитер, штукатур, лицювальникплиточник, маляр, електрогазозварник, тракторист-машиніст сільськогосподарського виробництва, слюсар з ремонту колісних транспортних засобів, слюсар);

• *Харківський професійний ліцей залізничного транспорту* (**65** відеороликів з професій: слюсар з ремонту рухомого складу, машиніст тепловоза, машиніст електровоза, помічник машиніста електропоїзда, слюсар з ремонту колісних транспортних засобів, слюсарремонтник, провідник пасажирського вагона);

• *ЗП(ПТ)О «Чугуївський регіональний центр професійної освіти Харківської області»* (**54** відеороликів з професій: кухар, кондитер, офісний службовець (бухгалтерія), машиніст екскаватора одноковшового, машиніст бульдозера (будівельні роботи), водій автотранспортних засобів, тракторист, швачка, електрозварник ручного зварювання, рихтувальник кузова, тракторист-машиніст сільськогосподарського виробництва);

• *ДНЗ «Харківський регіональний центр професійної освіти поліграфічних медіатехнологій та машинобудування»* (**50** відеороликів з професій: оператор комп'ютерної верстки, друкар офсетного плоского друкування, верстатник широкого профілю, слюсар з ремонту колісних транспортних засобів).

Після перегляду освітнього контенту для конкретних професійних кваліфікацій методистами НМЦ ПТО у Харківській області були надані рекомендації щодо покращення якості створених навчальних матеріалів та ефективного їх використання під час навчання здобувачів освіти.

#### **РЕКОМЕНДАЦІЇ МЕТОДИСТІВ ЛАБОРАТОРІЇ ПРОФЕСІЙНОЇ ПІДГОТОВКИ НМЦ ПТО У ХАРКІВСЬКІЙ ОБЛАСТІ**

*1. Перш ніж переходити до створення відеоконтенту, рекомендуємо уявити собі глядача, тобто здобувача освіти. Що йому потрібно знати про цю тему? Навіщо? Який саме матеріал здобувачі освіти опанують та усвідомлять?* 

*2. Обов'язково на початку відео повідомте тему та мету уроку.* 

*3. Під час зйомки звертайте увагу на грамотність мови, її тембр, акцентуйте увагу силою голосу, правильно ставте наголос, використовуйте професійну термінологію.*

*4. Намагайтеся застосовувати цифрові інструменти різноманітного формату, які придадуть відеоуроку яскравості та інтерактивності.* 

*5. Важливо: витримуйте вимоги охорони праці та безпечного виконання робіт.* 

*6. Не забувайте, що велику роль відіграє якість відео: неякісна картинка чи звук зіпсує враження, тому враховуйте технічні можливості відеоредактора.* 

*Є кілька ознак якісного та продуктивного відеоуроку:*

*• Яскраве прев'ю (заставка для відео).*

*• Потужний вступ, що привертає увагу глядачів (мотивація).*

*• Зосередження на темі, не нехтуючи подробицями, але вона має бути легкою для розуміння та сприйняття.*

*• Автентичність: не варто бути надто формальними при викладанні матеріалу.*

- *• Використання якісних візуальних ефектів та аудіо.*
- *• Тривалість, що відповідає темі, аудиторії.*
- *• Логічне завершення кожної дії чи процесу.*

*7. Для створення ефективних навчальних матеріалів, за допомогою яких відбувається краще засвоєння матеріалу, індивідуальний підхід, доступність і економія часу уроку, застосовуйте поєднання відео з різними педагогічними задачами з метою отримання зворотнього зв'язку, враховуйте вимоги ДОС та освітніх програм, цілі, методи та результати навчання, сучасні цифрові інструменти.*

*8. Використовуйте інструменти для роботи з готовим відео: EdPuzzle, PlayPosit, TedEd, які дають змогу додавати питання, коментарі, плакати, малюнки, посилання на довідники та інтерактивні елементи.* 

*9. Застосовуйте певний вид навчального відео: відеолекції (запис під час заняття), відеоскрайбінгу (перевага – здатність утримувати увагу тривалий час), скринкасту (запис з екрана, доцільний для демонстрації процесів реєстрації на олімпіаду, проходження тесту), демонстрації (відео з використанням досліду чи роботи обладнання), анімаційних роликів (онлайнконструкторів), псевдовідео (коментарію голосом слайдшоу чи презентації), який допомагає не тільки краще зрозуміти здобувачам освіти матеріал, але і перевірити навчальні досягнення.*

*10. Використовуйте орієнтовний порядок створення навчального відео:* 

*• визначити мету та очікувальні результати;*

*• підготувати матеріал, структурувати із розбивкою на завершені частини (відео до 10 хв.);*

- *• обрати вид відео;*
- *• підготувати чіткий детальний сценарій;*
- *• забезпечити публікацію та доступ;*
- *• удосконалити навчальне відео за допомогою сервісів.*
- *Декілька важливих порад:*

*• простий дизайн допоможе зосередитись на змісті, не відволікаючись на різнокольоровість;*

*• картинки повинні нести інформацію;*

*• анімацію використовувати для демонстрації процесу або трансформації.*

*11. Для створення якісного освітнього відеоконтенту дотримуйтесь наступних правил:*

*• Перед записом відео прочитайте текст вголос, виберіть оптимальну гучність і темп мови.* 

*• Обов'язково протестуйте роботу мікрофону.* 

*• Поділіть виступ на короткі дублі. Між ними ви зможете перепочити, поміняти ракурс.*

*• Під час монтажу відео, якщо вам складно користуватись спеціалізованими програмами, скористатися онлайн-сервісами та безкоштовними відеоредакторами.*

*12. Враховуйте ключові аспекти для забезпечення ефективного навчання та залучення учнів до активної діяльності, а саме:*

*1. Контент та структура:*

*• необхідно спланувати зміст уроку відповідно до освітніх компонентів/освітніх програм, створюючи структуру (послідовність) даного матеріалу та чіткий план, щоб уникнути відхилень та зберегти логіку;*

*• навчальний матеріал розділити на короткі секції або теми, щоб полегшити сприйняття;* 

*• обсяг навчального матеріалу підібрати так, щоб він повністю розкривав тему професійної компетентності та був логічно завершеним з підбиттям підсумку уроку.* 

*2. Якість зображення та звуку:*

*• необхідно забезпечити якісне зображення та чіткий звук, використовуючи хорошу веб-камеру та мікрофон;* 

*• слід вибрати якісне освітлення для забезпечення чіткості зображення.*

*3. Взаємодія та інтерактивність:*

*• запрошувати здобувачів освіти до обговорення теми, або задавати їм питання через чат чи інші засоби зворотного зв'язку;*

 *• ставити питання або завдання для перевірки розуміння матеріалу, щоб упевнитися, що здобувачі освіти дійсно освоїли представлений контент та спонукати їх до думки;*

*• використовувати інтерактивні елементи: курсор, анімації або інтерактивні дошки, для залучення уваги;*

*• використовувати елементи візуального дизайну (наприклад, графіку, схеми, діаграми), щоб покращити розуміння матеріалу;*

*• демонструвати конкретні приклади чи ілюстрацій, що зробить матеріал більш доступним та зрозумілим;*

*• приваблива візуальна сторона відео може вплинути на інтерес та увагу.*

*4. Послідовність викладення:*

*• правильна або чітка послідовність викладення матеріалу, показ технологічних прийомів, процесів, відповідно до вимог охорони праці, санітарії та гігієни;*

*• використовувати ефективні педагогічні методи та прийоми;*

*• тривалість відеоконтенту повинна бути оптимальною, щоб не втратити увагу здобувачів освіти.*

Таким чином, якісний відеоконтент має чітку структуру, високу якість відео та аудіо, взаємодію та інтерактивність для активної участі здобувачів освіти. Використання ефективних педагогічних методів, зокрема пояснень, демонстрацій та практичних завдань, сприяє глибокому засвоєнню матеріалу. Доступність для аудиторії, використання візуальних елементів та реальних прикладів, а також відповідність освітнім програмам, підвищують ефективність відеоуроку. Ретельне планування, уважне врахування індивідуальних потреб здобувачів освіти та наявність засобів зворотного зв'язку роблять відеоконтент більш вдосконаленим та придатним для навчання.

> **Зінаїда НАЗАРЕЦЬ,**  *методист НМЦ ПТО у Харківській області*

> > *На обласних заходах*

## **Результативність обласного веб-фестивалю «ROAD SKILLS-2023» за аналітикою YouTube каналу**

У сучасному світі, насиченому інформацією, освітні відеоматеріали стали не лише ефективним засобом навчання, вони ще змінюють підходи до шляхів отримання знань. Обласний вебфестиваль освітнього відеоконтенту, що восени відбувся на YouTube каналі, став важливою подією для ЗП(ПТ)О. У центрі уваги знаходилися предмети професійно-теоретичної підготовки, педагогічні працівники яких продемонстрували свої таланти, професіоналізм та рівень володіння освітніми цифровими ресурсами. Пропонуємо разом розглянути найцікавіші та найефективніші досягнення, які виблискували під час цього захоплюючого веб-фестивалю.

На рис.1. (стор.6) подано діаграму активності глядачів каналу за період проведення фестивалю. Зрозуміло, що пік активності припав на перші

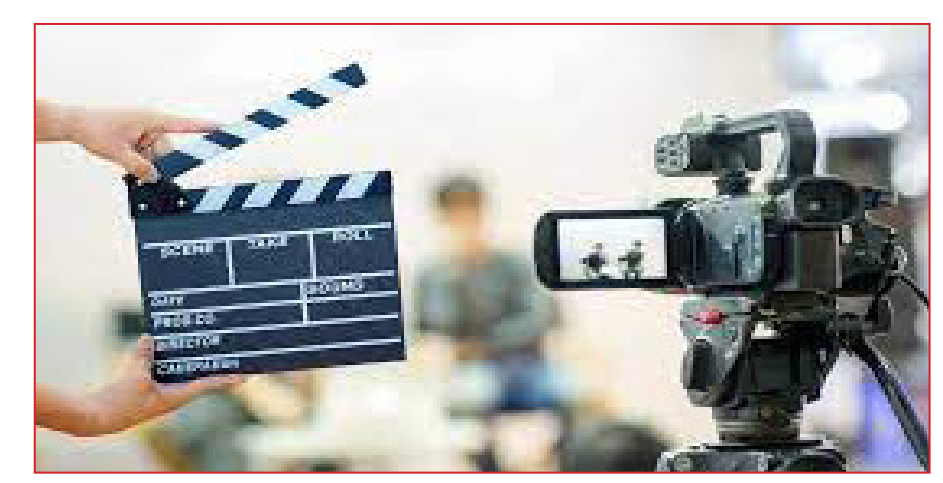

дні заходу, коли кількість переглядів перевищувала 15000. Найактивнішим був перший тиждень, потім активність глядачів почала поступово знижуватися. Для порівняння: в останній день фестивалю було всього 349 переглядів.

За період проведення фестивалю збільшилась кількість підписників каналу на 558 осіб. Це активні уболівальники, групи підтримки авторів відеоконтенту, серед яких багато не тільки колег, рідних, друзів, а ще – учнів,

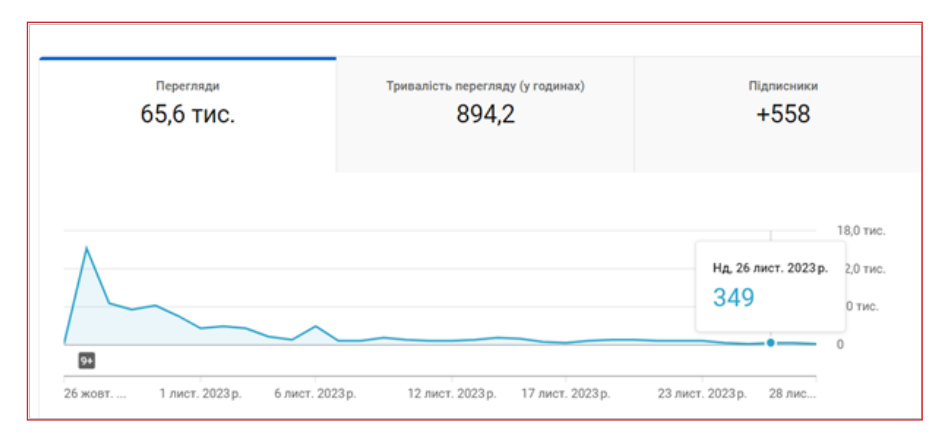

*Рис.1. Графік активності переглядів відеоконтенту*

| Вміст                                                    | Ŧ<br>Додані<br>коментарі $\downarrow$ |
|----------------------------------------------------------|---------------------------------------|
| Усього                                                   | 1412                                  |
| Конструкція штепсельних розеток                          | 100<br>7.1%                           |
| Технологія приготування їжі з основами товарозна<br>8:06 | 71<br>5.0%                            |
| Основні відомості про підшипники кочення<br>8:28         | 57<br>4.0%                            |
| Система ХАССП та основи здорового харчування             | 47<br>3.3%                            |
| Соуси, їх види та особливості                            | 43<br>3.1%                            |
| Контроль якості зварних швів                             | 41<br>2.9%                            |
| Рисовий папір                                            | 38<br>2.7%                            |
| Коктейлі-аперитиви на основі сухих ігристих вин          | 35<br>2,5%                            |
| Система та види обробітку грунту<br>6:18                 | 34<br>2.4%                            |
| Трансформатор. Використання трансформатора пр<br>9:50    | 2.3%<br>33                            |

*Рис.2. Топ-10 роликів з найбільшою кількістю коментарів глядачів*

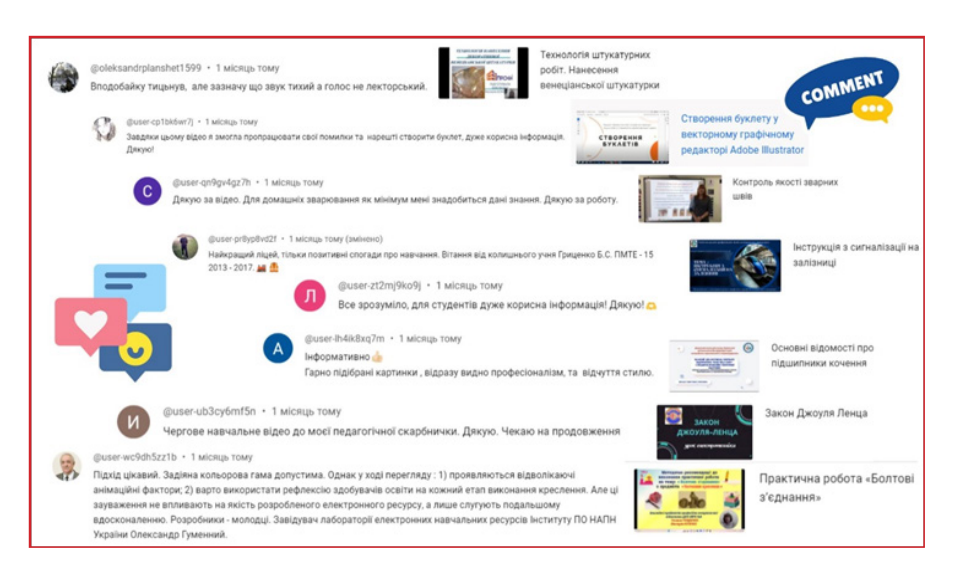

*Рис.3. Приклади коментарів глядачів контенту фестивалю* «Златник» – 54 години;

у тому числі випускників минулих років, і просто, допитливих глядачів з різносторонніми інтересами. Так, наприклад, активними виявилися глядачі з Харкова, що зрозуміло, бо більшість проживає в цьому місті, але найуважнішими були глядачі з Люботина, які в середньому витрачали 3 хвилини на перегляд кожного ролика, на відміну від харків'ян, які витрачали тільки до 50 секунд.

На рис.2. наведено топ-10 відеороликів з найбільшою кількістю коментарів, що отримали їх автори. Переважно це контент для професій харчової промисловості і ресторанного сервісу, професій машинобудівного профілю, електромонтажного та зварювального напрямку. За якістю зворотнього зв'язку, зрозуміло, що не всі вони змістовні, не всі надають можливості оцінити гідності та недоліки кожної роботи, але все одно, є уважні глядачі, які звернули увагу на особливості певних роликів, та надали інформативний фідбек.

Приклади коментарів наведено на рис.3., серед яких особливої уваги заслуговує коментар Олександра ГУМЕННОГО, завідувача лабораторії електронних навчальних ресурсів Інституту професійної освіти НАПН України, до ролика «Практична робота «Болтові з'єднання» (автори Тетяна ГОРДІЄНКО та Вікторія КОТЕНКО, педагоги ДНЗ «Харківське вище професійне училище №6»). Приємно, що на роботу наших педагогів звернули увагу професіонали, гідно оцінили та надали конструктивні рекомендації з покращення монтажу навчального відео.

На рис.4 на стор.7 подано статистичні показники 10-топ роликів за декількома критеріями, головний серед яких – кількість переглядів. Серед них 4 призери з різних номінацій. Лідерами, як завжди, є ролики для професій харчової промисловості та ресторанного сервісу, таких 5. Не менш популярним виявився контент для професій економічного напрямку та професії ІТтехнологій (3 ролики).

Розглянемо, які ж ролики стали лідерами і за якими показниками:

– за кількістю переглядів – «Інструмент для обробки інформації «Швидка маска» у Photoshop» – більше 3 тис.;

– за тривалістю перегляду (у годинах) – «Призначення, будова і технічні характеристики посівного комплексу

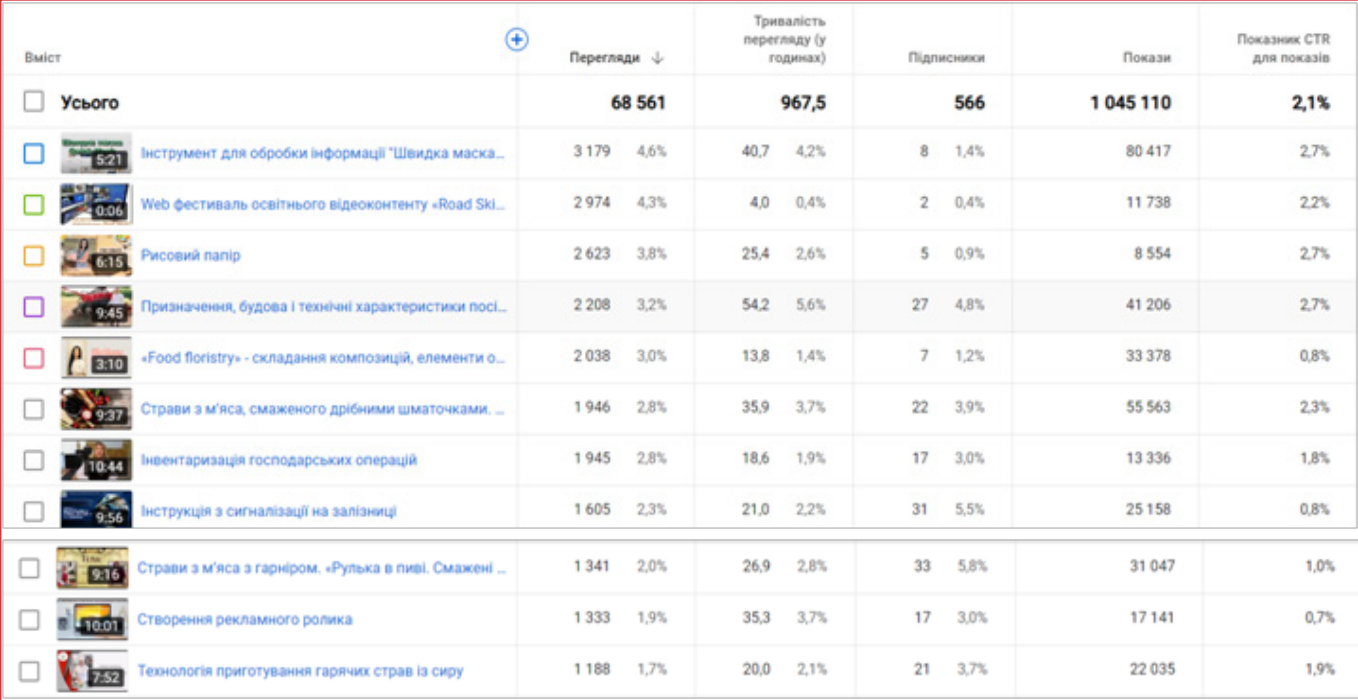

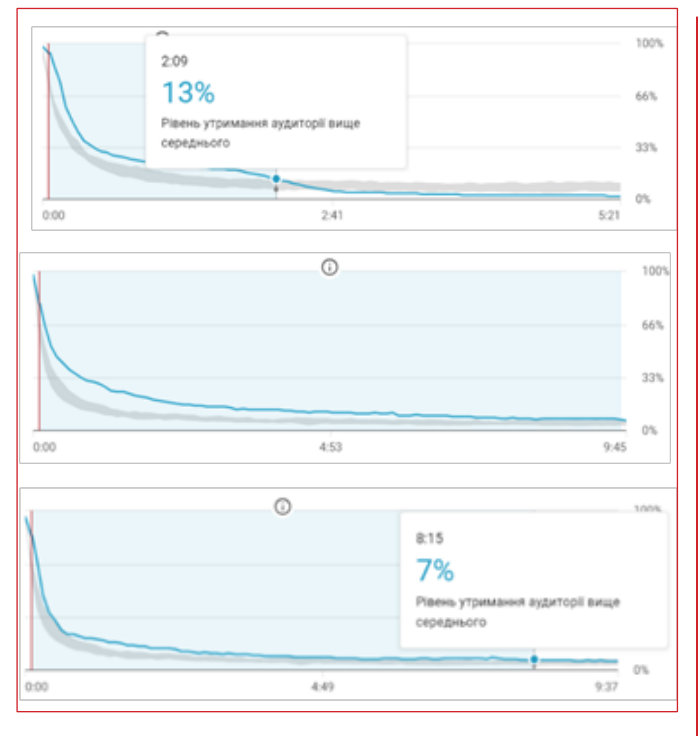

*Рис.5. Ключові моменти утримання аудиторії*

– за кількістю нових підписників – «Страви з м'яса з гарніром. «Рулька в пиві. Смажені овочі у фритюрі» – 33 особи;

– за кількістю залишених коментарів – «Конструкція штепсельних розеток» – 100 коментарів;

– за тривалістю перегляду за 1 перегляд (у %) – «Лабораторно-практична робота «Приготування бездріжджових видів тіста» – більше 30% тривалості ролика.

На рис.5 відображено у вигляді діаграм ключові моменти утримання аудиторії на прикладі трьох роликів, тобто скільки кожен з роликів утримував зацікавленість глядачів. Перегляд першого був цікавим для аудиторії менше половини його тривалості, але цю частину глядачі переглядали

#### *Рис.4. Статистичні дані топ-10 роликів*

декілька разів (на 13% більше звичайного), другий ролик переглядали майже на 80%, а третій можна назвати лідером: зацікавленість вище середнього показника (сірої лінії) увесь ролик від початку до кінця. Можна зробити висновок, що у першого ролика початок став більш виграшним, ніж наступна його частина, в другому – «змазана» кінцівка, і тільки третій ролик утримував зацікавленість глядачів найкраще. Це ролик «Призначення, будова і технічні характеристики посівного комплексу «Златник».

Підсумовуючи все вищесказане, треба визнати численні позитивні наслідки проведення обласного веб-фестивалю освітнього відеоконтенту:

– популяризація професійно-технічної освіти: фестиваль – це ефективний інструмент для просування освітнього контенту та збільшення інтересу молоді до вивчення різних навчальних предметів;

– розвиток творчості та виявлення талантів серед педагогів: учасники фестивалю, створюючи відеоконтент, сприяли розвитку як власних творчих навичок, так і надихали колег;

– сприяння інноваціям: веб-фестиваль створив платформу на YouTube каналі НМЦ ПТО у Харківській області для представлення новітніх ідей, методів та технологій у сфері професійно-технічної освіти;

– залучення уваги громадськості: все більше привертається уваги широкого загалу щодо важливості професійнотехнічної освіти та розвитку конкретних професій;

– створення спільноти: учасники та глядачі можуть об'єднатися в спільноті, обмінюватися думками та досвідом, що сприяє взаєморозумінню та розвитку освітянського середовища;

– професійний розвиток: фестиваль став чудовою можливістю для педагогів отримати поважне визнання за їхню працю та сприяти їхньому професійному розвитку;

– стимулювання конкуренції: участь у подібних заходах надихає учасників розвивати творчі та професійні здібності, підвищуючи якість освітнього контенту;

– партнерство і співпраця: фестиваль створив можливості привертати увагу партнерів, які зацікавлені в освіті. Це може сприяти розвитку партнерських відносин та забезпечити підтримку для подальших подій.

Останньому є чудовий приклад партнерства: відеоконтент педагогів ДНЗ «Харківське вище професійне училище №6» Тетяни ГОРДІЄНКО та Вікторії КОТЕНКО зацікавив працівників лабораторії електронних ресурсів Інституту професійної освіти НАПН України. У результаті наші педагоги були запрошені до участі 17.11.2023 у вебінарі «Методика використання цифрових технологій у підготовці майбутніх фахівців» за програмою Міжнародної спеціалізованої виставки «Освіта та кар'єра» до Дня студента, в якому виступили з доповідю про створення освітнього відеоконтенту для участі у веб фестивалі «Road Skіlls  $-2023$ ».

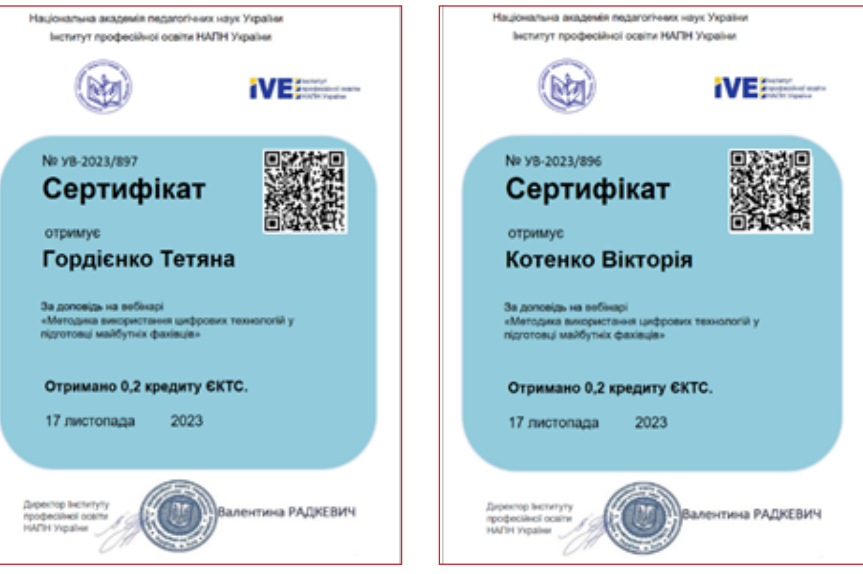

Приємно, коли наші зірки стають помітними на великому безкрайньому педагогічному небосхилі. Тому, сподіваємось, що це тільки початок і таких зірок у системі П(ПТ)О Харківщини буде запалюватися більше з кожним роком!

> **Владлена ДРОБНА,**  *методист НМЦ ПТО у Харківській області*

*На обласному заході*

## **ПІСЛЯ ВІДВІДИН ОНЛАЙН-ВЕРНІСАЖУ…**

24 лютого 2022 року кардинально змінило життя, думки і почуття українців. Освітяни Харківщини одні з перших зрозуміли, що слід адаптувати освітній процес до потреб педагогів та здобувачів освіти. За таких умов істотно зросла роль методичної служби системи освіти, яка має забезпечувати своєчасне і систематичне інформування та надання методичної допомоги педагогам з організації та забезпечення якості освітнього процесу в ЗП(ПТ)О.

Зрозуміло, що ефективна організація нововведень у ЗП(ПТ)О залежить від розвитку потенціалу, професійної компетентності педагогічного колективу, здатності до роботи в складних умовах, забезпечення науково-методичної та інформаційної підтримки інноваційних змін. Особливої актуальності набули інновації під час воєнного стану, коли стало життєво необхідним приймати швидкі, нестандартні, тобто інноваційні рішення.

Функціонування системи освіти в складних умовах воєнного часу характеризується інтенсивним пошуком нових підходів до навчання молоді. Ми не можемо зупинити плин часу, але нам

#### *Сучасний педагог – це той, хто розкриває потенціал учнів, а не примушує їх вчити уроки.* Микола СКИБА

під силу допомогти зростаючому поколінню української молоді оволодіти знаннями, отримати робітничу професію і стати у майбутньому конкурентоспроможними на ринку праці.

Саме тому підтримка активного упровадження інноваційних форм організації освітнього процесу, ефективних педагогічних та інформаційних технологій навчання в цей складний час стала одним із ключових напрямів роботи НМЦ ПТО у Харківській області разом з педагогами ЗП(ПТ)О.

Тривале впровадження дистанційної форми навчання штовхає педагогів на пошуки, опанування та впровадження нових, актуальних та ефективних, саме при онлайн-навчанні технологій, форм, методів та способів викладання навчального матеріалу та здійснення виховного процесу.

Методисти НМЦ ПТО у Харківській області постійно допомагають освітянам розвиватися та вдосконалюватися: вебінари, конкурси, виставки, майстер класи, школи кращого педагогічного досвіду, науково-практичні конференції, семінари, веб-фестивалі освітнього відеоконтенту, фоточеленджі, тренінги з цифрової грамотності, консультаційні чати з різних питань методичної роботи – все це допомагає педагогам спрямувати свою діяльність на організацію якісного онлайн та оффлайн-навчання, яке має бути ефективним і безпечним для учасників освітнього процесу.

Усі педагогічні працівники ЗП(ПТ)О Харківщини виявляють зацікавленість та опановують ресурси для створення освітнього відеоконтенту за допомогою смартфону, без використання додаткових rаджетів, освоюють різні застосунки, які використовуються на комп'ютерах та ноутбуках, що дає певні переваги у зручності обробки. Сучасний офлайн-онлайн урок теоретичного і виробничого навчання неможливо провести без якісно наповненого відеоконтенту. Пріоритетним є пошук можливостей створювати якісний відеоконтент з мінімальними затратами технічних ресурсів.

НМЦ ПТО у Харківській області

планує продовжити проведення майстер-класів для педагогів Харківщини зі створення відеоконтенту, а також завжди готовий надати психологічну підтримку педагогічним працівникам для підвищення стійкості до фізичних і психологічних навантажень, адаптації до змін в умовах професійної діяльності, пов'язаних з воєнним станом.

Здається, що вже не можна відкрити нічого нового в освітньому процесі! Але освітяни завжди у пошуку: використання новітніх медіатехнологій, інтерактивних освітніх платформ та, навіть, використання штучного інтелекту, стають невід'ємними частинами освітнього процесу і сприяють постійному самовдосконаленню та саморозвитку педагогів. Самоосвіта стає доступною, результативною та ефективною. Наприклад, тільки для дошки Padlet останнім часом було створено 42 нові функції!

Враховуючи усе вищезазначене, НМЦ ПТО у Харківській області протягом листопада-грудня 2023 року проведено обласний вернісаж методичних розробок онлайн-заходів для педагогічних працівників «Мої ноу-хау» (далі – Вернісаж) з використанням онлайн-дошки Padlet, де було розміщено багатий і корисний матеріал для практичної роботи викладачів і майстрів виробничого навчання.

Мета заходу: удосконалення методичної роботи, інформаційнометодичного забезпечення освітнього процесу, підвищення рівня цифрової грамотності педагогічних працівників ЗП(ПТ)О, розвитку їх творчості, ініціативи, професійної майстерності. Педагоги ЗП(ПТ)О Харківщини мали змогу познайомитись з кращим педагогічним досвідом колег, який сприяє підвищенню ефективності методичної роботи, стимулюванню інноваційної діяльності педагогічних працівників.

У Вернісажі взяли участь методисти ЗП(ПТ)О, творчі групи, до складу яких входили ініціативні педагоги. Враховуючи, що Padlet – це універсальна онлайн-дошка з інтуїтивним інтерфейсом, яку опанували всі педагогічні працівники і яку легко застосовувати в освітньому процесі як інструмент збору інформації від усіх учасників Вернісажу в одному місці, усі бажаючі змогли переглянути методичні розробки семінарів-практикумів, залишити коментарі та вподобайки, тобто об'єктивно оцінити досвід роботи методичних служб ЗП(ПТ)О.

Проаналізувавши результати переглядів, можна зробити висновок, що захід виявився важливим та продуктивним, а головне: досяг поставленої мети. Досвід роботи, представлений на Вернісажі, є цінним ресурсом, який може бути успішно використаний для поліпшення навчання та забезпечення ефективного розвитку здобувачів освіти. Ось кілька аспектів використання досвіду роботи в освітньому процесі:

**1. Методична робота.** Педагоги можуть використовувати педагогічний досвід для розробки та впровадження нових методик навчання. Обмін досвідом роботи сприяє вдосконаленню методичної бази та підвищенню якості уроків.

**2. Настанови та керівництво.**  Досвід роботи може слугувати основою для створення настанов для педагогічного колективу. Методисти закладів можуть ділитися своїм досвідом у ролі наставників та керівників.

**3. Інновації в навчанні.** Досвід педагогів, які вже впроваджували інноваційні методи, може бути джерелом інспірації для інших педагогічних працівників.

**4. Робота з учнями.** Досвід роботи дозволяє ефективніше адаптувати свої методи до індивідуальних потреб здобувачів освіти, покращити взаємодію та ефективність навчання.

**5. Розвиток професійної спільноти.** Спільний обмін досвідом через різні обласні заходи, зокрема Вернісаж, сприяє розвитку професійної спільноти педагогів, які можуть вчити одне одного, спільно вирішувати проблеми навчання та розвивати нові ідеї.

*Пропонуємо вашій увазі невеликі анотації до поданих матеріалів на Вернісаж, які допоможуть вам зосередитися і визначитися, досвід якого закладу освіти вам цікавий і корисний для використання у своїй діяльності.*

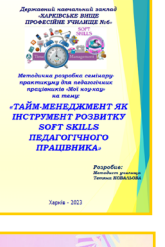

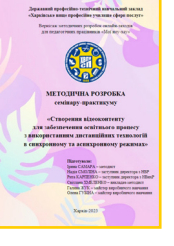

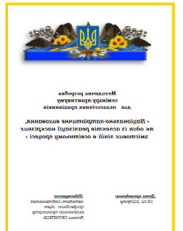

#### **ДНЗ «Харківське вище професійне училище № 6»**

Розробка пов'язана з тайм-менеджментом. Обґрунтована актуальність теми, визначені ключові компетентності педагогів, що будуть розвиватися, сформульовані очікувані результати проведення, чітко визначена структура і таймінг семінару з урахуванням виконання практичних завдань.

#### **ДПТНЗ «Харківське вище професійне училище сфери послуг»**

Учасники заходу під час роботи в групах відпрацьовували практичні вміння щодо роботи з платформою графічного дизайну Саnva, додатками YouCut для мобільних пристроїв та з розширеннями браузера Google Chrome «Screenity» для запису екрана.

#### **Люботинський професійний ліцей залізничного транспорту (Кегичівка)**

Матеріали практичної частини семінару-практикуму можуть бути використані викладачами історії України, захисту України, фізичної культури та під час проведення виховних заходів.

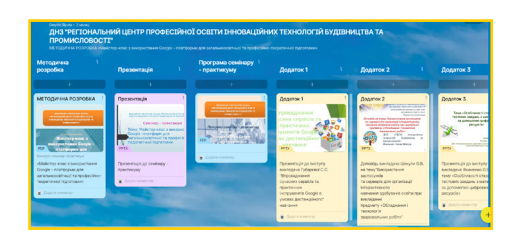

#### **ДНЗ «Регіональний центр професійної освіти інноваційних технологій будівництва та промисловості»**

Майстер-клас з використанням Google-платформи, цифрових освітніх ресурсів під час проведення уроків. Учасники освоювали інформацію про PlayPosit – безкоштовний сервіс для створення інтерактивних відео.

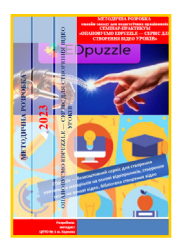

#### **Центр професійно-технічної освіти №1 м.Харкова**

Опанували сервіс для створення відеоуроків Edpuzzle.

# **RETI**

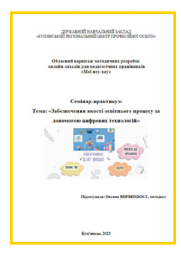

**ДПТНЗ «Регіональний центр професійної освіти ресторанно-готельного, комунального господарства, торгівлі та дизайну»**

Досвід роботи в Classroom, Zoom та використання можливостей Youtube представили педагоги. Семінар проходив у формі інтерактивної гри, що стосувалася «Wizer.me», патріотичного виховання, квестів, відеоконтенту, методики викладання, психології тощо.

#### **ДНЗ «Куп'янський регіональний центр професійної освіти»**

Захід складався з трьох частин: теоретична, під час якої були визначені умови ефективного використання цифрових технологій у забезпеченні якості освіти; практична – обмін досвідом щодо створення відеоконтенту за допомогою Edpuzzle, чек-листів з допомогою Саnva. Практична завдання: робота в малих групах зі створення моделі освітнього процесу з використанням цифрових ресурсів: смартфону, комп'ютерного класу, мультимедійного обладнання.

#### **Люботинський професійний ліцей залізничного транспорту**

Тайм-менеджмент – ефективне управління часом відноситься до м'яких навичок, які необхідно формувати та розвивати в учасників освітнього процесу. Педагоги ліцею мали змогу познайомитися з цифровими інструментами сучасного педагогічного працівника, які сприяють автоматизації великої частини роботи педагога, вивільняючи людський ресурс на пошук, спілкування, індивідуальну роботу.

## Семінар-практикум:<br>Педагогічні ідеї та знахідки

#### **ДНЗ «Харківський регіональний центр професійної освіти поліграфічних медіатехнологій та машинобудування»**

Педагогічні працівники

підготували презентацію досвіду роботи щодо використання інтернет-сервісів в освітньому процесі, а також веб-квестів, платформи Moodle, соціальних мереж, онлайн-екскурсій в позакласній роботі, ситуативного моделювання, мобільних застосунків тощо.

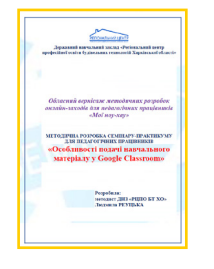

#### **ДНЗ «Регіональний центр професійної освіти будівельних технологій Харківської області»**

Особливості роботи у Google Classroom. Протягом 90 хвилин учасники переглядами відео, слухали виступи методиста, проходили анкетування, освоювали теоретичні аспекти сприйняття інформації, виконували завдання, створювали презентації, розробляли рекомендації, аналізували, робили висновки, рефлексували. Семінар був насичений, а учасники – активні.

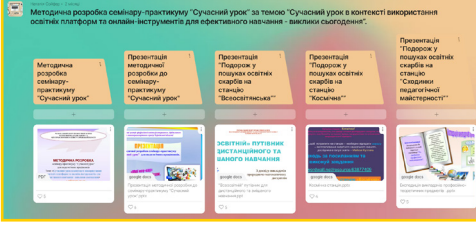

#### **Регіональний центр професійної освіти ресторанного, будівельного та автотранспортного сервісу Харківської області**

Методична розробка вразила своєю структурованістю та докладністю, надзвичайно корисна та зрозуміла форма проведення: онлайн-подорож «У пошуках освітніх скарбів» – повністю відповідає заявленій, викликає зацікавленість, відзначається образністю, послідовністю.

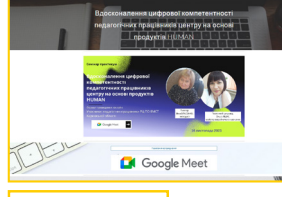

#### **Регіональний центр професійної освіти електротехнічних, машинобудівних та сервісних технологій Харківської області** Багато схвальних відгуків,

«вподобайок» отримала розробка «Вдосконалення цифрової компетентності педагогічних працівників центру на основі платформи Human». Змістовно, цікаво, актуально, практично.

#### **Барвінківський професійний аграрний ліцей**

Етапи тренінгу «Зарядка з медіаграмотності» були такі: «розігрів» – «оберти головою» – «глибокий вдих» – «глибокий видих» – «випади в бік» – «гімнастика для очей» – «розтяжка для спини» – «поза лотоса». Кожний етап включає комплекс вправ, які необхідно виконати педагогам протягом даного заходу, адже фізична активність підвищує самооцінку, покращує настрій, заряджає енергією, допомагає боротися зі стресом та знижує ризик розвитку депресії. Учасники заходу не нудьгували.

#### *Вісник профосвіти № 1-2 Січень 2024 року* **10**

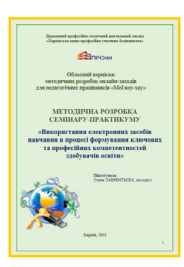

#### **ДПТНЗ «Харківське вище професійне училище будівництва»**

Епіграфом семінару-практикуму стали слова Конфуція «Навіть у суспільстві двох людей я неодмінно знайду чому в них навчитися. Переваги їх я намагатимусь наслідувати, а на їхніх недоліках сам навчатимуся». Апогеєм заходу було виконання практичної роботи: створення інтерактивних плакатів за допомогою сервісів Thinglink або Genially для вивчення теми навчальної програми з предмета.

#### **ДЗП(ПТ)О «Харківське вище професійне училище швейного виробництва та побуту»**

Методист запропонувала алгоритм дій з популяризації професійно-технічної освіти для викладачів та майстрів виробничого навчання. Актуальний матеріал, враховуючи необхідність використання сучасних технологій для профорієнтаційної роботи, функціонування центрів кар'єри в сучасних умовах.

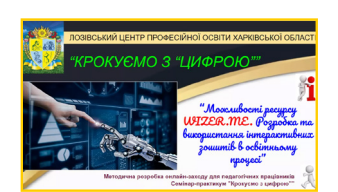

#### **Лозівський центр професійної освіти Харківської області**

«Можливості ресурсу Wizer. мe. Розробка та використання інтерактивних зошитів в ос-

вітньому процесі». План семінару-практикуму включав такі види робіт: огляд інтернет-ресурсів для створення інтерактивних зошитів; презентація досвіду роботи викладача фізики щодо використання інтерактивних зошитів; розробка інструкцій зі створення інтерактивного зошита; виконання творчих завдань.

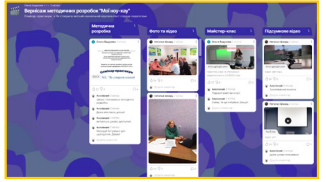

#### **ЗП(ПТ)О «Чугуївський регіональний центр професійної освіти Харківської області»**

Представлений майстер-клас зі створення відеоконтенту в

застосунку InShot. Практично, доступно, актуально.

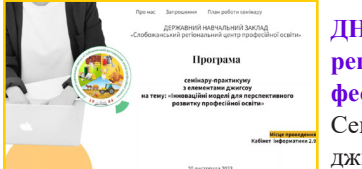

#### **ДНЗ «Слобожанський регіональний центр професійної освіти»**

Семінар-практикум з етапами джигсоу «Інноваційні моделі

для перспективного розвитку професійної освіти». Серед інших коментарів повним є такий: «Щиро дякую за методичну розробку семінару-практикуму! Цей досвід був дуже корисним для мене. Я зміг краще зрозуміти як проводити семінари-практикуми і як зробити їх більш ефективними та цікавими. Особливо мені сподобалось те, що методична розробка була дуже детальною та продуманою. Вона містила всю необхідну інформацію про те, як підготувати семінар, як провести його та оцінити результати». Погоджуємося з таким відгуком.

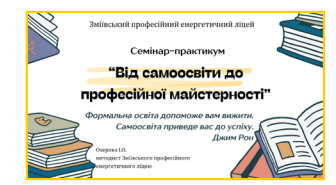

#### **Зміївський професійний енергетичний ліцей**

«Від самоосвіти до професійної майстерності» – робота переконує в тому, що заходи для педагогів, орган-

зовані на локальному рівні, сприяють їх професійному розвитку, самоосвіті, підвищенню рівня цифрової грамотності.

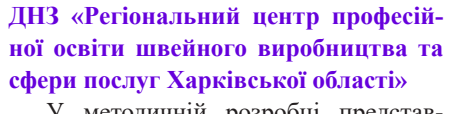

У методичній розробці представлено практичний аспект використання цифрових технологій в освітньому процесі. Практичний досвід педагогів з цього питання є неоціненним. Дякуємо, що педагогічна спільнота може ним скористатися.

#### **ЗП(ПТ)О «Богодухівський регіональний центр професійної освіти Харківської області»**

Імерсійні технології характеризуються високим рівнем інформативності, технологічності та сучасним методологічним підходом до викладання навчальних предметів, використання інтерактивних сервісів: програмних засобів 3D-проєктування, 3D-відео, віртуальних подорожей. Педагоги знайомилися з досвідом використання імерсійних технологій, додатків і платформ, виконували практичне завдання зі створення власних імерсійних контентів.

#### **ДНЗ «Ізюмський регіональний центр професійної освіти»**

Методист запропонувала педагогам декілька лайфхаків щодо практичного використання штучного інтелекту в освіті, створення цифрового уроку за допомогою 3D-візуалізації за допомогою інтерактивної освітньої програми MOZA BOOK, цифрового інструментарію Genially. У практичному блоці – панорама педагогічного досвіду.

**Наталія СОЛОГУБ,** 

*методист НМЦ ПТО у Харківській області*

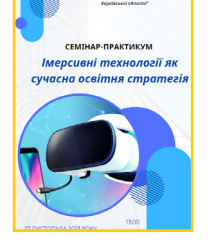

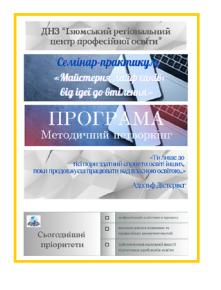

## **ФОКУС НА МЕТОДИЧНІЙ ПІДТРИМЦІ: дослідження потреб та запитів педагогів для надання ефективної методичної допомоги**

Другий рік поспіль НМЦ ПТО у Харківській області успішно працює в онлайн-форматі: здійснюємо інформаційно-методичний супровід освітнього процесу та надаємо консультативну допомогу керівному та педагогічному складу ЗП(ПТ)О. Враховуючи конкретні запити педагогічних працівників, організовуємо вебінари (семінарипрактикуми, школи кращого педагогічного досвіду, засідання робочих груп), майстер-класи для вдосконалення цифрових навичок педагогічних працівників ЗП(ПТ)О, тренінги для фахівців соціально-психологічної служби щодо психологічної підтримки учасників освітнього процесу, використання новітніх технологій тощо. Постійно інформуємо освітян про суб'єктів підвищення кваліфікації та надаємо допомогу з цього питання.

Ми намагаємось вибудовувати довірливі відносини з педагогічними працівниками ЗП(ПТ)О, які звертаються до методистів у будь-який час. Для цього в нас є різні зв'язки комунікації: звернення за допомогою сайта, сторінок в соціальних мережах, телефону, Viber, а також адресна допомога.

Для вивчення потреб та запитів педагогів ми використовуємо різні анкетування-опитувальники за допомогою Google-форм. Усі побажання та пропозиції є основою для планування роботи на рік. Для нас важливо отримувати зворотній зв'язок, щоб об'єктивно оцінити рівень якості надання освітніх послуг за основними напрямками роботи, удосконалювати нашу діяльність та планувати подальші кроки.

У зв'язку з цим, у листопаді 2023 року НМЦ ПТО у Харківській області проведено щорічне *опитування керівних, педагогічних та бібліотечних працівників ЗП(ПТ)О*. Змістовна частина розроблена, з певними змінами, на основі анкет, що застосовувались під час минулорічних опитувань. Респондентам було запропоновано надати відповіді на 28 запитань. Участь взяв 331 представник з 24 ЗП(ПТ)О Харківщини (детальніше на рис. 1).

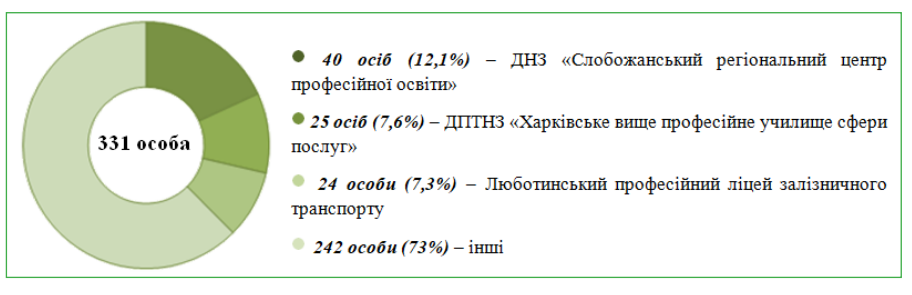

*Рис.1. Найбільша активність ЗП(ПТ)О в опитуванні*

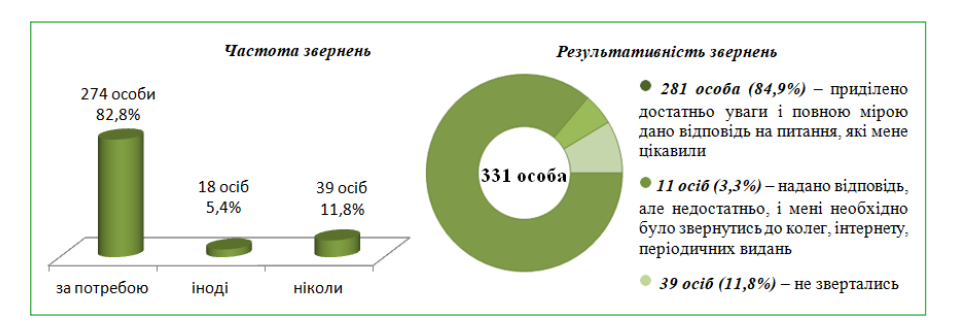

*Рис. 2. Розподіл відповідей респондентів щодо частоти і результативності звернень до НМЦ ПТО у Харківській області за методичною допомогою*

Розподіл відповідей на питання: *«Як часто Ви особисто звертались до методистів НМЦ ПТО у Харківській області за методичною допомогою протягом 2023 року?»* і *«Які результати Вашого звернення до методистів НМЦ ПТО у Харківській області з конкретним питанням (проблемою)?»*, – представлені на рис. 2.

Як виявилось, найчастіше консультувалися педагогічні працівники щодо участі в обласних масових заходах, використання технологій дистанційного навчання, ведення нормативно-правової документації у педагогічній діяльності, знайомства з новітніми технологіями, розробки ККР та ККЗ для проведення самоаналізу освітньої діяльності та атестаційної експертизи.

Також нам цікаво було дізнатися, які проблемні питання потребують вирішення за участі методистів НМЦ ПТО у Харківській області. Серед більшості відповідей були такі *(авторство збережено)*:

*– використання новітніх технологій при дистанційному навчанні;*

*– ведення бібліотечної документації в умовах воєнного стану;*

*– атестація бібліотечних працівників (положення, рекомендації);*

*– розробка ККР та ККЗ для проведення самоаналізу освітньої діяльності та атестаційної експертизи тощо.*

Водночас ми отримали і такі відповіді: *«Немає проблемних питань, якщо з'являться, то обов'язково звернуся за допомогою до методиста», «Чудовий методист. Проблем не виникає», «Проблемних питань немає, все вирішується за потребою», «Поки що немає, все вчасно вирішується разом з методистом», «В ході роботи буду звертатись, бо маю мало досвіду»,* – які дають зрозуміти, що нами надається своєчасна методична допомога у розв'язанні питань, які у вас виникають.

Близько 90% респондентів зазна-

чили, що проведені у 2023 році за ініціативи НМЦ ПТО у Харківській області обласні масові заходи були ефективними, інформація і її подача – сучасна й актуальна. Крім того, учасники опитування надали пропозиції щодо тематики проведення масових заходів у 2024 році. Більшість відповідей стосувалася технологій дистанційного навчання (інструментів і засобів), фізичного розвитку здобувачів освіти при дистанційному навчанні, сучасних платформ для навчання та їх впровадження, психологічної підтримки педагогів та учнів, профорієнтаційної роботи та працевлаштування здобувачів освіти в умовах воєнного стану. Згадували також про використання смартфонів при вивченні професії, онлайн-лабораторії для загальноосвітніх предметів, штучного інтелекту в освіті, досвіду співпраці освітянських бібліотек України з бібліотеками за кордоном. Крім того, були пропозиції щодо продовження серії майстеркласів «Digital Skills: розвиток та вдосконалення».

Ми запитували педагогічних працівників, чи користуються вони інформацією, поданою на офіційному сайті НМЦ ПТО у Харківській області, у групі та на сторінці соціальної мережі Facebook – відповіді подані на рис. 3.

Відповідаючи на питання: *«Як часто Ви користуєтесь інформацією, яка подається методистами на сайті НМЦ ПТО у Харківській області?»* – переважна більшість – 60,7% – відповіли, що часто переглядають новини, користуються розміщеними матеріалами, знайомляться з досвідом роботи педагогів, читають газету, науково-методичний журнал, 33,3% – інколи переглядають новини, 6% – не користуються сайтом. Опитувані зауважили, що на сайт можна додати матеріали про навчальні досягнення здобувачів освіти, моніторингові дослідження щодо якості освіти, методичні розробки, які можна було б використати в роботі, посилання на сайти всіх ЗП(ПТ)О Харківської області, зміст навчальних програм за новими стандартами з урахуванням сучасних тенденцій кожної професії тощо. Але більшість респондентів зазначила, що на сайті є вся необхідна інформація.

На наступне питання: *«Чи відомо Вам, що НМЦ ПТО у Харківській області організовано майстер-класи для педпрацівників ЗП(ПТ)О «Digital* 

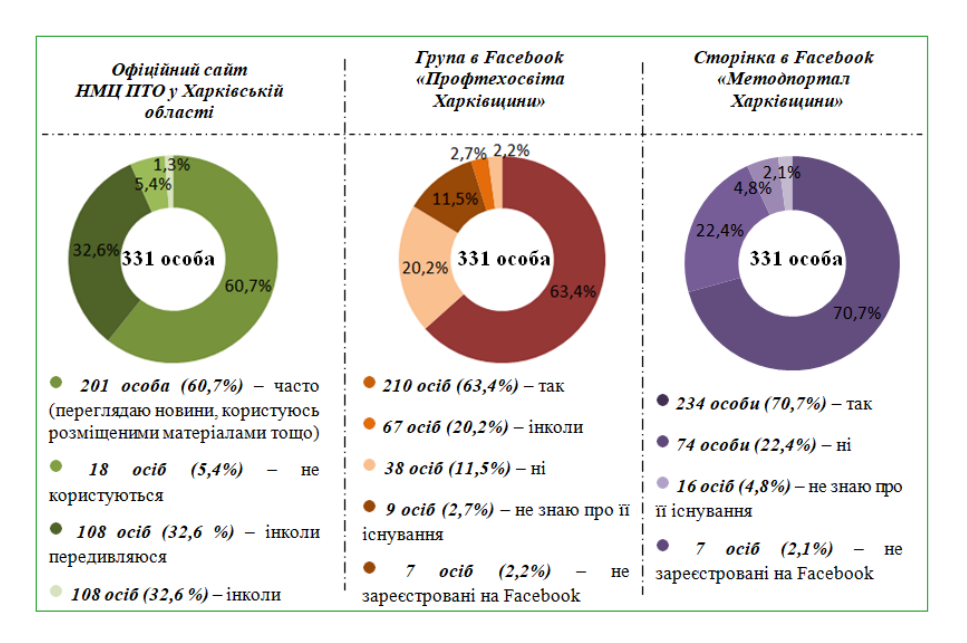

*Рис.3. Розподіл відповідей респондентів щодо ознайомлення з інформацією на сайті НМЦ ПТО у Харківській області і в соціальній мережі Facebook* 

*Skills: розвиток та вдосконалення»?»,* – 94,3% відповіли «так», 4,5% – не знають про це. Найбільш цікавими темами майстер-класів, на думку учасників опитування, були:

*–* «Вільне використання сервісу Zoom (ліцензія for Education) для організації дистанційного навчання: налаштування та інструментарій (біла дошка, опитування/тести, голосування, віртуальна дошка, сесійні зали) *(відповіли 160 осіб);*

*–* «Інтерактивні форми роботи з учнями в сесійних залах: віртуальні дошки Padlet, Zoom, Google Jamboard (інтерфейс, налаштування, форми роботи) *(120 осіб);*

*–* «Віртуальна екскурсія налаштуваннями Google Classroom та використання різноманіття завдань для активізації пізнавальної діяльності учнів» *(109 осіб).*

Крім того, педагогічні працівники мали можливість запропонувати теми майстер-класів на 2024 рік, які їм були б цікаві. Серед них такі:

*–* створення відеороликів (безкоштовні програми);

*–* використання цифрових ресурсів на уроках виробничого навчання;

*–* створення якісних цифрових матеріалів (подібних до презентацій);

*–* робота зі штучним інтелектом ChatGPT;

*–* використання сучасних програм для створення відеоуроку;

*–* соціально-психологічні заходи для реабілітації постраждалих від воєнних дій тощо.

На питання: *«Чи відомо Вам, що на YouTube каналі НМЦ ПТО у Харківській області «Професійна освіта: Education hab»* розміщено навчальний відеоконтент на допомогу педагогам?», – 81,9% відповіли «так» і вважають його корисним, 18,1% – «ні». Педагогічні працівники надали пропозиції щодо тематики відеоконтенту, який, на їхню думку, був би корисним на YouTube каналі. Найбільше цікавлять теми:

*– охорона праці та безпека життєдіяльності учасників освітнього процесу;*

*– урок виробничого навчання (вступний інструктаж за професіями);*

*– як створювати цікавий та грамотний медіаконтент;*

*– як працюють здобувачі освіти, що вони вміють, знають, чому навчилися;*

*– "Моя професія очима учнів";*

*– дрони в вiйськовому використанні;*

*– онлайн-екскурсії бібліотеками тощо.*

На наступне питання: *«Вкажіть, у який спосіб Ви поширюєте власний педагогічний досвід?»*, – відповіді були такими (див. рис.4 на стор.14):

Під час опитування педагогічні працівники надали пропозиції щодо інформації, яку потрібно висвітлити в газеті «Вісник профосвіти», з чиїм досвідом роботи хотіли б познайомитись та яким власним досвідом можуть поділитись (на жаль, таких виявилось мало).

Ми також запропонували педагогічним працівникам у вільній формі надати пропозиції-поради щодо покращення діяльності методистів НМЦ ПТО у Харківській області. Відповіді виявились практично однакові: *«Мене влаштовує все, на всі свої проблемні питання я завжди отримую відповідь і допомогу», «Діяльність методистів задовольняє», «Пропозицій немає, все влаштовує», «Ви молодці. Все круто», «Робота на високому рівні», «Дякую. Молодці. Не вистачає миру.* 

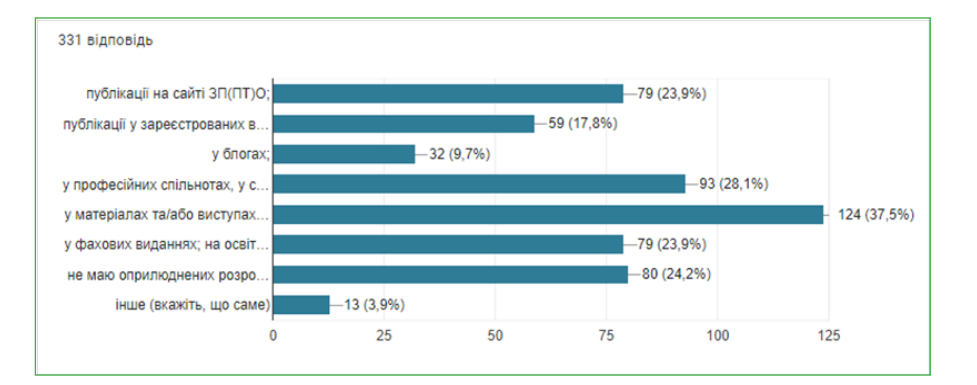

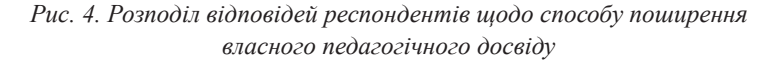

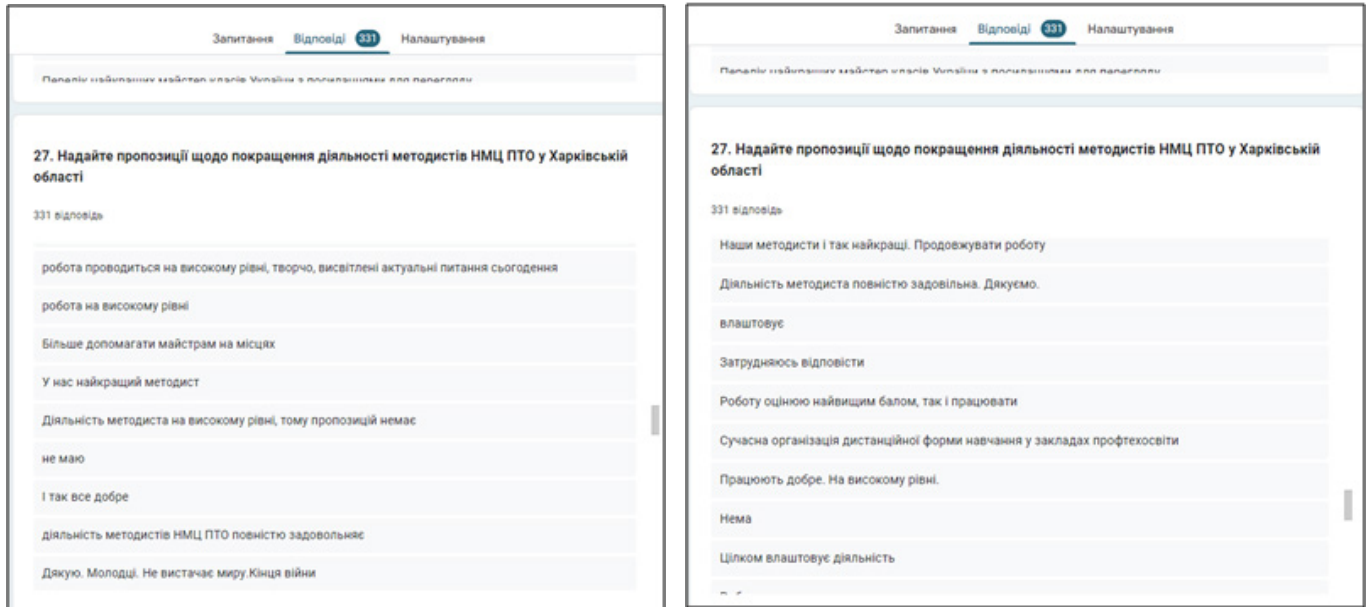

Рис. 5. Деякі пропозиції-поради від респондентів щодо покращення діяльності *методистів НМЦ ПТО у Харківській області*

*Кінця війни», «За можливості повертатися до офлайн-зустрічей», «Досвідчені фахівці своєї справи»*  (більше на рис.5).

Наприкінці опитування респонденти оцінили за 5-бальною шкалою методичну допомогу, яка була надана методистами НМЦ ПТО у Харківській області у 2023 році. Відповіді подані на рис. 6.

Підсумуємо: ми поруч, ми продовжуємо допомагати, консультувати, підказуємо можливі шляхи для професійного розвитку педагогічних працівників, виїжджаємо з адресною допомогою, займаємось методичним супроводом освітньої діяльності ЗП(ПТ)О, методичної роботи керівних та педагогічних працівників, допомагаємо в формуванні позитивного іміджу ЗП(ПТ)О Харківщини та багато іншого.

Якщо ми не можемо надати компетентну відповідь або пораду на

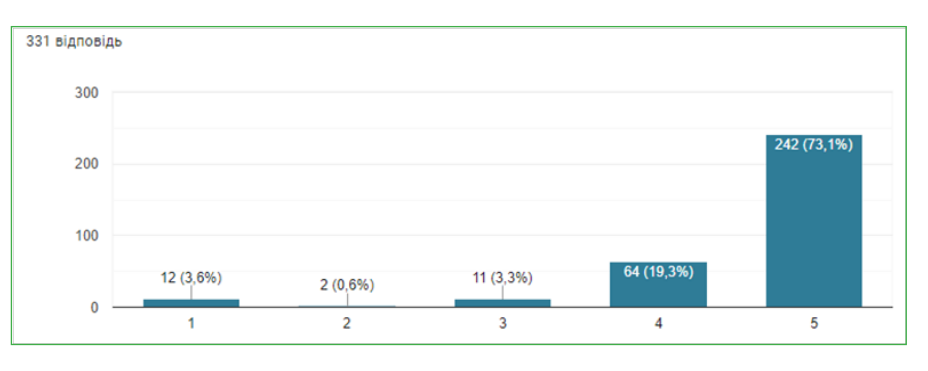

*Рис. 6. Оцінка методичної допомоги, отриманої у 2023 році від методистів НМЦ ПТО у Харківській області*

запитання педагогів, ми звертаємося до фахівців із великим професійним досвідом у відповідній галузі та організовуємо з ними навчання, семінари та тренінги. Також ми проводимо заходи для керівників ЗП(ПТ)О, на яких розглядаємо нормативну документацію та інші аспекти організації освітнього процесу. Час від часу ми співпрацюємо з приватними ініціативами та громадськими організаціями, зокрема, приєднуючись до психологічних тренінгів. Такі партнерські відносини і обмін позитивним досвідом є гарантією якості професійної освіти.

> **Олена ЯКОВЕНКО,** *методист НМЦ ПТО у Харківській області*

## **Використання штучного інтелекту Bard та платформи Gamma.app на уроках історії, громадянської освіти та географії**

Штучний інтелект, нові освітні платформи – це те, що поступово наповнює освіту сьогодення. Освоювати нові технології – це необхідність кожного сучасного викладача, адже без них неможливо навчити сучасного здобувача освіти.

На практиці, викладаючи важливі предмети, які формують кругозір, виховують патріота та активного громадянина України, є необхідність використовувати максимально цікаві технології. У зв'язку з довгим дистанційним навчанням мною засвоєно та використано велику кількість технологій та платформ. Усі вони мали одну ціль: візуалізувати та діджиталізувати освітній процес. Але завдяки останнім новим технологіям, з якими я вирішив працювати, підготовка до уроків стала займати менше часу, а це для мене досить важливо.

Перше, з чим хочу ознайомити, це чат-бот Bard від Google на основі штучного інтелекту. Це універсальний чат-бот, який легко демонструє свої навички в різних галузях. Для мене важливо, що Bard україномовний, безкоштовний і має кілька важливих характеристик, а саме:

− отримує інформацію в реальному часі з Інтернету для відповідей, тому дає актуальні відповіді на питання;

− можна побачити різні чернетки або варіанти відповідей;

- − посилається на джерела у відповідях;
- − найкращий за точністю [1].

Bard використовується для різних цілей, зокрема:

− *Підготовка уроків:* допомагає підготувати уроки, генеруючи навчальні матеріали, такі як презентації, опорні конспекти, плани конспекти уроків, завдання та тести.

− *Навчання учнів:* використовується для навчання учнів, відповідаючи на їхні запитання, генеруючи інтерактивні вправи та адаптуючи навчальний план до їхніх індивідуальних потреб.

− *Оцінювання учнів:* має можливість оцінювання знань учнів, генеруючи завдання та тести.

**<sup>-</sup> Пошук інформації:** використовується для пошуку інформації, яка може бути корисною педагогу, наприклад, наукових досліджень або новин.

Звичайно, Bard не може замінити викладача. Однак він може бути цінним інструментом, який допоможе зробити уроки більш цікавими та ефективними.

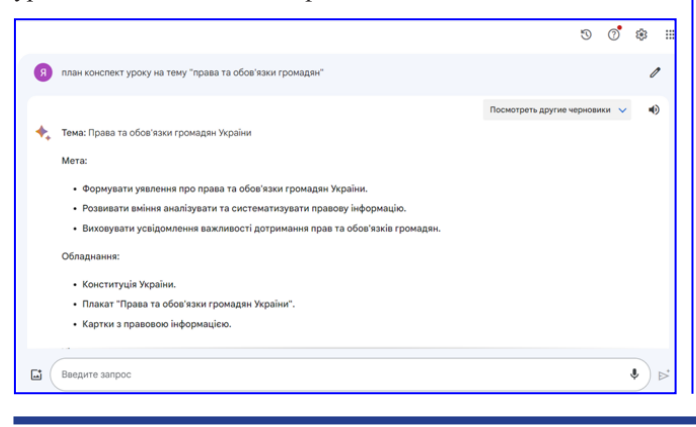

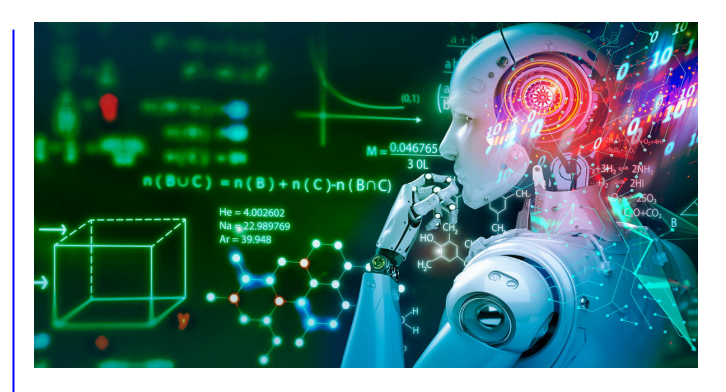

Ось кілька порад щодо використання Bard на уроках:

• використовувати Bard у спосіб, який відповідає навчальним цілям уроку, він не повинен використовуватися як розважальний засіб;

• контролювати використання Bard учнями: їм слід пояснити, як використовувати його відповідально;

• використовувати Bard у спосіб, який сприяє розвитку критичного мислення. Учнів слід заохочувати ставити запитання та перевіряти інформацію, яку вони отримують від Bard.

Друга платформа, якою я користуюсь для підготовки до уроків – Gamma.app. Це сучасна платформа для створення презентацій, яка використовує можливості штучного інтелекту для автоматизації структури, контенту та візуалізації ідей. Платформа дозволяє користувачам створювати цікаві та ефективні презентації за допомогою простого й інтуїтивного інтерфейсу, ділитися презентаціями онлайн або експортувати їх у різні формати. Великим плюсом платформи є те, що презентація може бути генерована українською мовою.

Платформа Gamma.app має ряд переваг, які роблять її привабливою для користувачів, які хочуть створювати гарні презентації без зайвих зусиль. Ось деякі з них:

**Штучний інтелект (ШІ).** Одна з головних особливостей платформи Gamma.app – це використання ШІ для аналізу введеного користувачем тексту та генерації оптимальної структури, контенту та візуалізації для кожної ідеї. ШІ допомагає користувачам покращити свою презентацію за допомогою рекомендацій, попереджень та покрокових покажчиків. Завдяки

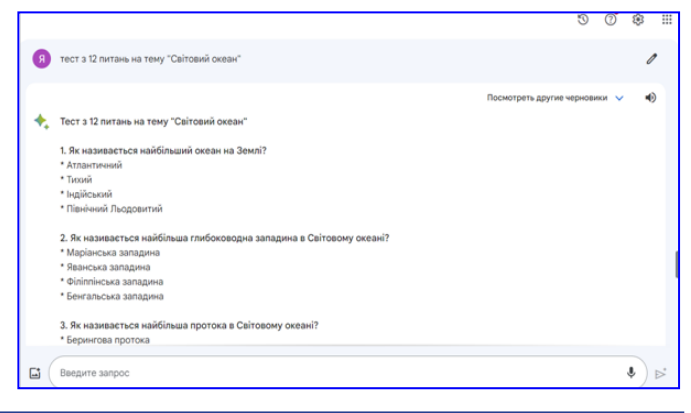

ШІ користувачам не потрібно турбуватися про форматування, дизайн, вибір зображень або інші деталі, які можуть займати багато часу та енергії. ШІ робить все це за них, враховуючи їх мету, аудиторію, тему та стиль презентації.

**Простота та швидкість.** Платформа Gamma.app має простий та інтуїтивний інтерфейс, який дозволяє користувачам створювати презентації за допомогою перетягування, клавішних комбінацій та голосових команд. Користувачам не потрібно мати спеціальних навичок або знань, щоб

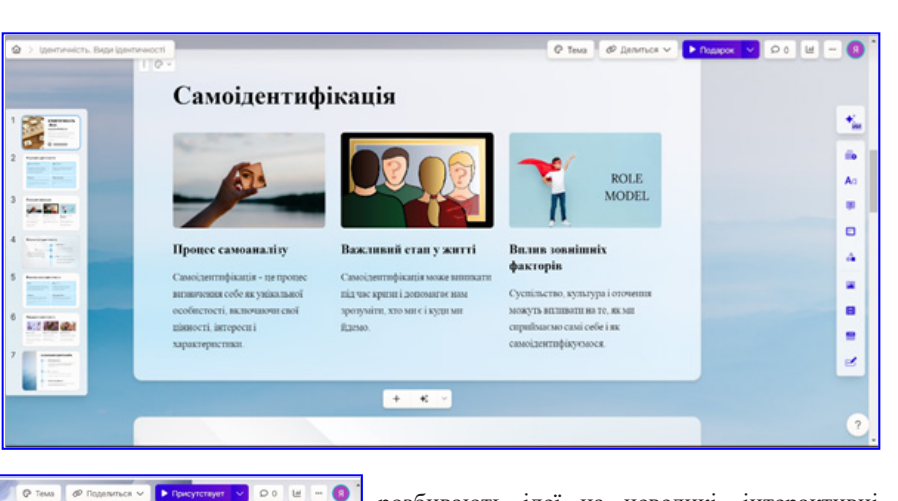

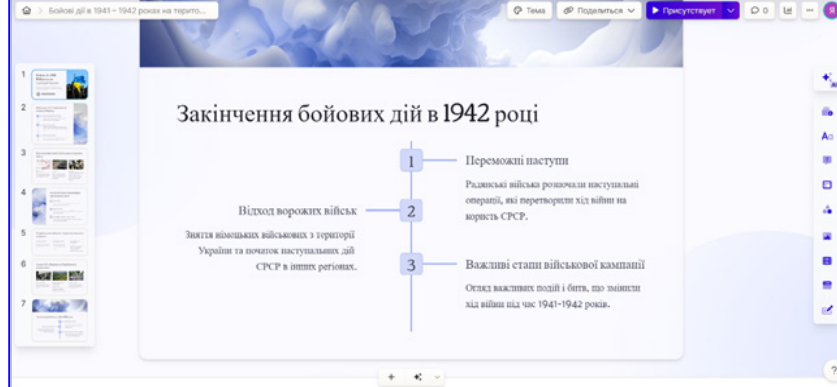

користуватися платформою. Вони можуть просто вводити свої ідеї у вигляді тексту або голосу, а платформа перетворює їх на готову презентацію. Платформа також дозволяє користувачам створювати презентації за лічені хвилини, що дуже зручно, коли час обмежений або коли потрібно швидко внести зміни.

**Онлайн-доступність та сумісність.** Платформа Gamma. app є онлайн-сервісом, який не потребує встановлення або оновлення. Користувачам достатньо мати доступ до інтернету та сучасного браузера, щоб користуватися платформою. Платформа також сумісна з різними пристроями, такими як комп'ютери, планшети, смартфони тощо. Користувачам не потрібно переносити свої презентації на флешки або інші носії, вони можуть просто ділитися презентаціями онлайн за допомогою посилання або QR-коду. Користувачам також можна експортувати презентації у різні формати, такі як PDF, PPTX, MP4 тощо.

**Цікавість та ефективність.** Платформа Gamma.app дозволяє користувачам створювати цікаві та ефективні презентації, які залучають аудиторію та сприяють кращому засвоєнню інформації. Платформа використовує принципи нейронауки та педагогіки, щоб створювати презентації, які розбивають ідеї на невеликі, інтерактивні комбінації слів, візуалізації, відео та вбудовані елементи, які полегшують розуміння та запам'ятовування.

Платформа Gamma.app не є ідеальною і має деякі недоліки, які можуть бути незручними або обмежувати можливості користувачів, а саме: обмежений функціонал, залежність від штучного інтелекту, відсутність офлайн-режиму та інколи присутні граматичні помилки українською мовою [2].

Bard і Gamma.app є цінними інструментами, які можуть допомогти викладачу зробити

уроки історії, географії та громадянської освіти більш цікавими й ефективними. Однак важливо використовувати їх у спосіб, який відповідає навчальним цілям уроку і сприяє розвитку критичного мислення. Вони допомагають економити час, який можна використовувати для освоєння нових технологій та вдосконалення своїх професійних компетентностей. Важливо пам'ятати, що викладач повинен постійно розвиватися, щоб його уроки були цікавими та інформативними.

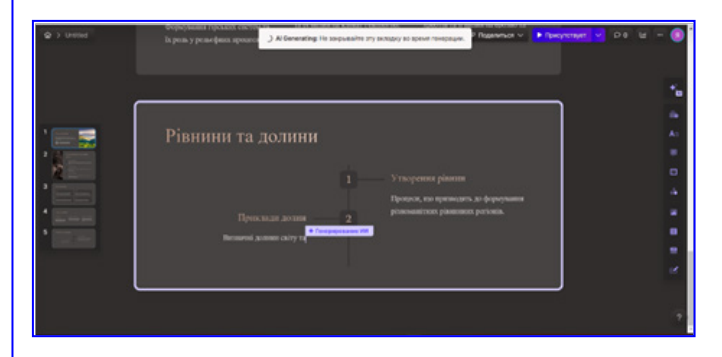

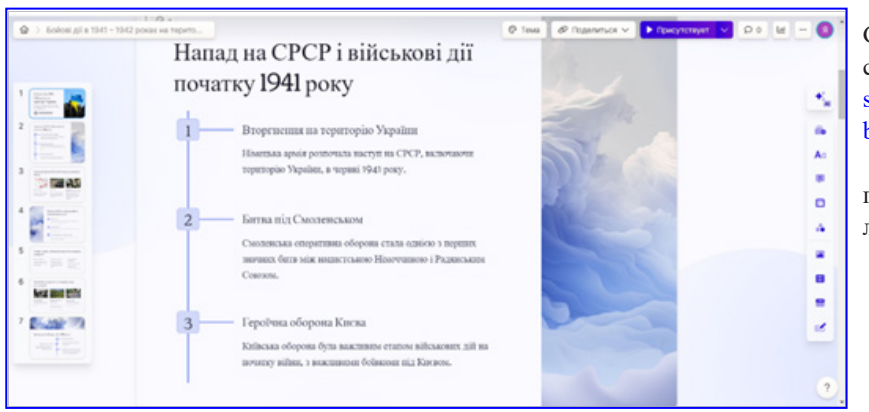

#### **Список використаних джерел**

1. В Україні запрацював чат-бот Bard від Google: що про нього відомо, і як користуватися штучним інтелектом. URL: https://vikna.tv/ styl-zhyttya/v-ukrayini-zapraczyuvav-chat-botbard-vid-google/

2. GAMMA.APP – Новітня платформа для презентацій з використанням штучного інтелекту. URL: http://surl.li/msbaa

> **Ярослав ДУДКА,** *викладач ДПТНЗ «Харківське вище професійне училище будівництва»*

#### **16** *Вісник профосвіти № 1-2 Січень 2024 року*

## **Використання сучасних цифрових технологій в умовах дистанційного навчання з професії «Кухар. Кондитер»**

В умовах воєнного стану, де виклики та обмеження стають надзвичайно складними, важливо знаходити та використовувати ефективні методи для навчання і розвитку професійних навичок здобувачів освіти. Сучасні цифрові технології можуть стати необхідним ресурсом при дистанційному навчанні з професії «Кухар. Кондитер». Завдання педагогічних працівників полягає в інтеграції цих технологій так, щоб вони не лише забезпечували продуктивне навчання, але й сприяли розвитку практичних навичок та творчого потенціалу здобувачів освіти. Використання сучасних цифрових технологій є ключовим фактором для надання можливостей навчанню віддалено та забезпечення якісної підготовки кваліфікованих фахівців у галузі кулінарії та кондитерської справи.

Окремої уваги потребує підготовка та проведення уроків в/н у дистанційному форматі. Для організації онлайнуроків доречно використовувати платформи для відеоконференцій, такі як Zoom, Google Meet, що дозволяє здобувачам освіти та майстру в/н спілкуватися та взаємодіяти в реальному часі. Такі уроки слід планувати заздалегідь, щоб забезпечити їхню структуру та логіку, і використовувати різні методи і прийоми.

Саме використання сучасних цифрових технологій та інструментів у виробничому навчанні дозволяє створювати інформаційний продукт: цікаві дидактичні матеріали; різноманітні зображення (візуалізацію навчального матеріалу); відео та аудіофайли, які сприяють підвищенню якості проведення уроків. Такий підхід відкриває нові можливості для інтерактивності, формує у здобувачів освіти практичні навички, розвиває самостійність, креативність, логічне мислення.

При проведенні вступного інструктажу на етапі мотивації навчання та спрямування здобувачів освіти на досягнення запланованого результату доречно використовувати відеосторітелінг. *(Сторітелінг – (у перекладі з ан-*

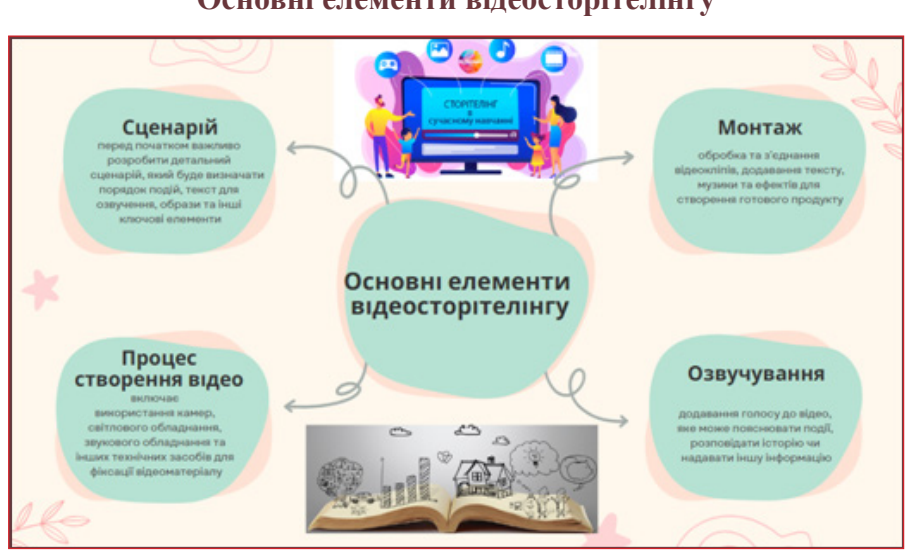

**Основні елементи відеосторітелінгу**

*глійської story означає історія, а telling – розповідати; отже, сторітелінг – це розповідь історій)* – це мистецтво захоплюючої розповіді та передачі з її допомогою необхідної інформації з метою впливу на емоційну, мотиваційну, когнітивну сфери слухача).

Відеосторітелінг – це метод створення і розповсюдження інформації чи історій за допомогою відеоформату; це ефективний спосіб комунікації, оскільки відео може передавати інформацію за допомогою образів, звуку, музики та тексту, що робить його більш привабливим і захоплюючим для глядачів.

Відеосторітелінг є ефективним методом навчання, оскільки використовуються візуальні та звукові елементи для передачі інформації, щоб значно поліпшити розуміння та засвоєння матеріалу.

До переваг цього методу навчання можна віднести:

1. Візуальна привабливість – відео може надати візуальні образи, графіку та інші елементи, які роблять навчальний матеріал більш цікавим і привабливим для здобувачів освіти, вони легше сприймають інформацію через відео, ніж читання тексту. Це особливо корисно для візуально спрямованих осіб, які краще засвоюють інформацію за допомогою образів.

2. Комбінація звуку та візуалу – об'єднання звукових і візуальних елементів може покращити розуміння та запам'ятовування матеріалу, оскільки це активує кілька сенсорних каналів здобувачів освіти.

3. Доступність – відео може бути доступним у будь-який час і з будьякого місця, що робить навчання більш гнучким і зручним.

4. Моделювання експериментів – відеосторітелінг дозволяє демонструвати процеси, експерименти, що сприяє кращому розумінню та запам'ятовуванню матеріалу.

Однак важливо враховувати, що ефективність відеосторітелінгу може залежати від правильного планування та використання педагогічних методів. Наприклад, чітко структурований сценарій, добре обрані візуальні елементи і відповідна тривалість відео можуть позитивно вплинути на його навчальну ефективність.

Значно збагачує процес дистанційного навчання та сприяє кращому засвоєнню нового матеріалу здобувачами освіти застосування інтерактивних плакатів, мультимедійних презентацій, інтелект-карт, навчальних відеоконтентів з використанням програм Canva, ThingLink.

Використання мультимедійних

презентацій на уроках в/н є дуже ефективним для візуалізації ключової інформації. Тому у практичній діяльності застосовую програму Canva. За допомогою конструктора створюю слайди для демонстрації технік приготування та рецептів, додаю ілюстрації, щоб пояснити складні процеси чи техніки, гіперпосилання до інтерактивних ресурсів, таких як відеоуроки, додаткові матеріали або інструкції. Canva дозволяє використовувати графіки та діаграми для візуалізації важливої інформації, наприклад, пропорцій інгредієнтів, температурних графіків чи часу приготування. Щоб перевірити розуміння та практичні навички учнів створюю слайди з тестовими питаннями, завданнями або кейсами для вирішення. До програми легко вносити зміни до презентацій, що дозволяє швидко адаптувати їх до конкретних потреб уроку або групи учнів.

Використання програми Canva для створення презентацій на уроках виробничого навчання дозволяє ефективно комбінувати візуальні та текстові елементи для максимального засвоєння матеріалу. З використання даної програми розроблені мультимедійні презентації до тем уроків: «Приготування страв з м'яса», «Обробка яєць та яєчних продуктів, способи теплової обробки» та ін.

Під час вивчення нового матеріалу ефективним засобом візуалізації є плакат. За допомогою програми Canva створюю персоналізовані та інтерактивні плакати до тем уроків. Персоналізовані плакати створюю за допомогою шаблонів за кілька хвилин. Конструктор Canva має безліч зображень: фотографії, значки та ілюстрації,

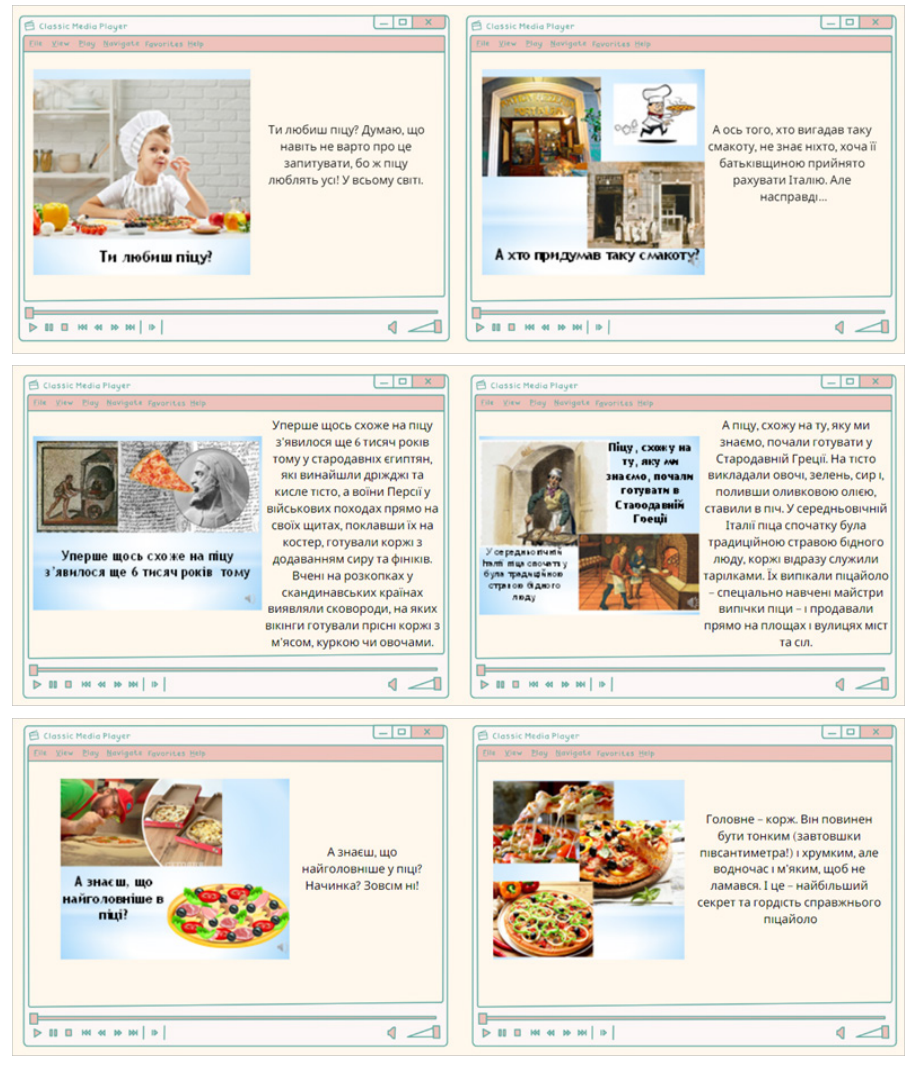

*Приклад відеосторітелінгу з теми: «Приготування піци з дріжджового тіста»*

можна завантажувати власні зображення, що зробить плакат привабливим. На таких плакатах розміщую коротку інформацію, яка буде розвивати зацікавленість здобувачів освіти до теми уроку. Наприклад, «Рецепти на сьогодні:...», «Техніки, які допоможуть вам в...»,

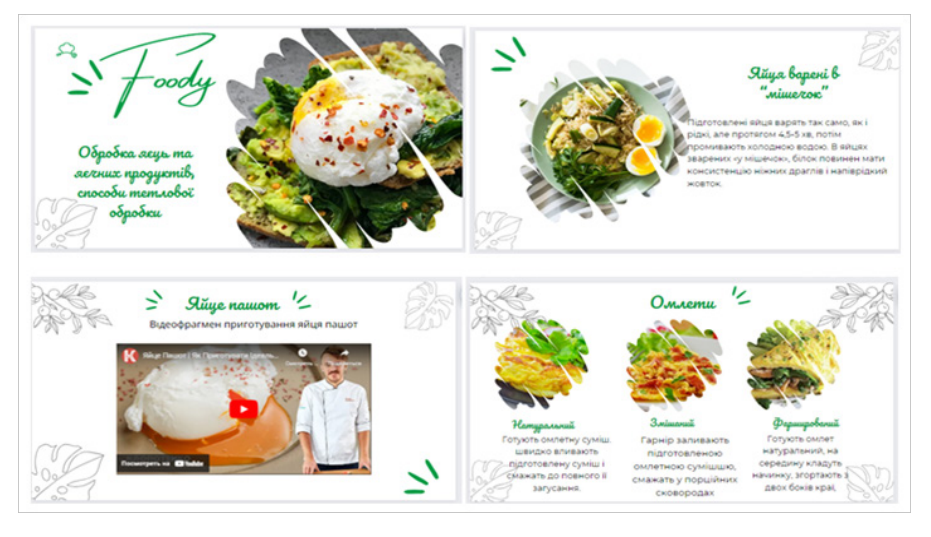

*Приклад використання мультимедійної презентації за допомогою сервісу Сanva з теми: «Обробка яєць та яєчних продуктів, способи теплової обробки»*

«Секрети професійних кухарів у...», «Смакові особливості страв:...», «Як правильно оцінювати смак та аромат», «Кулінарна магія починається з вас!» та тематичні плакати «Приготування бельгійських вафель», «Приготування булочки бріош» та ін.

Підвищують інтерес та сприяють глибшому засвоєнню матеріалу інтерактивні плакати. Їх використовую для покращення розуміння рецептів, вивчення кулінарних технік, а також для залучення здобувачів освіти до практичних завдань. На плакатах розміщую текстові інструкції з приготування страв, короткі відеоролики, які демонструють конкретні кулінарні техніки чи кроки приготування страви, виділяю ключові моменти та деталі за допомогою анімаційних ефектів, а також інтерактивні завдання та вправи, які можна виконати безпосередньо на плакаті.

При проведенні вступного інструктажу для закріплення нового матеріалу, повторення вивченого використовую

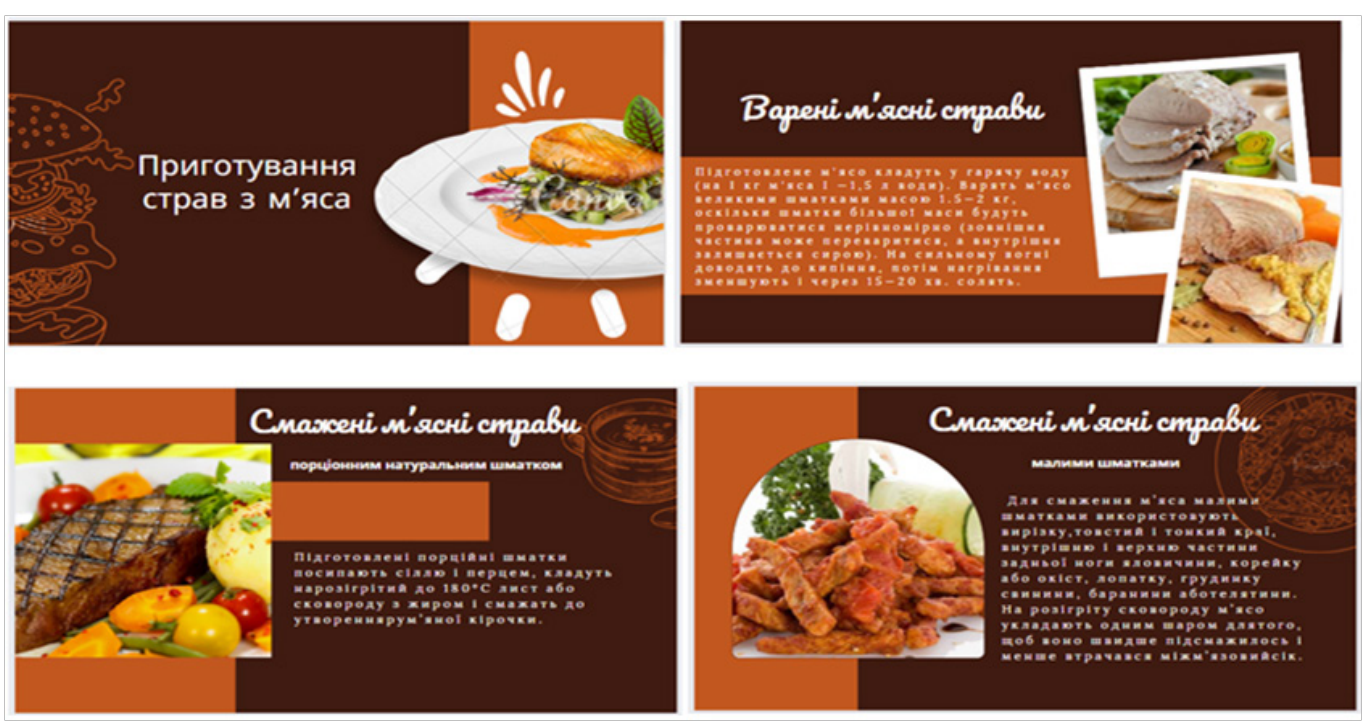

*Приклад використання мультимедійної презентації за допомогою сервісу Сanva з теми: «Приготування страв з м'яса»*

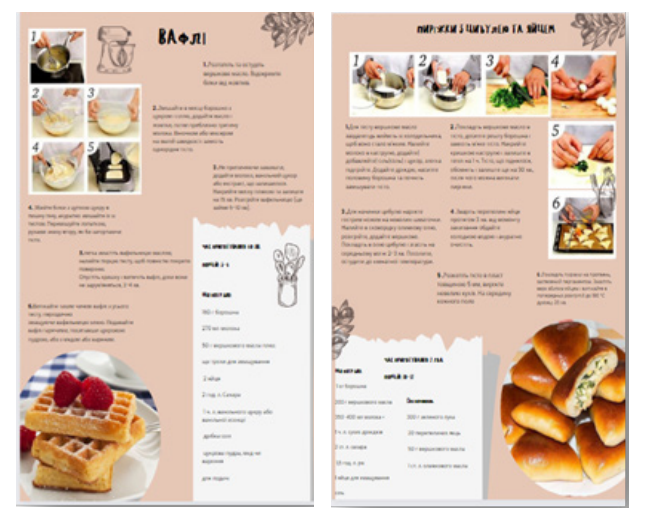

*Приклад використання плакатів за допомогою сервісу Сanva з тем: «Приготування бельгійських вафель», «Приготування булочки бріош»*

тестові завдання, які створюю за допомогою Google Forms. Використання Google Forms при інструктуванні здобувачів освіти багато часу не займає та допомагає швидко зібрати інформацію про розуміння здобувачів освіти теми уроку.

#### **ПРИКЛАДИ ТЕСТОВИХ ЗАВДАНЬ РІЗНОГО РІВНЯ СКЛАДНОСТІ**

**Рівень складності – ПОЧАТКОВИЙ** 

**Оберіть одну правильну відповідь із запропонованих** *1. Якої температури має бути вода для розчинення дріжджів?*

А) 50-55. Б) 15-20. В) 30-35.

**Правильна відповідь: В.**

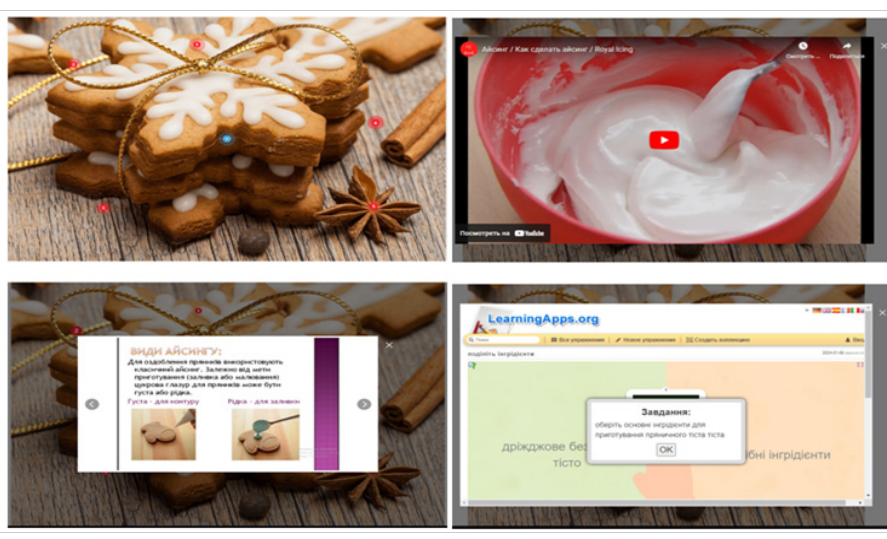

*Приклад використання інтерактивного плаката за допомогою сервісу ThingLink з теми: «Оздоблення виробів з пряничного тіста»*

*2. При якій температурі випікається піца з дріжджового тіста в жаровій шафі?*

> А) 200 градусів. Б) 240 градусів. В) 300 градусів.

**Правильна відповідь: Б.**

*3. Яке порушення технологічного процесу відбулось при приготуванні картопляного пюре, від чого воно стало тягучим та темним?*

А) протирали картоплю гарячою і додали гаряче кип'ячене молоко;

Б) протирали картоплю остиглою, додали гаряче кип'ячене молоко;

В) не доварили картоплю, додали гаряче кип'ячене молоко;

Г) протирали картоплю гарячою і додали холодне молоко.

**Правильна відповідь: Б.**

#### **Рівень складності – СЕРЕДНІЙ**

*1. Встановіть відповідність відділень гарячого цеху з процесами приготуванню страв.*

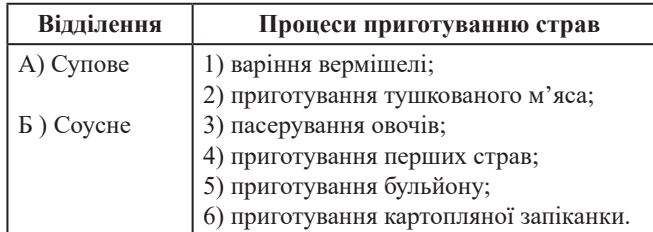

Правильні відповіді: А-4; 5. Б-1; 2; 3; 6.

*2. Встановіть відповідність між способами варіння макаронних виробів та стравами з них.*

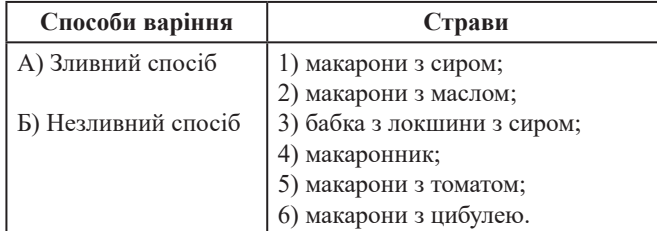

Правильні відповіді: А-2; 5; 6. Б-2; 3; 4.

#### *3. Встановіть відповідність між технологіями приготування яєць і готовими стравами з яєць.*

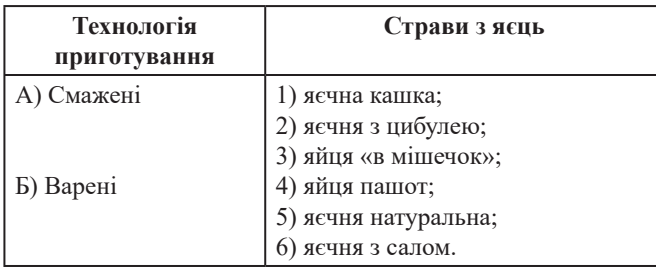

Правильні відповіді: А-1; 2; 5; 6. Б-3; 4.

#### **Рівень складності – ДОСТАТНІЙ**

*1. Встановіть відповідність між можливими недоліками дріжджового тіста та причинами їх виникнення.*

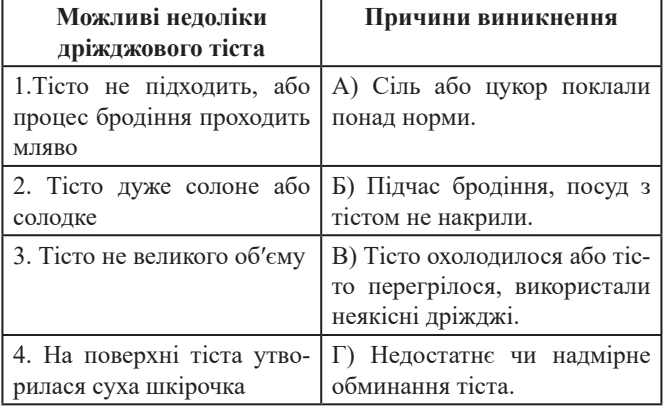

Правильні відповіді: 1-В; 2-А; 3-Г; 4-Б.

*2. Встановить відповідність між недоліками піци із списку 1 та способами їх усунення із списку 2.*

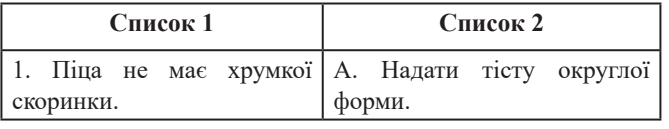

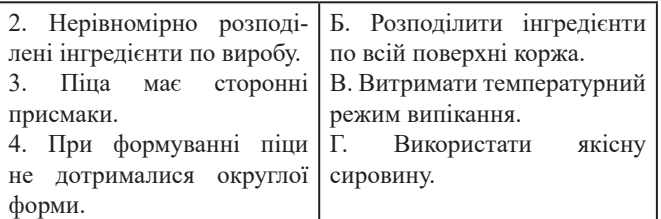

Правильні відповіді: 1-В; 2-Б; 3-Г; 4-А.

#### *3. Встановіть відповідність між санітарно-гігієнічними вимогами, без-пекою праці із списку 1 та діями працюючих із списку 2.*

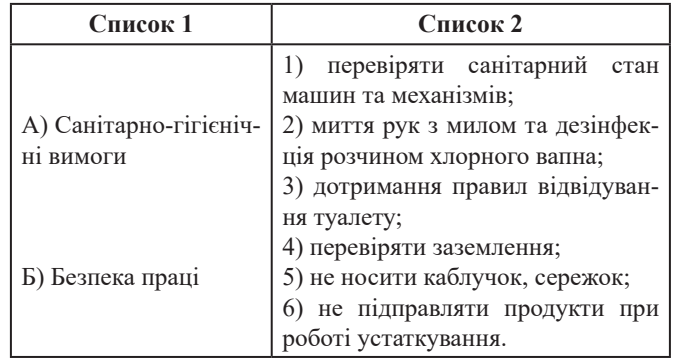

Правильні відповіді: А-1; 2; 3; 5. Б-4; 6.

#### **Рівень складності – ВИСОКИЙ**

*1. Розташуйте у правильній послідовності приготування розсипчастої перлової каші:* 

А) закладають крупу в киплячу підсолену воду і варять, помішуючи, 30 хвилин;

Б) готову кашу розпушують;

В) напівзварену крупу промивають, заливають гарячою підсоленою водою і продовжують варіння, періодично помішуючи;

Г) крупу перебирають, миють;

Д) вибирають посуд з товстим дном, наливають воду і доводять її до кипіння, солять;

Є) додають вершкове масло і упарюють 1,5-2 години.

Правильна відповідь: Г; Д; А; В; Є; Б.

*2. Розташуйте у правильній послідовності технологію механічної кулінарної обробки м'яса:*

А) сортування м'яса;

Б) розморожування;

В) зачищання і жилкування м'яса;

Г) приготування напівфабрикатів;

Д) обмивання теплою водою щіткою-душем і обсушування;

Є) обвалювання.

Правильна відповідь: А; Б; Д; Є; В; Г.

*3. Розташуйте у правильній послідовності приготування картоплі «фрі»:*

А) жир нагрівають до температури 170-180 °С;

Б) смажену картоплю виймають шумівкою, кладуть у друшляк;

Г) картоплю кладуть у киплячий жир і смажать до утворення рум'яної кірочки;

Д) нарізану картоплю промивають у холодній воді і добре обсушують;

Є) посипають дрібною сіллю і струшують.

Правильна відповідь: В; Д; А; Г; Б; Є.

Дієвим методом демонстрації трудових прийомів на уроках в/н є створення та використання власного навчального відео. Це ефективний засіб передачі практичних навичок, який відповідає сучасним тенденціям у навчанні та сприяє гнучкому дистанційному навчанню. Власний відеоконтент можна використовувати як для проведення уроків в асинхронному, так і в синхронному режимі, а також для повторення вивченого матеріалу або випереджувального завдання.

Створення навчального відео – важливе та трудомістке завдання, але з правильним плануванням і підходом можна забезпечити ефективне навчання. Роботу розпочинаю з визначення навчальної мети, далі розподіляю відео на частини, такі як вступ, основна частина з поясненням матеріалу та демонстрацією і завершення з підсумками. Підбираю програмне забезпечення, а саме: використовую сервіс для редагування відео Sony Vegas Pro. Складаю текст, який буду говорити, зазначаю конкретні моменти, деталі та етапи під час демонстрації трудових прийомів. Навчальне відео до уроку створюю коротким, цікавим та конкретним. Відеоуроки розміщую на Google Classroom для дистанційного навчання. Власні відеоконтенти створені до тем уроків: «Приготування графічних суші», «Приготування страв з молекулярної кухні», «Нарізання овочів складною формою», «Приготування виробів з дріжджового тіста безопарним способом».

#### **Етапи створення навчального відео**

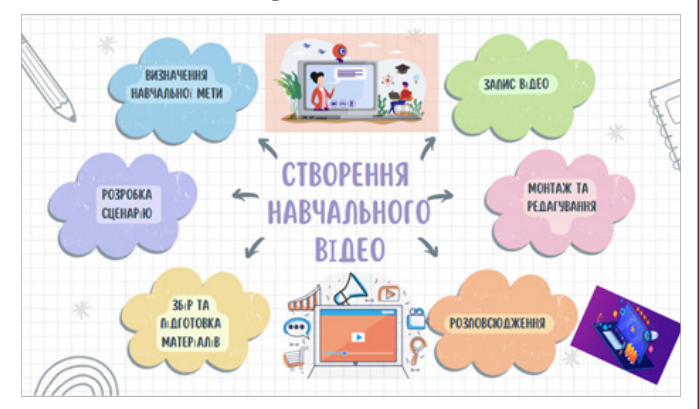

Використання власних навчальних відео дозволяє здобувачам освіти переглядати та повторювати процеси, вивчені на уроці, що сприяє глибшому засвоєнню навчального матеріалу та розвитку практичних навичок, самостійності та організованості.

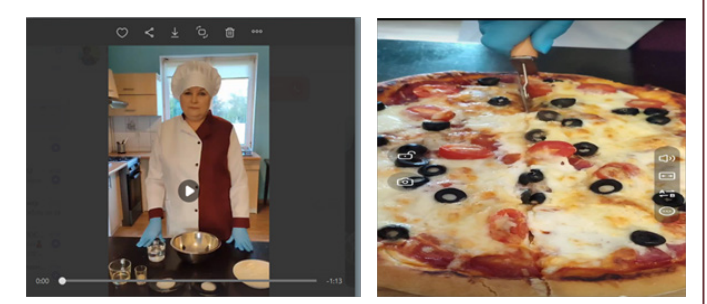

*Приклад відео до теми «Приготування піци»*

Для перевірки засвоєння та закріплення навчального матеріалу здобувачів освіти використовую інтерактивні вправи, вікторини та ігри, навчальні картки, хмари слів за допомогою сервісів LearningApps, Wordwall, Kahoot, Naurok. Саме це, на мою думку, удосконалює оцінювання знань, умінь та навичок здобутих в процесі навчання здобувачами освіти, а пере-

вірка та закріплення пройденого матеріалу в ігровій формі спонукає їх до активної діяльності. Інтерактивні вправи не лише забезпечують залучення, але й дозволяють отримати зворотний зв'язок щодо рівня розуміння та готовності групи. Приклади інтерактивних вправи до тем: «Приготування дріжджового тіста», «Приготування піци», «Способи теплової обробки», «Дріжджове безопарне тісто», «Механічна обробка бульбоплодів».

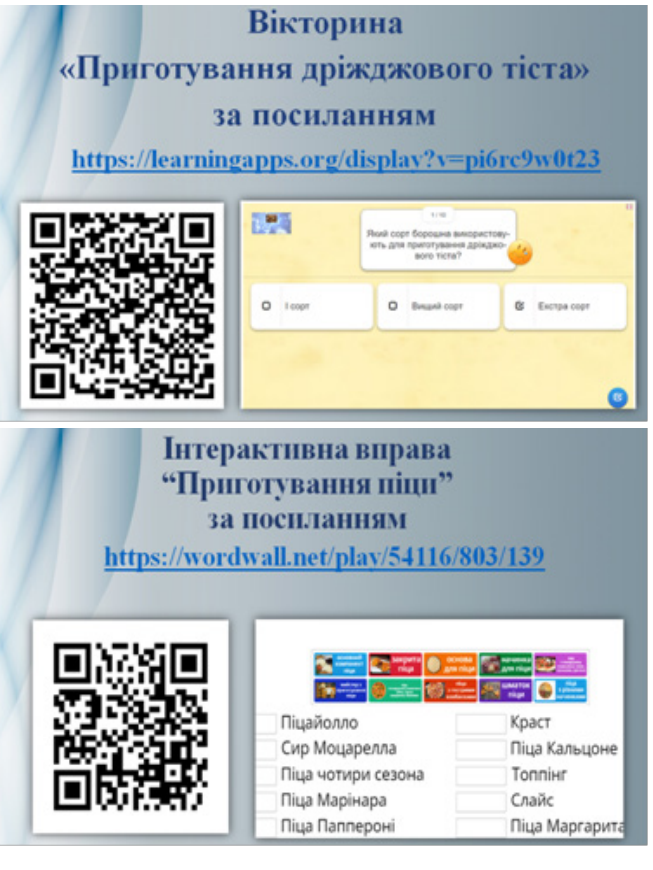

*Приклад використання Wordwall, LearningApps. Вправа та вікторина з теми: «Приготування піци»*

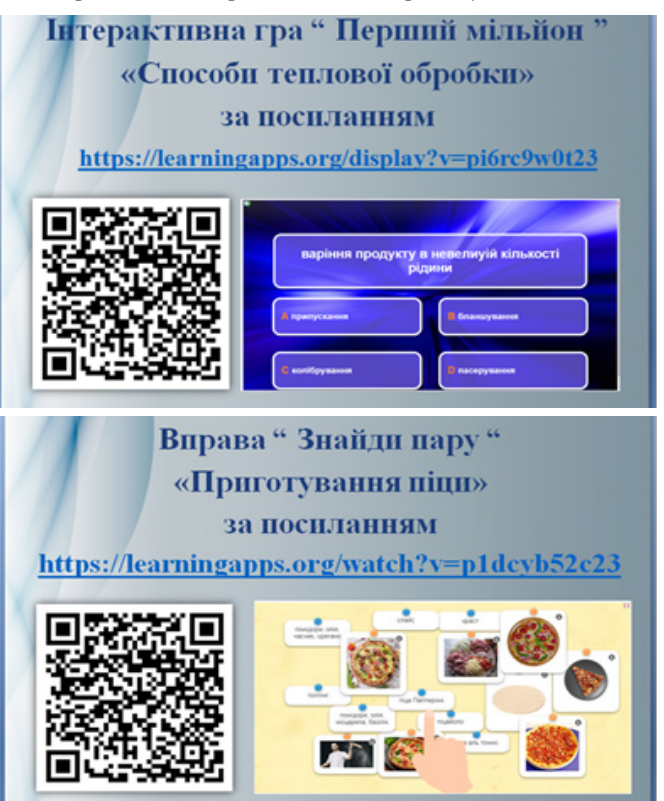

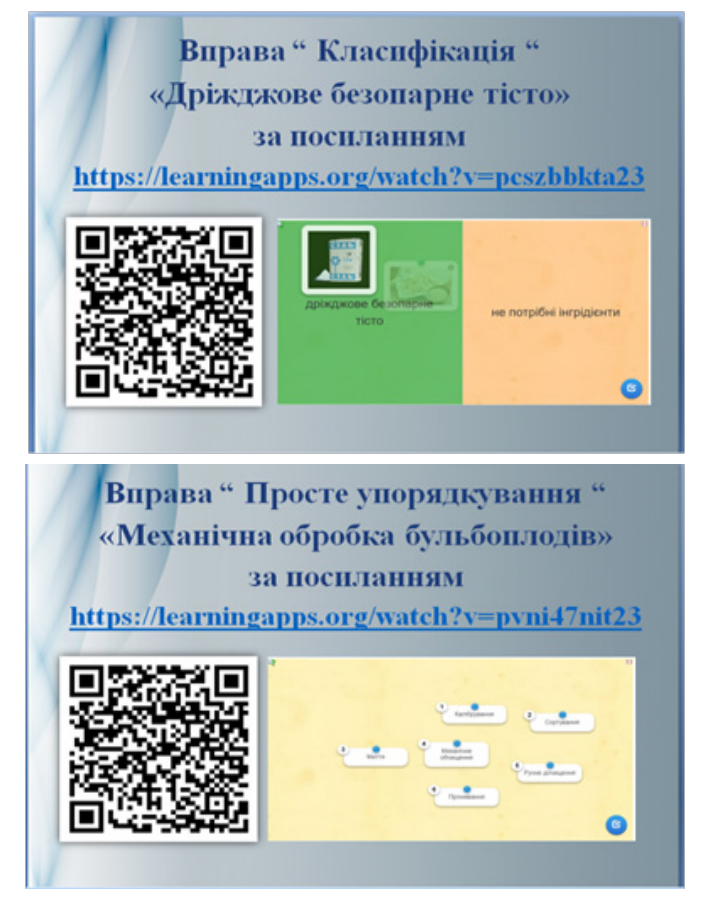

*Приклади використання Wordwall, LearningApps. Інтерактивна гра «Перший мільйон» на тему: «Способи теплової обробки». Інтерактивні вправи: «Знайди пару» до теми: «Приготування піци»; «Класифікація» до теми: «Дріжджове безопарне тісто»; «Просте упорядкування» до теми: «Механічна обробка бульбоплодів».*

Окремої уваги потребує підготовка і проведення поточного та заключного інструктажів уроку в/н. Поточний інструктаж проводжу з використанням веб-ресурсу Google Meet. У режимі реального часу здобувачі освіти здійснюють виконання трудових операцій. При виконанні здобувачами освіти практичного завдання за темою уроку взаємодію з ними в «прямому ефірі», надаю необхідну допомогу та забезпечую своєчасну підтримку, контролюю виконання ними прийомів і технологічних процесів, коригую їх роботу, вказуючи на недопустимі помилки та порушення технологічного процесу. Таким чином, забезпечую ефективну та продуктивну роботу здобувачів освіти в синхронному режимі, допомагаючи їм розуміти й успішно впроваджувати нові навички та знання.

Проведення поточного інструктажу в асинхронному режимі з використанням месенджерів Telegram, Viber, Google Classroom дозволяє здобувачам самостійно виконувати трудові операції та надсилати фото страв на різних етапах приготування. Наприклад, розміщую у Google Classroom завдання з чіткими інструкціями, інструкційно-технологічними картками щодо теми уроку, які необхідно виконати. Здобувачі освіти приступають до виконання трудових операцій самостійно, відповідно до наданих інструкцій, фотографують кожний етап приготування страви та додають ці фотографії до месенджерів або Google Classroom. Під час роботи здобувачі задають питання чи діляться своїми спостереженнями у чаті месенджерів. Моє завдання на цьому етапі – аналіз

фотографій, які вони надіслали, оцінка техніки приготування страв та дотримання інструкцій. Більше уваги приділяю для індивідуальних консультацій здобувачів, які мають конкретні питання або потребують додаткової підтримки. Такий підхід дозволяє здобувачам навчатися в зручний для них темп, а майстру в/н – ефективно взаємодіяти з кожним учасником, надаючи індивідуальний фідбек та підтримку в процесі навчання.

Важливим етапом для підсумку та оцінки продуктивності здобувачів освіти є заключний інструктаж, який проводжу в синхронному режимі. Під час цього інструктажу здійснюю аналіз виконаних робіт, а також виставляю оцінки. Наприклад, в ефірі здобувачі освіти демонструють свої страви, розповідають про процес приготування та особливості своєї творчої концепції. Таким чином, маю змогу спостерігати за візуальним виглядом страв, оцінюю естетичність та професійний підхід до приготування, задаю питання здобувачам про їхні вибори, прийоми та рішення під час приготування. Після кожної демонстрації надаю конструктивний фідбек, вказуючи на позитивні аспекти та рекомендації для подальшого вдосконалення. Підкреслюю сильні сторони та допомагаю їм зрозуміти, як поліпшити свої навички. При проведенні заключного інструктажу надаю загальний підсумок демонстрацій та виставляю оцінки за креативність, техніку, спосіб презентації. Такий підхід до заключного інструктажу в синхронному режимі дозволяє взаємодіяти із здобувачами освіти в реальному часі, надавати індивідуальний фідбек та визначати рівень їхнього розвитку й освоєння матеріалу.

Підводячи підсумок, хочу зауважити, що використання цифрових технологій на уроках в/н з професії «Кухар. Кондитер» відкриває безліч можливостей для створення інтерактивного, цікавого та ефективного середовища для здобуття професійних навичок здобувачів освіти.

Застосування цих технологій дозволяє не лише вдосконалювати освітній процес, а й стимулює постійний розвиток як для здобувачів освіти, так і для майстрів в/н. Це відкриває можливість упроваджувати інноваційні методи навчання, сучасні педагогічні техніки та ефективно взаємодіяти із здобувачами освіти. Цифрові технології стають невід'ємною частиною освітнього процесу, сприяючи розвитку якостей та навичок, необхідних для успіху у професії «Кухар. Кондитер».

#### **Список використаних джерел**

1. Дистанційна освіта / Інформаційно-аналітичний портал про вищу освіту в Україні і закордоном «Вища освіта». URL: http://vnz.org.ua/dystantsijna-osvita/pro (дата звернення: 12.05.2020)

2. Корольчук М. Дистанційне навчання: за і проти. URL: https://learning.ua/blog/201810/dystantsiine-navchannia-za-iproty/ (дата звернення: 12.05.2020)

3. Google Classroom: що це і як працює. URL: https://www. bbc.com/ukrainian/news-52094706

4. Google Classroom: функціонал і коротка інструкція зі створення онлайн-курсу. URL: http://phys.ippo.kubg.edu.ua/ wp-content/uploads/2020/03/Google-Classroom.pdf

#### **Валентина ЯКОВЕНКО,**

*майстер виробничого навчання ДНЗ «Куп'янський регіональний центр професійної освіти»*

## **Використання цифрових інструментів для підвищення якості підготовки кваліфікованих робітників з професії «Електромонтер з ремонту та обслуговування електроустаткування»**

Світ перебуває у процесі стрімкої інформатизації та цифровізації суспільства у всіх його сферах. Кваліфікованому робітнику необхідно вміти знаходити, аналізувати, виокремлювати, передавати, отримувати та оперувати великою кількістю інформації, яку він отримує щодня різноманітними шляхами: через суспільство, соцмережі та інші інтернет-ресурси, які останнім часом стали основною платформою для спілкування та джерелом отримання і передавання інформації.

Цифрові технології стали потужною силою та необхідним інструментарієм сучасного покоління, впровадження їх в освітній процес – однією з найбільш важливих тенденцій розвитку освіти. Вони сприяють його інтенсифікації, збільшують швидкість та якість сприйняття, розуміння та засвоєння знань здобувачами освіти. Процес навчання стає більш мобільним, диференційованим та індивідуальним. Сьогодні інтернет надає педагогу велику кількість цифрових ресурсів та інструментів для використання в освітньому процесі.

Окремої уваги потребує підготовка та проведення уроків виробничого навчання дистанційному форматі із застосуванням цифрових інструментів. Їх використання дозволяє створювати інформаційний продукт, наприклад, цікаві дидактичні матеріали: різноманітні зображення, креслення та ескізи деталей, відео та аудіофайли. І все це ефективно працює на етапах вступного та поточного інструктажів.

Одним із головних інструментів успіху уроків виробничого навчання є використання сучасних інструментів, які дозволяють створювати дидактичний матеріал для використання під час вивчення нового матеріалу. На цьому етапі уроку доцільно використовувати інтерактивні плакати, мультимедійні презентації, власний навчальний відеоконтент тощо.

Вважаю продуктивним використання на уроках виробничого навчання інтерактивних плакатів. Саме така візуалізація надає здобувачам освіти можливість краще сприймати навчальний матеріал, підвищує зацікавленість до теми та надає можливість його повторити. Плакат легко вбудовується в сайт, блог, Googlе Classroom й учень може у будь-який момент відтворити матеріал.

Для створення інтерактивних плакатів зараз існує багато інтернет-сервісів. На мій погляд, цікавим та доступним є ресурс **Genial.ly**, який перетворює зображення в інтерактивні об'єкти. За допомогою міток на плакаті можна розмістити такі навчальні матеріали, як: інструкційно-технологічну картку, навчальне відео з відеохостингу YouTube, де розповідається про технологію складання групового щитка, зображення пристроїв з коротким поясненням їх застосування.

Використання саме таких інтерактивних плакатів дає можливість змінити підходи до проведення уроків виробничого навчання. Такі заняття запам'ятовуються здобувачам освіти краще, бо вони більш активні, яскраві та зазвичай більш продуктивні.

Ще одним з ефективних інструментів візуалізацій інформації є сервіс Canva. На мій погляд, це унікальний інструмент,

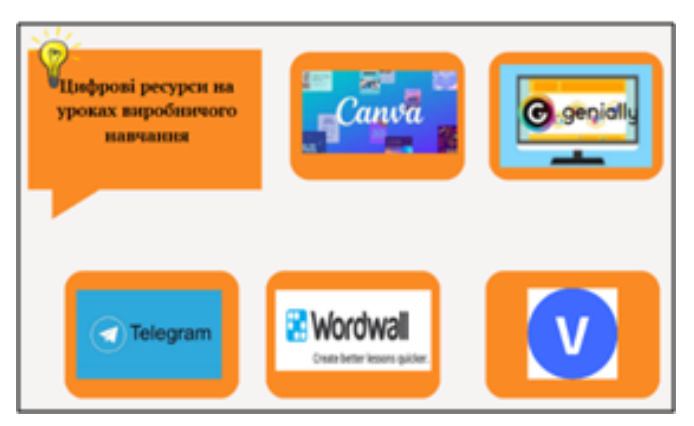

який має зручний та інтуїтивно зрозумілий інтерфейс для створення нових інтерактивних матеріалів різноманітного формату навчання. За допомогою даного сервісу я створюю мультимедійні презентації до уроків, які використовую під час вивчення нового матеріалу. Ресурс Canva пропонує різні шаблони презентацій, також можна додавати музичний супровід, вставляти відео, посилання на інтерактивні вправи, зображення, текст тощо.

За допомогою сервісу Canva, особисто мені, подобається створювати чек-листи. Чек-лист – це список дій, який допомагає систематизувати роботу, уникнути помилок і відстежувати процес, або ще можна сказати – керівництво, яке допомагає правильно виконувати будь-які завдання чи дії з максимальною ефективністю.

Такі чек-листи можна застосовувати на різних етапах уроку. Зазвичай, я використовую їх на уроках виробничого навчання під час перевірки та закріплення вивченого матеріалу. Я створюю завдання для здобувачів освіти з різним рівнем знань, тобто чотирьох рівнів складності та розміщую їх у Google Classroom.

Наприклад, при вивченні теми: «З′єднання та відгалуження жил проводів та кабелів» використовую чек-листи на етапі закріплення вивченого матеріалу.

*Зразок використання Genial.ly. Інтерактивні плакати з тем: «Встановлення групових освітлювальних щитків», «Складання схеми нереверсивного пуску асинхронного двигуна»*

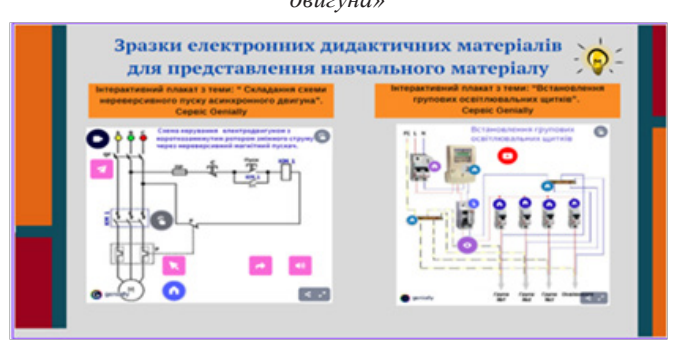

#### *Зразок використання сервісу Canva. Презентація з теми: «З′єднання та відгалуження жил проводів та кабелів»*

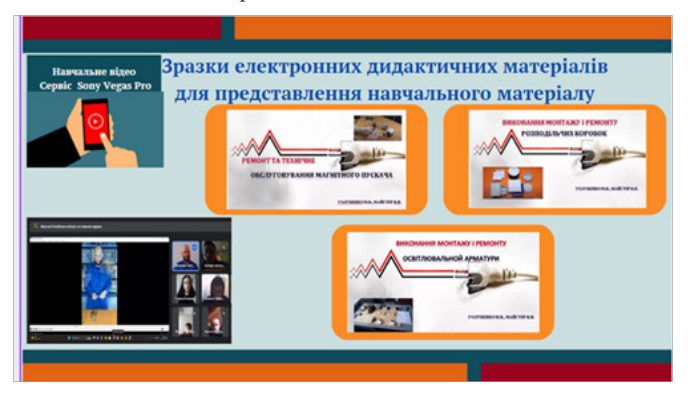

*Зразок використання сервісу Canva. Чек-листи з теми: «З′єднання та відгалуження жил проводів та кабелів»*

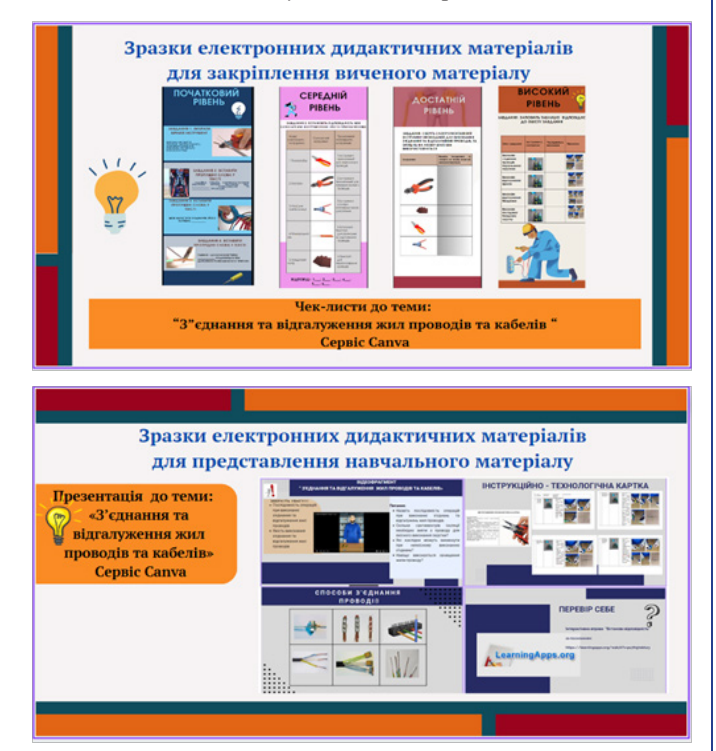

На чек-листі початкового рівня здобувачі освіти повинні вставити пропущені слова у тексті, середнього рівня - встановити відповідність між слюсарним інструментом та його призначенням, на чек-листі достатнього рівня – обрати електромонтажний інструмент, необхідний для виконання з'єднання та відгалуження проводів, та описати, на якому саме етапі він використовується, а на чек-листі високого рівня потрібно заповнити таблицю відповідності змісту завдання та послідовності виконання трудових операцій зазначеному інструменту та малюнку.

В умовах дистанційного навчання особливо актуальним стало створення та використання власного відеоконтенту. Така форма може використовуватись як для проведення уроків в асинхронному, так і в синхронному режимі, а також для повторення учнями вивченого матеріалу або випереджувального завдання.

Навчальне відео рекомендую створювати згідно з професійною компетентністю, темою уроку та освітньою метою уроку. Зазвичай, це пояснення нового матеріалу з демонстрацією трудових прийомів. Для розробки відеоконтенту, перш за все, необхідно написати сценарій майбутнього відео, а потім скомпонувати його зміст. Для цього доречно використовувати сервіс Sony Vegas Pro. Програма призначена для непрофесійних користувачів, не вимагає ніяких спеціалізованих апаратних засобів для належної роботи, що дозволяє працювати практично на будь-якому стандартному комп'ютері під управлінням Windows.

Зважаючи на особливості сприйняття мультимедійної інформації, необхідно дотримуватись рекомендацій: загальна тривалість відео до 6-8 хвилин, позитивний настрій, дотримання послідовності виконання трудових операцій. До своїх відеоуроків я використовую елементи брендингу, тобто до кожного відео підбираю однакову заставку, що дає можливість відрізняти відеоролики від інших.

На мій погляд, ефективними для перевірки та закріплення знань є цифрові сервіси LearningApps, Wordwall, Naurok, Word Art. З їх допомогою можна створити інтерактивні вправи та ігри, навчальні картки, вікторини, хмари слів та різноманітні тестові завдання. Такі вправи удосконалюють оцінювання знань, умінь та навичок здобувачів освіти. Перевірка та закріплення пройденого матеріалу в ігровій формі спонукає учнів до активної діяльності.

Wordwall – багатофункціональний інструмент для створення як інтерактивних, так і друкованих матеріалів. Інтерактивні вправи відтворюються на будь-якому пристрої, що має доступ до інтернету: на комп'ютері, планшеті, телефоні або інтерактивній дошці.

Сервіс пропонує багато шаблонів, за допомогою яких можна створити дидактичні ігри. Навіть у безкоштовній версії ви отримуєте доступ до великого арсеналу ігор, де можна швидко і легко створити завдяки готовим шаблонам свої. Зручно використовувати сервіс, якщо урок проходить в режимі реального часу, – можна відразу прослідкувати результати навчання учнів під час виконання завдань. Також легко переглядати результат виконання домашнього завдання, – для цього потрібно, щоб учні ідентифікували себе. Таким чином можна побачити активність здобувачів освіти, таблицю результатів, помилки, кількість спроб кожного учня та загальний рейтинг.

Наприклад, під час вивчення теми: «З'єднання та відгалуження жил проводів і кабелів», доречно використати вікторину для закріплення знань. Її можна виконувати самостійно, парами, об'єднавши учнів у групи. Іноді, можна запропонувати здобувачам освіти створити подібні вправи після вивчення теми самостійно, вдома, або ж прямо під час уроку.

*Зразок використання Wordwall. Вікторина з теми: «З′єднання та відгалуження жил проводів та кабелів»* 

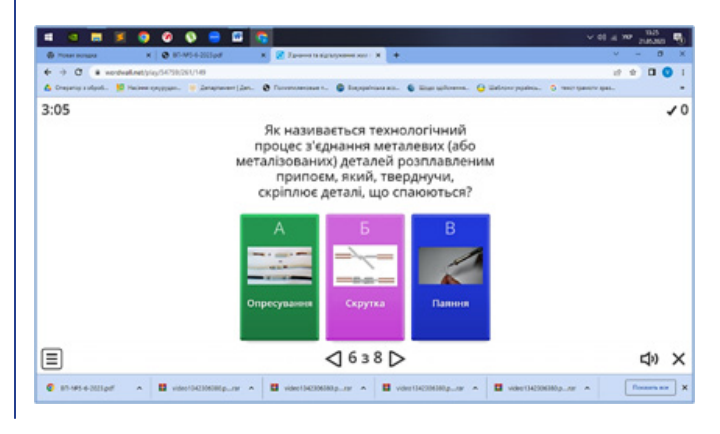

Під час вивчення теми: «Монтаж схеми пуску люмінесцентної лампи», для кращого засвоєння технології монтажу доцільно скористатися вправою «Відповідності», у якій потрібно поєднати складові будови та їх характеристику.

*Зразок використання Wordwall. Вправа на «Відповідності» з теми: «Монтаж схеми пуску люмінесцентної лампи»*

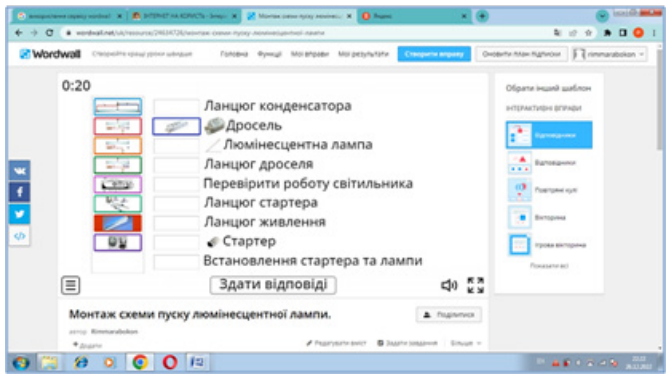

Одним із варіантів використання сервісу Wordwall є вправа «Діаграма з мітками». Так само легко створюються завдяки готовим шаблонам.

Діаграма з мітками – це вправи, де до кожної мітки потрібно підібрати відповідну складову частину. Здобувачам освіти завжди цікаво сприймати матеріал в ігровій формі. Діаграми з мітками можна використовувати на етапі вивчення нового матеріалу чи його закріплення.

*Зразок використання Wordwall. Вправа «Діаграма з мітками» з теми: «Встановлення штепсельних розеток, вимикачів, кнопок»*

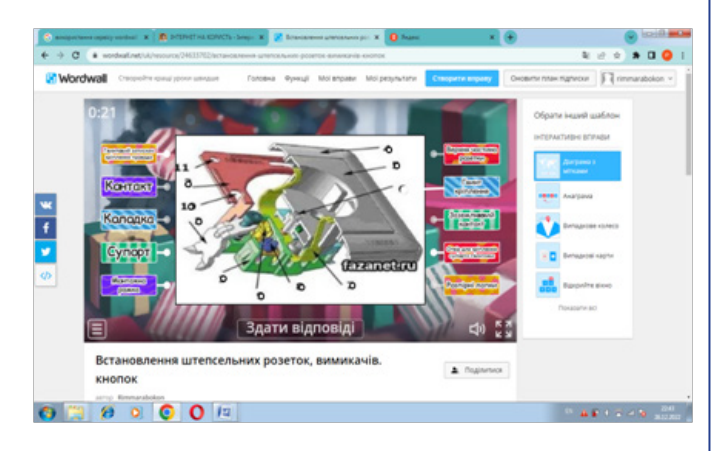

Таким чином, сервіс Wordwall є сучасним інструментом для зацікавлення учнів та урізноманітнення власних уроків, який може бути використаний в індивідуальній та груповій роботі як під час очного, так і дистанційного навчання.

За умов переходу на формат онлайн-навчання виникла потреба використання засобів комунікації з функціями групових чатів, дзвінків та відеоконференцій.

Одним із популярних інструментів, на більш пристосованих для навчання та зручних у використанні, є багатоплатформовий месенджер Telegram, а найголовніше –

він надзвичайно простий у використанні. Це велика перевага для майстра виробничого навчання, якому потрібно встигнути все, та навіть більше!

У здобувачів освіти теж не виникне жодних проблем: усі спільноти тут винесені в загальний список чатів, тож їм не доведеться шукати ваш блог, гортаючи нескінченну стрічку новин. Вони отримуватимуть сповіщення про кожну нову публікацію, а також зможуть, за потреби, коментувати пости.

Telegram надає змогу спілкуватися у групі з усіма здобувачами освіти, проводити урок, а також розміщувати навчальні матеріали та відеозаписи уроків, пересилати та отримувати файли різних форматів (фото, аудіо, відео тощо) об'ємом не більше 1,5 ГБ.

Наприклад, під час вступного інструктажу на етапі закріплення вивченого матеріалу слушно надати учням завдання. Після їх виконання здобувачі освіти можуть зробити скріни відповідей та відправити їх у групу. Це допомагає швидко зібрати та перевірити інформацію.

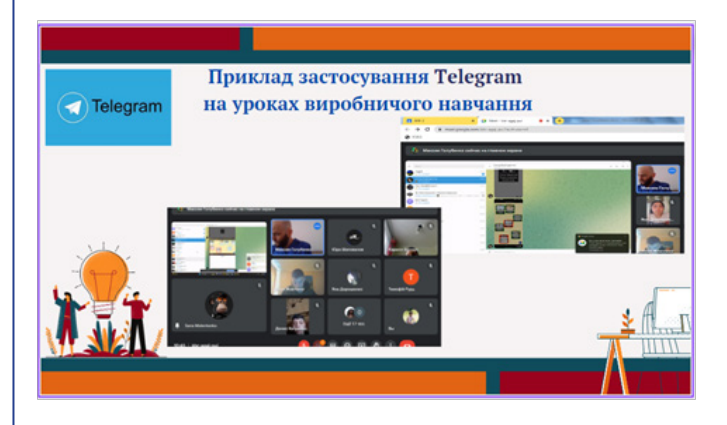

Отже, Telegram-месенджер робить процес навчання для учнів всебічним, ґрунтовним та цікавим.

Таким чином, сучасний освітній процес неможливий без використання електронного освітнього контенту, створення якого вимагає від майстра виробничого навчання знань цифрових технологій та відповідного рівня професійної підготовки для його якісного наповнення.

Застосування цифрових інструментів в освітньому процесі – це нова можливість для педагогів урізноманітнити освітній процес, зробити його цікавим, доступним та ефективним.

#### **Список використаних джерел**

1. Інтерактивні вправи Wordwall та їх інтеграція в Google Classroom. URL: https://youtu.be/QW73ZssIfUc?si=dzdMlJBpL CiO<sub>27d</sub>g

2. LearningApps – інтерактивні вправи. URL: http:// internet-servisi.blogspot.com/p/learning-apps.html

3. Добре відео в домашніх умовах? Можливо! URL: https:// www.prostir. ua/?kb=video-v-domashnih-umovah-mozhlyvo

4.Telegram-канал в освітньому середовищі: практикум із використання. URL: https://www.youtube.com/live/ gyyMHeJXl2s?si=M0gZHX1AfPvzcvRb

#### **Максим ГОЛУБЕНКО,**

*майстер виробничого навчання ДНЗ «Куп'янський регіональний центр професійної освіти»*

## **Доцільність використання Google Forms у роботі викладача біології (спостереження молодого викладача)**

Сьогодні неможливо уявити собі людину, яка не використовує інформаційні технології. Електронні гаджети, комп'ютери увійшли в наше життя і змінили його. Технологічні новинки щорічно розробляються і поліпшують якість повсякденного життя людини. Життя суспільства з появою інформаційних технологій стало набагато комфортнішим, адже розвивається тенденція збільшення багатофункціональності цих технологій. Наприклад, мобільні телефони вже не тільки використовують як засоби зв'язку, а їх функції зросли до рівня персональних комп'ютерів.

Інтернет та інформаційні технології відкрили новий пласт можливостей для освіти. У березні 2021 року Кабінетом Міністрів України було схвалено Концепцію розвитку цифрових компетентностей та затверджено план заходів з її реалізації. У Концепції визначено пріоритетні напрямки й основні завдання з питань розвитку цифрових навичок та компетентностей, підвищення рівня цифрової грамотності населення в умовах розвитку цифрової економіки та цифрового суспільства. Відповідно до цього цифрові технології стають «інструментом» або «засобом» розвитку сучасного інформаційного суспільства.

Важливість інформаційних технологій обумовлює те, що вони не лише виконують функцію інструментів для реалізації окремих педагогічних задач, але й надають нові можливості для навчання, формування навичок

самостійної пізнавальної діяльності здобувачів освіти, що, в свою чергу, вимагає від кожного члена суспільства і від педагога зокрема, підвищення рівня інформаційної культури, вміння швидко отримувати та опрацьовувати інформацію.

Багато вітчизняних і зарубіжних науковців досліджують використання інформаційних технологій в освіті, а саме: Андрієвський Б.М. (д-р пед. наук, проф.), Биков В.Ю. (акад. Нац. акад. пед. наук України, д-р техн. наук, проф.), Burdescu D. Dan (д-р наук, проф. (Румунія), Alagar V. (проф. (Канада), Pratt G.L. (США), Camacho D. (д-р наук, проф. (Іспанія), Mayr H.C. (проф. (Австрія).

Викладачі закладів професійної (професійно-технічної) освіти активно використовують в освітньому процесі різноманітні ефективні методи і прийоми створення навчального матеріалу та контролю знань здобувачів освіти.

На мій погляд, у роботі педагога-біолога принциповим є питання практичного застосування в освітньому процесі хмарних сервісів Google. Безпосередньо хочу зупинитися на онлайн-тесті, адже це головний інструмент для перевірки знань під час дистанційного навчання, ефективний спосіб аналізу успішності здобувачів освіти, а також спеціальний прийом, що дозволяє зробити уроки продуктивними.

Перевагами онлайн-тестування є:

• висока швидкість та універсаль-

ність: можна за короткий час перевірити знання з урахуванням великого обсягу вивченого матеріалу;

• об'єктивність, точність: тестова форма перевірки дозволяє прибрати людський фактор;

• автоматизація;

• зрозумілість та передбачуваність. У процесі складання тестів переді

мною постали такі питання:

• скільки завдань потрібно придумати;

- які типи питань вибрати;
- який виставити прохідний бал;
- чи потрібно розгалуження;

• скільки часу відвести на тестування.

Під час складання тесту викладач біології повинен пам'ятати, що існують форми тестових завдань, таких як: закрита форма, відкрита форма, завдання на відповідність та завдання на встановлення правильної послідовності, а також, що можна вибрати одну із форм тестових завдань або їх зміксувати.

Період дистанційного навчання дав поштовх викладачам до створення такого навчального матеріалу, який забезпечував би найбільш зручне сприйняття нової інформації і можливість контролю її засвоєння. Враховуючи особливості наших здобувачів освіти, я акцентувала увагу на розробці онлайнтестів. У електронному форматі тести за цілями діляться на два типи: формувальні та підсумкові.

Мною розроблений навчальний тест з тем: «Екологічні чинники та

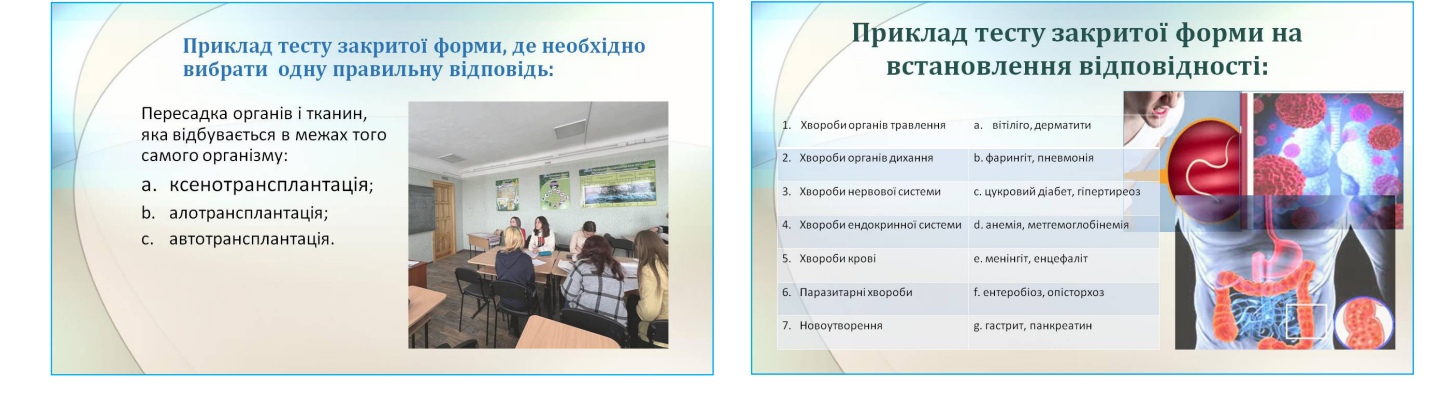

#### Приклад тесту закритої форми на відтворення послідовності:

Оберіть правильну послідовність ста<mark>дії</mark> геметогенезу:

- а. дозрівання;
- b. розмноження;
- c. pict.

їхня класифікація»: https://forms. gle/Tw9vY1MhJ5DtH3pf9 (рис.1), та «Екосистемологія. Екосистеми, їх структурна організація»: https://forms. gle/c2QJDXm6iFjMysqs7 (рис.2).

Застосування створених різно манітних форм як із закритими, так і з відкритими відповідями дозволило отримати об'єктивну картину контр олю знань здобувачів освіти з біології. Під час виконання завдання за допо могою Googlе Forms спостерігалися якісні зміни в навчальних досягненнях здобувачів освіти, бо сучасна молодь по-іншому сприймає інформацію, оскільки знаходиться в більш активно му інформаційному середовищі через використання різноманітних rаджетів, спілкування у соціальних мережах та використання різних пошукових систем.

Майже кожен викладач ЗП(ПТ)О виконує обов'язки класного керівника. Googlе Forms тоді стане у нагоді, наприклад, для анкетування. Це дає можливість швидкого збору та опрацю вання необхідної інформації:

– «Контактна інформація»: https:// forms.gle/bLudPpXFSz8aLFL39 (рис.3); – «Моя сім'я»: https://forms. gle/jmyJXJ8LFr2wZXnT6 (рис.4 на стор.28).

Для себе я з'ясувала, що Googlе Forms доцільно використовувати в освітньому процесі при контролі знань у тестовій формі, що дає можливість автоматичної перевірки та відображен ня результатів у режимі реального часу, тобто бачити результати своєї роботи, а здобувачам освіти – навчання. А це дозволяє додати у процес навчання нові можливості, збагатити, розширити освітнє середовище та доповнити його цікавими моментами.

Важливим є отримати результати тестування і проаналізувати їх. Для цього потрібно скористатися пунктом меню «Відповіді». Він запропонує ство рити електронну таблицю MS Exсel, в якій будуть зберігатися відповіді учнів.

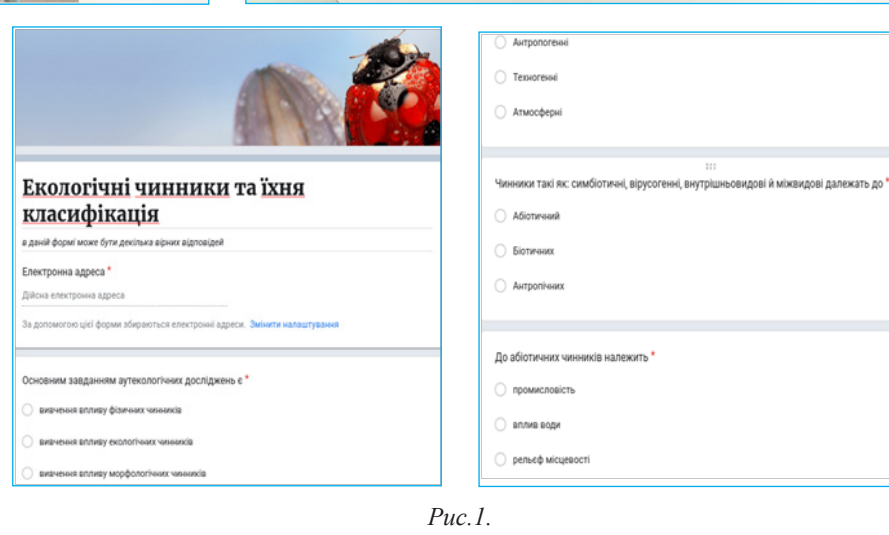

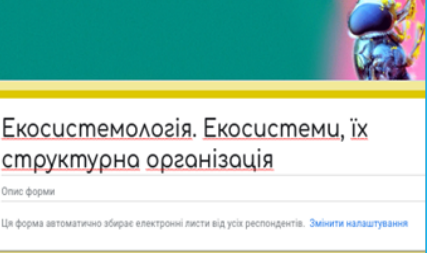

Демекологія - це розділ екології, що вивчає

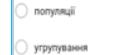

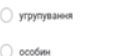

individuale and company

Електронна пошта \*

Bawa signosiay

Дата народження \* дд мм вере

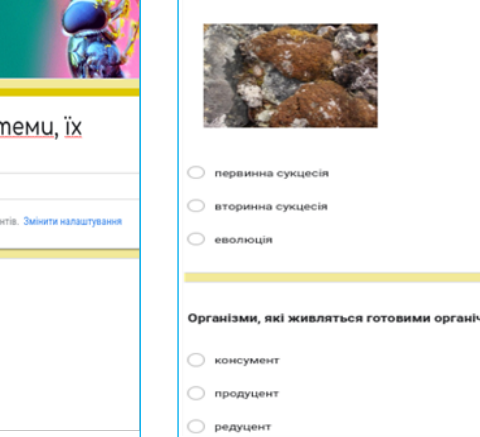

*Рис.2.* 

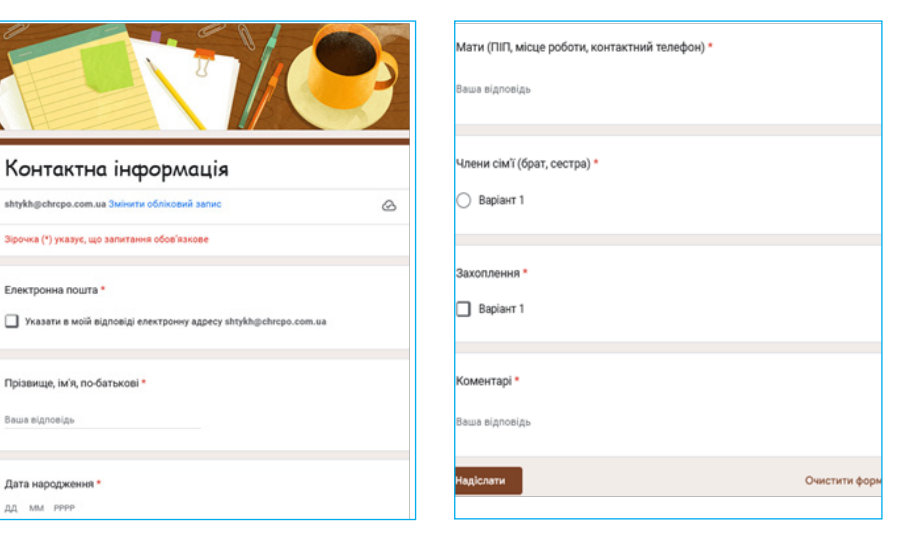

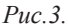

Приклад тесту відкритої форми:

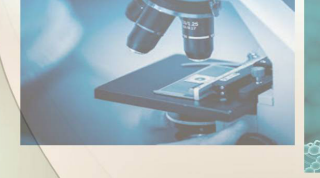

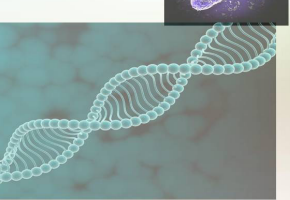

Цього достатньо, якщо тестові завдання оцінюються за принципом «правильна-неправильна» відповідь. Але ж є питання на відповідність, з декількома правильними відповідями, на послідовність дій. Для автоматичної перевірки таких питань та виставлення оцінки за заданими критеріями необхідно додатково установити плагін Flubaroo. Цей сервіс безкоштовний, але необхідний акаунт в Google. Інструкцію з використання цього інструменту можна знайти за посиланням: https://clouds33. blogspot.com/p/blog-page\_2.html

#### Flubaroo дозволяє:

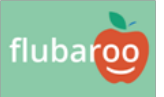

• перевірити відповіді учнів на запитання тесту;

• отримати звіт і аналіз успішності кожного учня: кількість правильних відповідей, % правильних відповідей, на які питання дано правильні/неправильні відповіді;

• отримати звіт з кожного питання: % правильних відповідей учнів, спеціальним чином виділені питання, на які найменше дано правильних відповідей;

#### *З досвіду роботи*

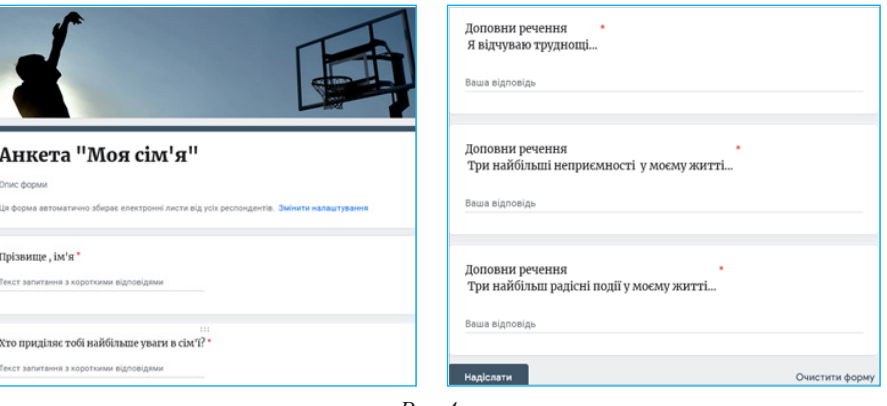

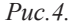

• відправити учням оцінки з їх результатами тесту і ключем до тесту.

#### **Список використаних джерел**

1. Пантюк М., Душний А., Ільницький В., Зимомря І. Актуальні питання гуманітарних наук: Міжвузівський збірник науковий праць молодих вчених Дрогобицького державного педагогічного університету ім. Івана франка, Випуск 59. Том 2. Одеса, 2023. С.306.

2. Виноходов А.А. Використання сервісів Google та хмарних технологій в навчальному процесі: навч. пос. / А.А.Виноходов. Нікополь, 2017. 26 с.

3. Сліпчук І.Ю. Інноваційні технології навчання біології / І.Ю.Сліпчук // Матеріали всеукраїнської науковопрактичної конференції «Уніфікація природничо-математичної освіти в контексті європейського виміру». Херсон, 2016.

4. https://zubrila.com/

5. https://clouds33.blogspot.com/p/ blog-page\_2.html

#### **Юлія ШТИХ,**

*викладач ЗП(ПТ)О «Чугуївський регіональний центр професійної освіти Харківської області»*

## **Онлайн-кабінет практичного психолога як дієва підтримка учасників освітнього процесу під час дистанційного навчання**

Дистанційне навчання увірвалося в наше життя раптово, але не відпускає нас і по цей день. За останній час освіта в Україні переживає складні випробування. Спочатку карантинні обмеження зупинили звичний освітній процес більше ніж на два роки. Потім життя висунуло нові проблеми і сьогодні ми змушені звернутися до дистанційного навчання в умовах воєнного стану і визначити ряд особливостей, які кардинально відрізняються від освітньої взаємодії у мирний час, або під час пандемії.

Цей період є однозначно складним для кожної людини, особливо для здобувачів освіти. Вони опинилися в ситуації значних обмежень, невизначеності, тривоги, яка підсилюється

складним емоційним станом їх найближчого оточення, зокрема, педагогів. Адже педагог знаходиться дистанційно. Психоемоційний стан педагога теж знаходиться під ударом через відсутність живого зв'язку, зміни режиму, терміновості. Довелося пристосовуватися до нових умов навчання. Через інструменти дистанційного навчання необхідно організовувати дистанційну взаємодію з учнями і пропонувати конкретні рішення для розв'язання низки проблем: від технічних і організаційних до психологічних.

З метою забезпечення дистанційної форми навчання здобувачів освіти в умовах воєнного стану та створення єдиного інформаційного середовища освітнього закладу педагогічні працівники та адміністрація ДПТНЗ «Харківське вище професійне училище сфери послуг» перейшли на використання хмарних сервісів Google, засвоїли хмарні технології та відшліфували свої навички роботи з ІКТ. Весь педагогічний колектив пройшов навчання на курсі «Цифрові інструменти Google для освіти». У рамках дистанційної роботи в училищі актуальними є усі напрямки діяльності.

Дистанційне навчання стало «викликом 2022-2023» не тільки для педагогів, але й для практичного психолога. Перший вихід на дистанційну форму навчання був стресовим для всіх учасників освітнього процесу, напевно, не тільки в нашому училищі.

Розпочалася робота в училищі зі ста-

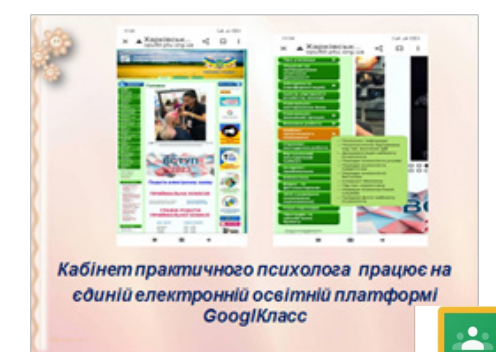

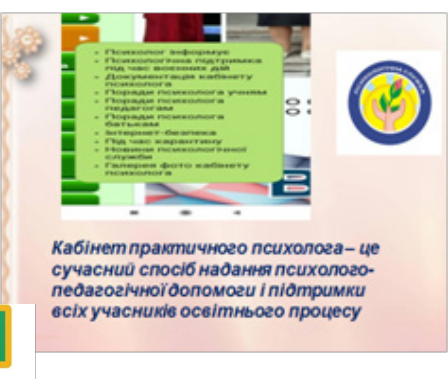

білізації емоційного стану, піклування про власну ресурсність шляхом участі в онлайн-конференціях, вебінарах, колах підтримки, які здійснювалися психологами через сторінки у фейсбуці, під час онлайн-засідань методичного об'єднання практичних психологів міста.

Ми розуміємо, що психологічний супровід учасників освітнього процесу повинен здійснюватися так, щоб максимально використовувалися можливості реального спілкування, і в той же час гармонійно поєднувати його з дистанційними формами супроводу як у синхронному, так і асинхронному форматі. Тому з метою реалізації психологічного супроводу на платформі Google Classroom створено онлайнкабінет практичного психолога закладу освіти.

Роль психологічної служби в організації дистанційного навчання при налагодженій системі полягає у звичному виконанні функціональних та посадових обов'язків зі зміною форм взаємодії з усіма учасниками освітнього процесу з метою створення сприятливих, емоційно-стабільних станів, мінімізації конфліктів.

Отже, враховуючи всі особливості роботи, основними завданнями діяльності практичного психолога є:

− формування конструктивних способів вирішення складних життєвих ситуацій;

− сприяння стабілізації емоційного стану;

− активізація процесів самопізнання, самосприйняття, саморегуляції і самоконтролю, побудова позитивного образу майбутнього;

− формування психосоціальної стійкості до стресу;

− попередження емоційного вигорання у батьків та педагогів;

− підвищення адаптаційних можливостей педагога до нових умов організації освітнього процесу;

− здійснення посередництва між

закладом освіти, сім'ями та територіальними місцевими громадами щодо вирішення та попередження міжособистісних конфліктів, домашнього насильства тощо.

Найголовніше, на що слід звернути увагу, – це психологічна підтримка всіх учасників освітнього процесу у період військових дій. Під час війни головною метою стає не набуття компетентностей, а утримання, на скільки це можливо, врівноваженого стану психіки як учня, так і педагога. Проте ефективно допомагати учням педагог може лише зі стану власної ресурсності. Тому в роботі практичного психолога з педагогічним колективом особливої актуальності набуває завдання підвищення їх адаптаційних можливостей, стабілізація емоційної сфери, профілактика емоційного вигорання (http://vpu40.ptu. org.ua/porady-psykholoha/психологічнапідтримка-під-час-воєнн//).

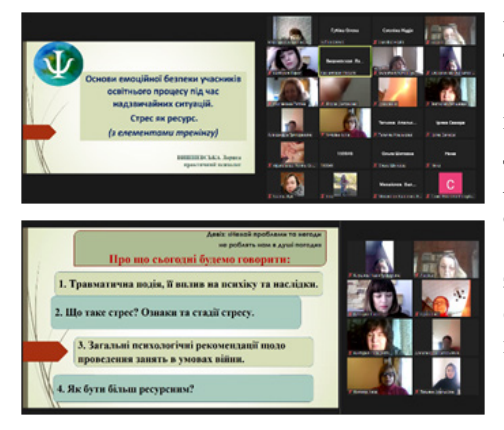

Передусім ідеться про екстрену психологічну допомогу педагогам, здобувачам освіти, їхнім батькам, що має на меті збереження здоров'я через опанування простих і конкретних правил взаємодії в надзвичайній ситуації, прийомів регулювання стресу, зняття тривоги і напруження, емоційної стабілізації.

До онлайн-кабінету психолога приєдналися всі учнівські групи І-ІІІ курсів та педагоги.

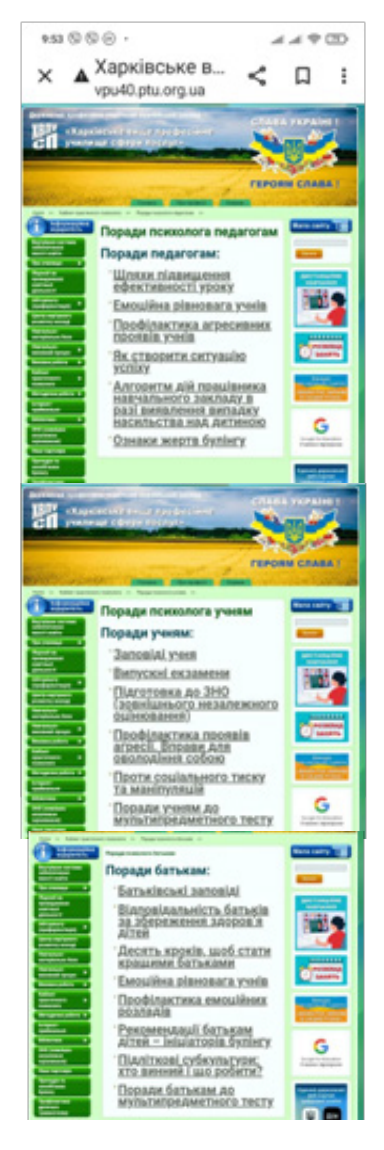

В онлайн-кабінеті реалізація зазначених напрямків здійснюється через такі форми, як:

• проведення онлайн-опитувань груп, інформування про розвивальні, діагностичні матеріали для учнів, з якими можна працювати в режимі онлайн;

• надання інформації, пересилання завдань, отримання відповідей у різних формах (заповнені бланки тестів, фото, малюнки тощо);

• ведення чату з учнями та батьками;

• проведення дистанційних психо-

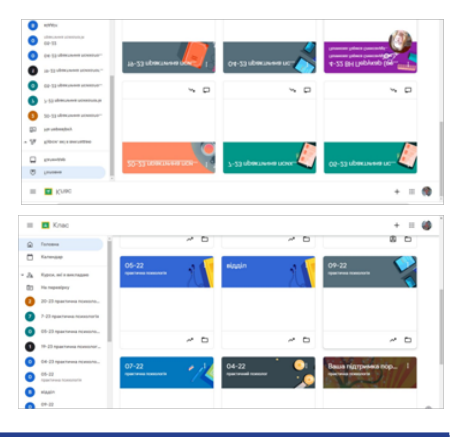

логічних акцій, конкурсів, тижнів;

• організація дистанційного консультування груп (значні можливості для учнів у спілкуванні з психологом, отримання консультації та відповідей на запитання надає така форма дистанційної взаємодії, як онлайн-конференція в Google Meet);

• організація форумів для учасників освітнього процесу, де вони можуть висловити свої думки, запити, дати зворотній зв'язок, отримати рекомендації;

• організація дистанційних психолого-педагогічних семінарів;

• проведення відеоконференцій, тренінгових занять з учнями, батьками, педагогами;

• проведення тематичних, профілактичних, корекційно-розвивальних занять: з актуальних проблем («Практичні завдання», «Психологічні хвилинки»).

Запорука успіху дистанційних заходів – правильно обрані технічні засоби, надійна і зручна платформа для відеоконференцій і спільної роботи, а також дотримання простих правил підготовки і ведення занять в онлайн.

Практичним психологом закладу створено підбірку авторського корисного візуального контенту різної тематики, яка використовується як для проведення офлайн/онлайн занять з учнями, так і може бути запропонованою для сімейного перегляду і розмови на важливу тему (http://vpu40.ptu.org. ua/інформаційно-профілактичне-заняття//, http://vpu40.ptu.org.ua/практичнезаняття-для-здобувачів-осв//).

Створено також цікаві практичні завдання, спрямовані на збереження та зміцнення психічного, ментального та емоційного здоров'я: «Піклуємось про психічне та ментальне здоров'я», «Самооцінка і здоров'я людини», «Прийоми психологічної самодопомоги» (http://vpu40.ptu.org.ua/poradypsykholoha/новини/) тощо.

Консультування є одним із головних видів діяльності практичного психолога. Тому для себе ми обрали формат онлайн-консультації в таких месенджерах: Telegram та Google Meet.

З власного досвіду та досвіду колег можна з певністю сказати, що онлайнконсультація психолога так само дієва, як і очна зустріч.

Даний формат працює, бо це:

• анонімно, безпечно, зникає бар'єр «раптом хтось дізнається, що я ходжу до психолога»;

• дозволяє працювати з психологом зі спеціально створеної сторінки з вигаданим ім'ям;

• людина самостійно здійснює значну внутрішню роботу шляхом обдумування і формулювання ідей.

Така форма більше підходить для здобувачів освіти підліткового та юнацького віку, які навчаються в ЗП(ПТ)О.

Ось деякі питання, які можна вирішити під час онлайн-консультації:

• зрозуміти, чому виникають конфлікти і як їх подолати;

• розібратись в особистісних проблемах і зрозуміти себе;

• знайти або відновити ресурси для життя.

В умовах дистанційного навчання необхідно максимально використовувати розсилку та дублювати інформацію. Онлайн-кабінет дозволяє розповсюдити інформацію, єдину для всіх батьків, педагогів, учнів, яка стосується рекомендацій щодо попередження труднощів, організації правильного родинного виховання, навчання учнів з особливостями. Також можливо познайомити батьків із результатами діагностики їх дитини, дати рекомендації батькам

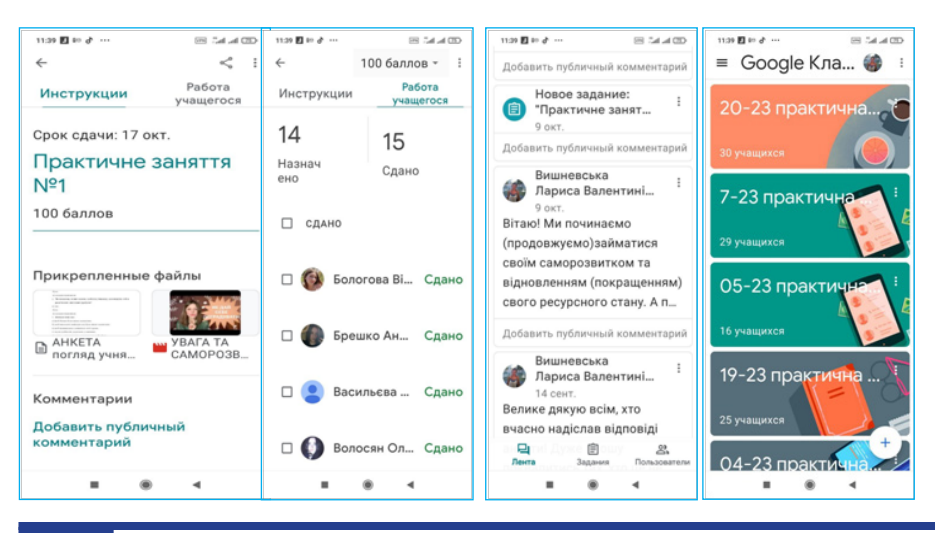

відносно того, як має вибудовуватися їх родинне виховання.

Через війну люди можуть переживати трансформацію або руйнацію особистих цінностей, втратити бачення майбутнього, життєвих цілей. Переживання включаються, але не обмежуються страхом та тривогою, дехто – впадає в заціпеніння або апатію, втрачає здатність піклуватися про себе та рідних.

Через війну люди переживають втрату рідних, зазнають знущань та насильства щодо себе та рідних – і це несе невідворотні зміни у їх психоемоційному стані. Учні також зазнають емоційних стресових реакцій, відчувають фрустрацію, перебувають у стані травматичної кризи, гостро переживають втрату близьких, можуть відчувати дезорієнтацію та панічні атаки, що призводить до зростання ймовірності появи посттравматичного стресового розладу.

У надзвичайних ситуаціях освіта є одним з головних факторів психічного та фізичного захисту учнів. Освітній процес має здійснюватися таким чином, щоб створити для учнів безпечне та стабільне середовище у розпал кризи, допомогти відновити відчуття нормальності та надії. Психолого-педагогічна підтримка допоможе учневі впоратися зі стресом та його наслідками, емоційно налаштуватися на плідну роботу на уроці. Емоційна підтримка дасть змогу створити сприятливу атмосферу, що дозволить учневі розслабитися, зняти емоційне напруження, відновити почуття безпеки та психоемоційного комфорту, стати більш спокійним, врівноваженим, а також дозволить краще зрозуміти свої почуття.

Безумовно, онлайн-кабінет не може повноцінно замінити реальне спілкування практичного психолога з учнями, батьками. І в той же час, у разі виникнення необхідності, стає основним інструментом взаємодії.

Онлайн-кабінет з активними користувачами є для нас певною новацією, тому постійно намагаємося робити і придумувати щось оригінальне та корисне. Цей процес активно триває, а з ним триває і пошук нових шляхів створення простору безпеки.

**Лариса ВИШНЕВСЬКА,**  *практичний психолог ДПТНЗ «Харківське вище професійне училище сфери послуг»*

## **Віртуальний кабінет фахівця соціально-психологічної служби як інструмент допомоги всім учасникам освітнього процесу**

Соціально-психологічним службам закладів освіти України рекомендовано на офіційних сайтах створити віртуальні кабінети. Ця рекомендація стала в нагоді, адже ми вже майже 4 роки працюємо у дистанційному режимі. Спочатку була пандемія, тепер, на жаль, другий рік іде війна, і більшість наших учнів перебувають далеко від дому та закладу освіти.

Створення віртуального кабінету допомагає висвітлювати роботу практичного психолога та соціального педагога ЗП(ПТ)О; учасники освітнього процесу можуть знайти потрібні контактні дані для отримання консультацій, рекомендацій, соціальної допомоги та психологічної підтримки.

Більшість педагогів соціально-психологічних служб ЗП(ПТ)О Харківської області зробили онлайн-кабінети чи веб-сайти. У когось вони більш професійні чи цікавіші, в когось менш, але не має меж досконалості, і саме тому ми обмінюємося досвідом роботи. Соціальним педагогам та практичним психологам, які ще не встигли створити веб-сайт або не знають з чого почати, буде корисно дізнатися про етапи його розробки.

На сайті **ДПТНЗ «Регіональний центр професійної освіти ресто-**

**ранно-готельного, комунального господарства, торгівлі та дизайну»** створено розділ «Психологічна служба», де розміщено контактні дані, електронна адреса працівників соціально-психологічної служби закладу, напрямки роботи, телефони гарячих ліній, матеріали заходів, оголошення тощо. Також є посилання на власний веб-сайт соціального педагога Марини НУЖНОЇ.

Що спонукало створити власний веб-сайт? Створивши свій веб-сайт, ви зрозумієте, що ЦЕ:

**♦ ВІЛЬНО** – тепер ви незалежні від модераторів/адміністраторів сайтів закладів освіти, маєте доступ до редагування, можете розміщувати будь-яку інформацію, коли вам це необхідно та зручно.

**♦ ДОСТУПНО** – у вас є можливість оновлювати сайт у будь-який час, а також терміново розміщувати актуальну інформацію.

**♦ САМОСТІЙНО** – ви самі обираєте корисний, цікавий матеріал, який хочете висвітлити. Тільки вам вирішувати, чим заповнювати власний контент.

**♦ ІНФОРМАТИВНО** – ви на-

даєте учням при дистанційній формі навчання зворотній зв'язок, вказуючи свої контакти, оновлюєте актуальну інформацію та новини.

**♦ ТВОРЧО** – ви маєте можливість проявити креативність у виборі дизайну сайта, художнього оформлення його сторінок, прикрашати кожну статтю фотографіями, малюнками, давати посилання на фільми, мультфільми, соціальні ролики.

**♦ ЗРУЧНО** – всю інформацію можна зібрати в одному місці. Веб-сайт може стати для вас своєрідною скринькою, звідки швидко можна дістати актуальні для вас документи, посилання. Можна не шукати необхідний закон чи постанову, а одразу відкрити на сайті розділ «Законодавство» і знайти необхідний документ.

**♦ КОРИСНО** – ви надаєте дистанційно здобувачам освіти, їх батькам та педагогічним працівникам просвітницький, профілактичний та діагностичний матеріал.

**♦ ПРЕСТИЖНО** – ви популяризуєте діяльність і закладу освіти, і соціально-психологічної служби.

**♦ ЦІКАВО** – ваш контент викликає більший інтерес в учнівської молоді, адже на офіційному сайті закладу розміщено ділову інформацію, а

«Віртуальний кабінет соціально-психологічної служби ДПТНЗ «Регіональний центр професійної освіти ресторанно-готельного, комунального господарства, торгівлі та дизайну»

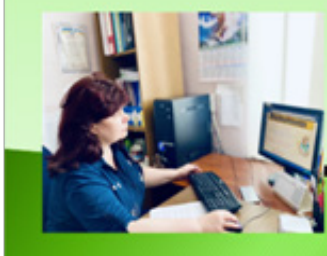

Нужная Марина соціальний педагог

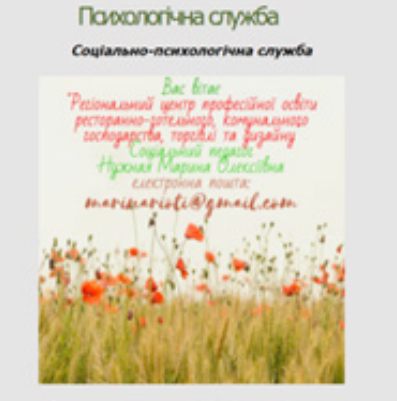

освіти центр pectop ного господарства, торгівлі та дизайну" працює з метою соціал моги та психологічної підтримки учасників освітнього процесу — уч батьків /опікунів та педагогічних працівників.

на власному сайті ви можете надавати будь-який цікавий матеріал: гороскопи, вірші, кросворди, головоломки, – все, що може приваблювати учнів.

Насамперед, необхідно:

− Ознайомитися в інтернеті з інформацією щодо платформ, сайтів, конструкторів, які існують для створення веб-сайтів. Їх багато: Mozello, Wix, SimpleSite, Weebly, OF.UA тощо.

− Обрати конструктор, який найбільше підходить. Мені зручний конструктор Mozello. Зверну увагу, бажано обрати той, що по-перше, безкоштовний, по-друге, в якому багато різних шаблонів, по-третє, простий у використанні і має великий об'єм для вміщуваної інформації. Наприклад, у конструкторі Mozello – 5 ГБ, але через велику кількість фотографій та картинок у деяких розділах я буваю обмежена у додаванні нових статей, і доводиться видаляти якийсь попередній матеріал. Інколи буває, що в пості картинки чи фотографії з часом зникають і замість них залишається тільки іконка. Це привносить певні незручності. Щоб розширити об'єм, треба переходити на платний тариф, а цього звісно не хочеться. Тому слід бути дуже уважними при виборі конструктору. Можливо вже з'явилися більш досконалі конструктори та платформи.

− Приступити до створення веб-сайта: придумати назву, підібрати дизайн чи шаблон його оформлення.

− Розбити сайт на розділи, їх може бути стільки, скільки ви вважаєте за потрібне, але оптимально рекомендовано 5-7, розділам також даються назви.

− Зареєструвати обліковий запис на сервері конструювання сайтів. У відповідь від розробника прийде підтвердження на електронну пошту.

− Заповнити розділи корисним та цікавим матеріалом. Поступово і послідовно додавати статтю за статтею, художньо їх оформлювати, застосовуючи фотографії, ілюстрації, малюнки, посилання на фільми, ролики тощо.

− Розмістити посилання на створений веб-сайт на сайті закладу освіти, щоб всі бачили, де шукати інформацію про роботу соціально-психологічної служби.

− Надати посилання на веб-сайт педагогічним працівникам, щоб вони його розповсюдили серед учнів чи їх батьків.

Марина НУЖНАЯ веб-сайт назвала DobraPorada (https://dobraporada. mozellosite.com/). Він складається з 9

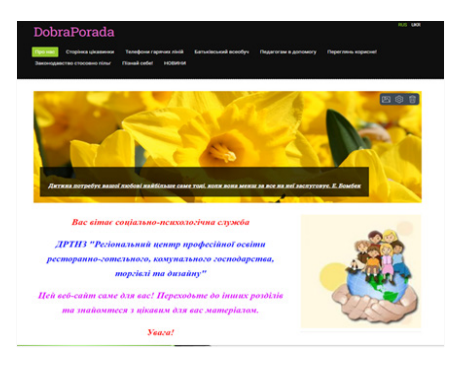

розділів, кожен має свою назву.

**1. Розділ «Про нас».** Розміщується своє життєве кредо, або цитату мудрого педагога чи психолога; привітання читачів сайта; контактні дані соціального педагога: електронна пошта, телефон, вайбер, телеграм; слова підтримки, щоб заохотити здобувачів освіти звертатися за потребою.

**2. Розділ «Телефони гарячих ліній».** Надаються контактні дані служб стосовно насильства, домашнього насильства, торгівлі людьми, дані реабілітаційних центрів тощо; посилання на онлайн-чати з психологами та сайти, наприклад, посилання на сайт «Прихисток з пошуку житла або для отримання гуманітарної чи психологічної допомоги внутрішньо переселеними особами».

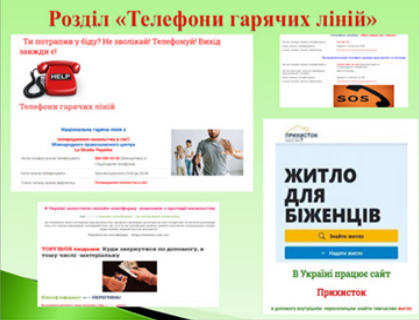

**3. Розділ «Пізнай себе».** Завантажуються діагностичні матеріали, посилання на онлайн-тести. Підліткам цікаво проходити їх онлайн, ми знаємо, що вони лінуються писати, а тут все просто та швидко, до того ж одразу видно результат тестування. Такі онлайн-тестування проводить служба зайнятості, щоб допомогти учням з вибором майбутньої професії, тож можна

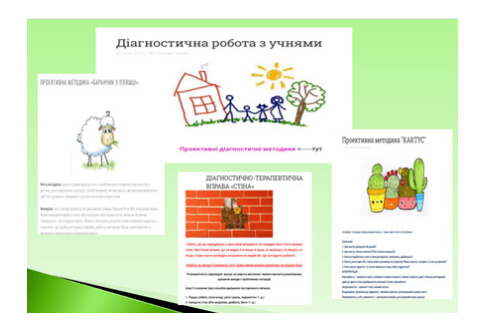

розмістити посилання на них.

**4. Розділ «Законодавство стосовно пільг».** Надаються посилання на законодавчі акти, які є корисними для роботи в питаннях соціального захисту всіх учасників освітнього процесу. Оформивши таку сторінку, вже не потрібно шукати необхідні закони в інтернеті чи комп'ютері: зайти в цей розділ, натиснути на посилання і одразу відкрити документ. Зрозуміло, що закони постійно змінюються, тому для потрібно додавати нові статті та зміни, особливо, якщо вони стосуються пільгового контингенту, виплат та компенсацій для учнів з числа дітей-сиріт та дітей, позбавлених батьківського піклування, учнів з інклюзією, ВПО тощо.

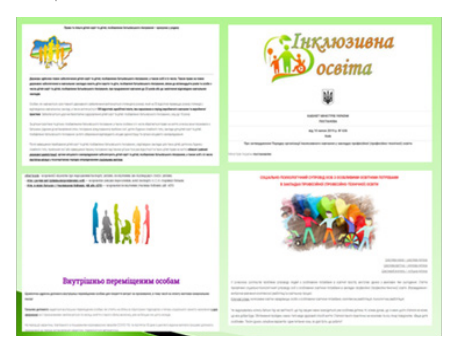

#### **5. Розділ «Педагогам на допомогу».** Розміщуються:

− посилання на соціальні ролики, які педагоги можуть використовувати у виховній роботі з учнями;

− корисні статті, наприклад, стосовно професійного вигорання, засобів знаття стресу, тривожності;

− рекомендації класним керівникам та майстрам в/н, наприклад, як працювати з агресивними підлітками, як учням поводити себе в Інтернеті, які нові молодіжні субкультури стали небезпечними. Нещодавно ми зіткнулися з новою молодіжною субкультурою «Редан», яка небезпечна тим, що швидко розповсюджується через Телеграм-канали, де адміністратори спонукають підлітків до масових бійок у торгівельних центрах із застосуванням ножів чи інших небезпечних предметів. Правоохоронці вважають, що це елемент ворожої інформаційної операції. Тому педагогічний колектив було оперативно проінформовано і проведено виховні години у групах;

− матеріал з профілактики булінгу, кібербулінгу, суїциду, шкідливих звичок, алгоритми дій педагогів у тих чи інших випадках;

− плани заходів, аналітичні довідки за результатами проведених

опитувань та анкетувань серед учнів. Наприклад, це може бути план заходів, приурочених до акції «16 днів проти насильства», і поруч – аналітична довідка з результатами анкетування учнів з питань насильства вдома та в закладі. Педагоги наочно бачать результати та знайомляться з рекомендаціями практичного психолога;

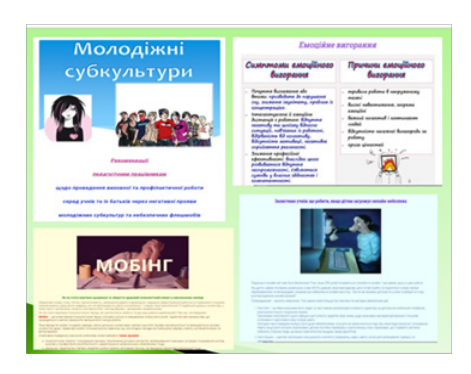

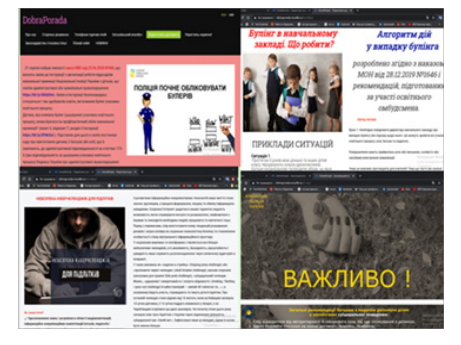

#### *З досвіду роботи*

**6. Розділ «Батьківський всеобуч».**  Розміщуються посилання на фільми, корисні статті, лекції, електронні збірки, рекомендації для батьків чи опікунів з питань виховання підлітків, з питань соціального захисту дітей, або їх безпеки.

**7. Розділ «Переглянь корисне».**  Завантажуються профілактичні та просвітницькі матеріали стосовно булінгу, кібербулінгу, інформаційної безпеки, грумінгу, сексінгу, раннього сексу та гендерної приналежності; статті щодо профілактики СНІДУ, вживання психоактивних речовин, солей, вейпу тощо; посилання на профілактичні мультфільми, навчальні фільми. Можна залучати учнів до арттерапії: ліплення, малювання, написання казок чи віршів. Або, наприклад, підліткам дуже подобається працювати з фоамираном і

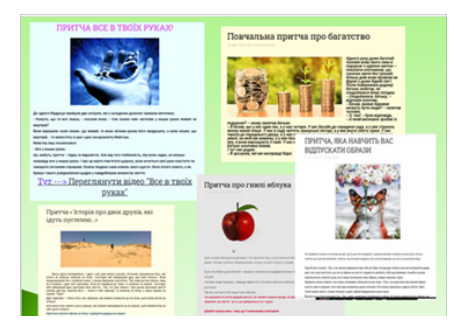

виробляти гарні поробки та сувеніри. Ця діяльність заспокоює, відволікає від думок про війну, знімає стрес та розвиває творчість і креативність.

**8. Розділ «Сторінка цікавинок».**  Розміщуються історії з життя, веселі віршики, афоризми, малюнки, притчі, все, що цікаве і має повчальний зміст.

**9. Розділ «Новини».** Анонсуються заходи: концерти, виставки, конкурси, свята; завантажуються новини і фотографії з них.

Отже, створення власного веб-сайту є значущим кроком у сучасному цифровому світі і має численні переваги, а саме: візитівка у світі Інтернету, зв'язок з аудиторією (онлайн-присутність, комунікація та зворотній зв'язок з учасниками освітнього процесу), освітній портал або інформаційний ресурс для надання корисної інформації, майданчик для створення та розвитку спільноти, об'єднуючи людей за спільними інтересами чи цілями.

#### **Марина НУЖНАЯ,**

*соціальний педагог ДПТНЗ «Регіональний центр професійної освіти ресторанно-готельного, комунального господарства, торгівлі та дизайну»*

## **РОЗВИТОК КРИТИЧНОГО МИСЛЕННЯ ПРИ ВИВЧЕННІ УКРАЇНСЬКОЇ МОВИ ТА ЛІТЕРАТУРИ**

Сучасному суспільству необхідно мати випускника, який здатен до самоосвіти й саморозвитку, уміє використовувати набуті знання для творчого розв'язання проблем, опрацьовувати різноманітну інформацію, прагне змінити на краще своє життя та життя інших. Тому основним завданням викладача є розвиток у здобувача освіти такого типу мислення, який забезпечить йому можливість адекватно оцінювати нові обставини, формувати стратегію подолання перешкод, уможливлюватиме пристосування випускника до нових, часом непередбачуваних ситуацій.

Маючи за плечима певний педагогічний досвід, можу запевнити, що більшість технологій, які застосовуються викладачами на уроках словесності,

заслуговують на увагу. Та, живучи в демократичному суспільстві, ми повинні володіти вмінням критично мислити. А що таке критичне мислення?

**Критичне мислення** – це складний процес, який починається із залучення інформації та завершується прийнят-

тям рішень. **Критично мислити** – це означає:

• використовувати такі мисленнєві операції, як аналіз, синтез, оцінка;

• ставити питання різних типів і відповідати на них, виходячи із ситуації та інформації;

• ефективно здійснювати пошук нового;

• будувати власні висловлювання.

Проте не можна вважати критичне мислення за об'єкт вивчення, воно є результатом навчання. Викладач повинен так пов'язати навчальний

матеріал із проблемами, які хвилюють здобувачів освіти, щоб вони змогли критично оцінити себе і все навколо. Помилкою є нав'язування своїх думок. Здобувач освіти не повинен відчувати себе «об'єктом виховання і навчання», «носієм чужої думки». Необхідно надати йому можливість думати, шукати.

У процесі застосування технології критичного мислення виробляються вміння працювати в групах, розподіляти матеріал за ступенем новизни, бачити чужі помилки та свої, доводити, аргументувати, переконувати.

Інформацію, отриману на уроках, здобувачі освіти повинні не заучувати, а розуміти й усвідомлювати. Розуміння – це здатність знайти власний зміст у прочитаному, а для цього треба вміти переказувати інформацію, наводити приклади, вирізняти головне від другорядного, передбачати подальший перебіг подій, знаходити схожість і відмінність. Досить важливим є вміння поділяти ціле на частини, співвідносити певні явища.

Під критичним мисленням слід розуміти процес розгляду ідей з багатьох точок зору відповідно до їхніх змістовних зв'язків, порівняння їх з іншими ідеями.

Критичне мислення піднімає людину до рівня ЛЮДИНИ, якою не можна маніпулювати, яка не боїться мислити, оцінювати, порівнювати. Тому розвиток критичного мислення потрібен не тільки самій людині, а й є незаперечною умовою суспільного прогресу.

У будь-якій справі запорука успіху – правильна початкова організація. Певною мірою це стосується й освітнього процесу. Як його побудувати, з чого почати, які використовувати методи та прийоми – над цими питаннями міркували педагоги не одного покоління. Методика критичного мислення може допомогти педагогам у вирішенні цих питань. Вона дозволяє на уроках постійно включати в роботу здобувачів, навчає їх міркувати. Здобувачі освіти сперечаються, наводять цікаві приклади, розповідають про прочитане, роблять висновки, тобто виявляють високу активність. Завдання викладачів – насичувати бесіду новим матеріалом, пропонувати учням спонукальні запитання і підвести їх до самостійного формулювання висновків.

Пояснене викладачем не завжди переходить у знання здобувача освіти. Але те, до чого він підійшов самостійно, вистачає на все життя. Методика

критичного мислення, на мій погляд, ефективна ще й тому, що дозволяє здійснювати контакт: викладач – здобувач освіти.

**Критичне мислення** – це вміння врівноважувати у своїй свідомості різні точки зору, уміння піддавати ідею м'якого скепсису, об'єднання активного й інтерактивного процесу, перевірка окремих ідей на можливість їхнього використання, моделювання систем доказів, на основі яких базуються різні точки зору, переоцінка та переосмислення понять та інформації, здатність знайти необхідну інформацію та використовувати її самостійно під час прийняття рішень.

Таким чином, критичне мислення – це складний ментальний процес, який починається із залучення інформації і закінчується прийняттям рішення.

**Модель уроку** згідно з методичною структурою розвитку критичного мислення **складається з трьох фаз:**

**1. Евокація** (*фаза актуалізації, виклику*). На цьому етапі здійснюється декілька важливих пізнавальних операцій: здобувачі освіти активно згадують все, що вже відомо з теми. Це первинне занурення дає можливість здобувачам освіти установити рівень власних знань, що є визначальним, адже міцні знання можуть бути сформовані тільки на основі того, що вже відомо.

**Освітній процес** – це процес поєднання нового з відомим; відбувається активізація діяльності здобувачів освіти, їхнього мислення, говоріння, що є дуже важливим, бо, промовляючи свої думки, здобувачі освіти переходять на рівень самоусвідомлення; зацікавленість і самоспрямованість здобувачів освіти на дослідження теми, при цьому визначається мета навчання, що є вирішальним моментом.

Основні запитання:

*− Як викликати зацікавлення здобувачів освіти?*

*− Як відновити у пам'яті попередні знання?*

*− Як сформувати думку здобувачів освіти?*

*− Як спонукати здобувачів освіти до формулювання запитань?*

Отже, ефективна стратегія евокації створює мотивацію здобувачів освіти активного навчання. Основні форми роботи на фазі евокації: «мозковий штурм», робота в парах, групах, «Гроно», читання з передбаченням, вільне письмо.

*Метод «Мозковий штурм»* – це ефективний метод колективного обговорення, пошуку рішень, що здійснюється через вільне накопичення ідей з певної теми, вираження поглядів усіх учасників. Цей метод дає змогу групі здобувачів освіти використовувати свої інтелектуальні можливості для швидкого та ефективного виконання завдання.

*Метод «Гроно»* – здобувачі освіти використовують список понять «мозкового штурму» з даної теми, а потім застосовують метод «Гроно» для встановлення зв'язків.

**Керована діяльність** – читання з передбаченням. Потрібно поділити текст на частини і запропонувати здобувачам освіти передбачити, що станеться в наступній частині. Для передбачення використовують заголовок або фрази. Викладач дає здобувачам освіти перелік слів, вислів із тексту і пропонує парам здобувачів освіти зробити припущення, як ці слова використано в тексті: знаю – хочу знати – вивчаю. Невеликі групи або й уся група в цілому розповідають те, що вони вже знають, а потім формулюють запитання, на які треба знайти відповіді.

Вільне письмо. Здобувачі освіти вільно пишуть все, що вони знають, відчувають, чому дивуються щодо теми уроку – до того, як почнеться її опрацювання.

**Групова форма роботи** – середовище для розвитку критичного мислення та формування ключових компетентностей. Під час роботи в групі відбувається спільне розв'язання поставлених задач. У процесі цієї роботи в здобувачів освіти розвиваються почуття колективізму, взаємопідтримки, взаємодопомоги, зникає відчуття страху, скутості. Працюючи у групі, здобувачі освіти вчаться говорити, обговорювати проблему, вислуховувати думки співрозмовника, приймати рішення.

*Робота в групах* будується *за правилами:*

− один говорить – усі слухають;

− з кожної проблеми висловлюються всі члени групи;

− висловлюються думки чітко, лаконічно;

− група доручає одному з її членів виступити;

− усі цінують час.

Працюючи в групі, у нагороду за уміння слухати та співпрацювати здобувачі освіти отримують колективну мудрість. Саме така форма роботи створює особливі умови для формування ключових компетентностей. Перш за все, це:

♦ комунікативні уміння, які передбачають оволодіння способами взаємодії з людьми, спілкування усно, письмово; здатність до толерантності у спілкуванні: дотримання культури дискусій, уникнення категоричності, визнання своїх помилок;

♦ соціальні компетентності, які передбачають здатність та уміння діяти в соціумі з урахуванням позицій інших, і формування яких відбувається у процесі роботи здобувачів освіти у групі, де створюються умови для їх співпраці, організації спільних дій, прийняття спільних рішень: взаємодопомога, взаємоперевірка, взаємооцінка та самооцінка діяльності.

**2. Осмислення** (*фаза вивчення нового матеріалу*). Здобувачі освіти вступають у контакт з новою інформацією, ідеями, працюючи з текстом, історичними документами, відеоматеріалами. У процесі роботи використовуються такі прийоми, як читання із системою позначок «Поміч». При цьому, прочитавши речення, треба поряд поставити відповідну позначку:

- **+** відома інформація;
- **!** нова інформація;
- **?** здивувала, зацікавила;
- **-** заперечує те, що знає.

Система позначок дає можливість здобувачам освіти активізувати розумові операції, зіставити своє розуміння того, що читає здобувач освіти порівняно з тим, що вже знає. Так виникає зв'язок між відомим та невідомим, створюються умови для формування інформаційних компетентностей здобувачів освіти.

*Метод «Подвійний щоденник».*  Сторінку зошита необхідно поділити на дві частини. У першій – написати ту інформацію, яка вразила, викликала спогади й асоціації, у другій – описати думки, коментарі, питання, що з цього приводу виникли.

*Метод «Запитання – відповідь».* Здобувачі освіти працюють у парах. У ході читання тексту вони ставлять запитання стосовно частин тексту та відповідають на них.

Кероване вивчення. Здобувачам освіти слід дати письмову інструкцію, яка приверне їхню увагу до ключових частин тексту і спрямує їхні думки. Наприклад, охарактеризувати ставлення головного героя до а)..., б)..., в)....

**3. Рефлексія** (фаза розміркування). Діяльність здобувачів освіти полягає в тому, що вони індивідуально чи разом складають список нової інформації, яку отримали; розповідають один одному, записують вивчене; складають схеми, таблиці, малюнки за темою і пояснюють новий матеріал групі.

*На стадії рефлексії* реалізуються *важливі задачі*:

− здобувачі освіти розуміють краще те, що можуть уявити і виразити власними словами: «Те, що я чую – я забуваю; те, що я бачу і чую, – я трохи запам'ятовую; те, що я бачу і промовляю, я починаю розуміти»;

− відбувається обмін думками, висловлюваннями, що забезпечує збільшення словникового запасу, дає можливість розширити знання за темою, побачити різні підходи до оформлення відповіді, тобто здійснюється процес формування інформаційних комунікативних компетентностей та компетентностей саморозвитку та самоосвіти здобувачів освіти.

**Пропонуємо низку стратегій**, які допоможуть здобувачам освіти на фазі рефлексії.

*1. Огляд «Подвійного щоденника».* Здобувачі освіти діляться тим, що вони записали у своїх щоденниках відгуків. Викладач пов'язує подальше обговорення тексту з їхніми відгуками.

*2. Написання есе.* Здобувачі освіти у вільній формі викладають думки щодо прочитаного. Написання може тривати 5, 10, або 20 хв. П'ятихвилинне есе ставить перед здобувачами два завдання:

− написати, що дізналися з теми;

− поставити запитання: «Що є незрозумілим».

Ці відповіді викладачеві використовують під час планування наступного уроку.

*3. Збережи останнє слово для мене.* Здобувачі освіти виписують цитату, яка схвилювала або найбільше їх вразила. Із зворотнього боку записують коментар. Останнє слово надають «несміливому» здобувачеві у кінці уроку. Правильність судження до уваги не береться.

На уроках особливо зосереджує увагу здобувачів освіти «Технологічна картка», яка вказує, які знання, уміння та навички повинен кожен отримати на уроці.

Важливим є епіграф до уроку. Він не тільки підсилює зміст матеріалу, але і має виховне значення. До здобувачів освіти можна звернутися із завданням продумати доцільність вживання епіграфа, прокоментувати його зміст у контексті матеріалу уроку.

Ефективним методом колективного обговорення, що здійснюється через накопичуваність ідей певної теми, вираження поглядів усіх учасників, є «мозковий штурм».

Щоб перевірити знання здобувачів освіти опрацьованого вдома тексту, доречно запропонувати виконати завдання «Порушення послідовності». З'ясувати значення вивчених термінів допоможе вправа «Аналіз понять». Доцільне використання і «Роботи в парах».

Для формування знань здобувачів освіти слід застосовувати різні види читання. Оформлення «бортового журналу» дає змогу виділити відоме і нове для здобувачів освіти: створити «картки персонажів», провести «обмін проблемами», «займи позицію» (вибрати одну із позицій, яка найближча, та аргументувати її).

На етапі консолідації найчастіше пропонуємо використати метод «Прес»: висловити свої враження від прочитаного художнього твору («Я вважаю, що... »); метод «Одна хвилина» (протягом 1 хвилини учень без підготовки дає відповідь на запитання викладача); висловити власну думку допомагає метод «Мікрофон».

Корисним є написання твору-мініатюри (наприклад, опис-звертання до квітки чи віршований опис рослини, вживаючи сполучники чи однорідні члени речення).

Використання більшості таких методів і прийомів не може мати чітко закріпленого місця на уроці, а може змінюватися відповідно до завдань. Розвиваючи критичне мислення, не потрібно забувати і про вдосконалення грамотності здобувачів освіти. Робота із навчальним підручником, різними видами словників та довідкової літератури допоможуть сформувати правописні вміння.

Прийоми та стратегії методики розвитку критичного мислення створюють необхідні умови для різнопланової роботи з інформацією: складання алгоритмів, виділення головного, представлення матеріалу у вигляді схем, малюнків, написання сенканів, есе.

Саме ця методика дозволяє максимально підвищити ефективність

освітнього процесу, дає можливість створити такі умови, коли всі здобувачі залучаються до активної навчальної діяльності, процесу самонавчання, самореалізації, вчаться спілкуватися, співпрацювати, критично мислити, відстоювати свою позицію.

Отже, наведена методична система дає можливість викладачеві:

• активізувати мислення здобувачів освіти;

• мотивувати та стимулювати їхню діяльність;

• залучити всіх до творчої, продуктивної діяльності;

• активізувати пізнавальний процес;

• розвивати уміння логічно та аргументовано викладати матеріал;

• розвивати навички колективного спілкування, почуття взаємодопомоги, взаємопідтримки;

• формувати ключові компетентності здобувачів освіти.

Щоб *стимулювати критичне мислення*, викладачу необхідно:

− забезпечити можливість використання критичного мислення;

− дозволити вільно розмірковувати та висловлювати свої думки;

− приймати різноманітні ідеї та думки;

− сприяти активному залученню учнів до процесу навчання;

− висловлювати впевненість у здібностях кожного здобувача освіти;

− цінувати критичне мислення здобувачів освіти.

Щоб почати *ефективно практикувати критичне мислення*, здобувачі освіти повинні:

− розвивати впевненість у собі,

розуміння цінностей власних поглядів та ідей;

− брати участь у процесі навчання;

− поважати думки інших;

− бути готовими продовжувати чи відкидати міркування, судження.

*Треба пам'ятати,* що критично мислити здобувач освіти може у будьякому віці, але навчитися мислити критично не можна протягом одного уроку. Для цього необхідне систематичне застосування прийомів і методів критичного мислення, які б навчили здобувачів освіти мислити і критикувати. Більшість із них є прийнятними та ефективними у вивченні української літератури та слугують усвідомленому сприйняттю нового, ґрунтовному літературознавчому та іншим видам аналізу, узагальненню, систематизації засвоєного, оцінюванню літературних творів, персонажів, літературного процесу, життєпису письменника тощо, тобто на основі їх застосування здобувачі освіти можуть повноцінно засвоїти художню літературу, і, що актуально і важливо, це сприяє розвитку їхньої компетентності.

На мою думку, використання на уроках методів розвитку критичного мислення обґрунтовано необхідністю покращити показники знань здобувачів освіти.

Отже, за допомогою системи критичного мислення здобувачі освіти позбуваються комплексу, через те що їхня думка не збігається з думкою більшості.

Таким чином, застосування критичного мислення на уроках української мови та літератури сприяє спілкуванню та розумінню думки іншої людини і є необхідною складовою. Готуючись до

кожного уроку, необхідно зробити процес навчання багатоаспектним: виробити в здобувачів освіти уміння грамотно писати і висловлюватись, емоційно розповідати, доречно підбирати слова залежно від ситуації, передати своє ставлення до зображуваного тощо. За таких умов реалізується кінцева мета вивчення мови і літератури, а також здобувачі освіти пізнають життя і всі його глибини, навчаться не розгублюватися у його круговерті.

#### **Список використаних джерел**

1. Бєлкіна О.В. Педагогічні умови ефективного формування критичного мислення школярів // Проблеми педагогічних технологій: Збірник наукових праць. – Луцьк: Волинський академічний дім, 2004. – Вип. 2. – С.145-152.

2. Бєлкіна О.В. Критичне мислення вчителя як передумова його розвитку в учнів // Формування гуманістичного світогляду вчителя: Матеріали Всеукраїнської наук-практ. конф. / Уманський держ. педагог. ун-т. ім. П.Тичини. – К.: Наук. світ, 2001.  $- C.80 - 84.$ 

3. Власенко О.Ю. Застосування методичних стратегій критичного мислення на уроках зарубіжної літератури // Зарубіжна література. Всеукраїнська газета для вчителів. – 2005. – №421-424, червень. – С.4-23.

#### **Олена ШЕПТУХА,**

*викладач української мови та літератури ДПТНЗ «Регіональний центр професійної освіти, ресторанно-готельного, комунального господарства, торгівлі та дизайну»*

#### *Вітаємо з ювілеєм!*

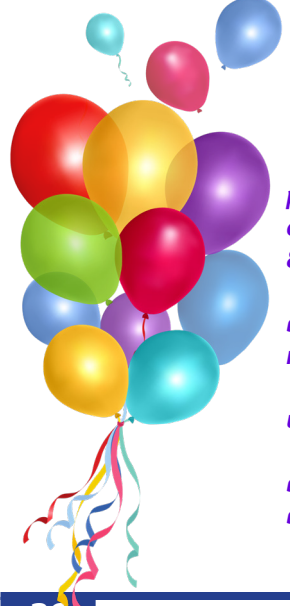

## **Нам 80 років!**

*У 2023 році Харківському професійному ліцею машинобудування, який у 2017 році реорганізовано і приєднано до ДНЗ «Харківський регіональний центр професійної освіти поліграфічних медіатехнологій та машинобудування», виповнилося 80 років.* 

*Від щирого серця вітаємо педагогічний колектив закладу і висловлюємо слова вдячності за величезний внесок у розвиток і навчання поколінь учнів, за відданість, професіоналізм і любов до праці.*

*Ми вам безмежно вдячні! Ви ті, хто керує світлом знань, розкриває перед нашими учнями двері можливостей і сприяє їхньому розвитку!* 

*Бажаємо вам міцного здоров'я, невичерпного ентузіазму та подальших успіхів у вашій благородній справі. Хай кожен день буде мирним і наповнений задоволенням від ваших досягнень та великими радощами від успіхів ваших учнів.*

З нагоди ювілею друкуємо історію функціонування закладу освіти.

### **Історія Харківського професійного ліцею машинобудування**

Харківський професійний ліцей машинобудування є одним з найстаріших закладів професійної (професійно-технічної) освіти Харківщини.

… 1943 рік. У цьому році було звільнено місто Харків, і почалося масове вигнання німецько-фашистських загарбників з окупованих територій. Для дітей-сиріт було вирішено створити суворівські і спеціальні ремісничі училища.

24 серпня 1943 начальником Головного Управління Трудових резервів при РНК СРСР П.Москатовим був виданий наказ № 1117 «Про організацію спеціальних ремісничих училищ», в якому говориться:

«У виконанні Постанови Раднаркому Союзу РСР і ЦК ВКПБ від 21 серпня 1943 року «Про невідкладні заходи по відновленню господарства в районах, звільнених від німецької окупації», наказую:

1) організувати протягом вересня-листопада 1943 для влаштування на навчання і виховання дітей воїнів Червоної Армії, партизанів Вітчизняної війни, а також дітей радянських і партійних працівників, робітників і колгоспників, які загинули від рук німецьких окупантів, – 23 спеціальні ремісничі училища по 400 осіб у кожному, всього 9200 осіб, з терміном навчання в 4 роки. З них: для хлопчиків – 12 училищ з кількістю 4800 учнів, для дівчат – 11 училищ з кількістю 4400 учнів.

У тому числі: у Харківській області – 3 ремісничі училища. З них: 1 училище металістів, 1 – енергетиків (для хлопчиків), 1 – радіоучилище (для дівчат)».

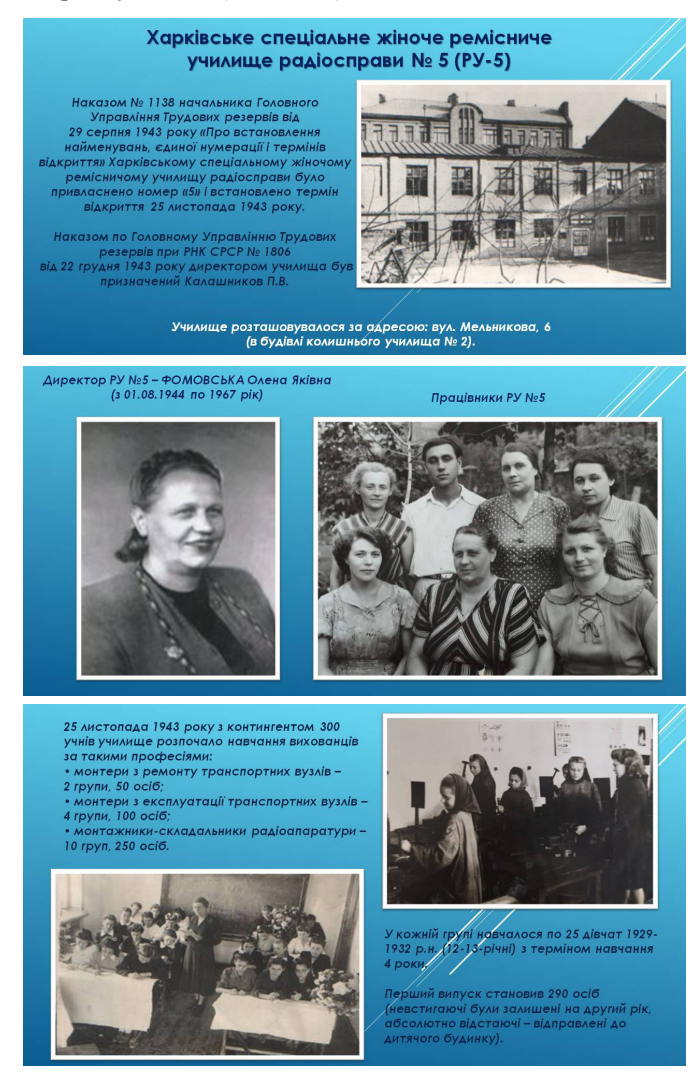

Комплектування училища почалося в серпні, а вже 5 вересня 1943 року (наказ №2 по Харківському спеціальному жіночому ремісничому училищі радіосправи №5 (РУ-5) була відкрита бібліотека, книги для якої збирали по крихтам. То були книги, які дарували мешканці Харкова, вчителі училища, його учні та держава: художня література, підручники за загальноосвітніми (учні закінчували 7-річну загальноосвітню школу) та спеціальними предметами. Бібліотека розташовувалася в пристосованому приміщенні в навчальному корпусі по вулиці Мельникова, 4.

Підручники та іншу необхідну літературу заборонялося виносити за межі училища, її можна було використовувати лише в приміщенні корпусу або гуртожитку. Підручники одного і того ж найменування учням вдруге (або декілька екземплярів) не видавалися. Підручників для загальноосвітніх предметів та спеціальної підготовки було дуже мало, тому вони видавалися заступнику директора училища з навчально-виробничої діяльності, який потім розподіляв їх серед учнівських груп.

Якщо учень жив у гуртожитку, то підручники він отримував у вихователя гуртожитку. Вихователі, в свою чергу, отримували підручники у бібліотеці під розпис, а потім повертали у бібліотеку. Для обліку руху підручників існувала «Книга відомостей видачі книг».

Видавати книги для використання вдома дозволялося лише з письмового дозволу заступника директора з навчально-виробничої діяльності. У разі втрати або крадіжки книг приймалися невідкладні дії з виявлення причин, винних та повернення втрачених книг. Бібліотекар повинен був двічі на місяць перевіряти усі видані підручники.

Учні, після закінчення навчання або в разі канікул, повинні були здати отримані книги у бібліотеку. У наказі від 18.12.1944 №211 говорилося: «Вихователям, класним керівникам провести роботу з роз'яснення учням необхідності дбайливого ставлення до довіреної їм державної власності, і зокрема до книг – джерела знань. Вжити всіх заходів щодо повернення в бібліотеку, не здані досі, книги. Контроль за виконанням покласти на заступника з матеріальної частини та завуча».

В училищі в 1943 році була 91 парта, 350 ліжок, 8 вихователів, 16 вчителів загальноосвітніх дисциплін, 12 майстрів виробничого навчання. При училищі була створена пральня, майстерня з ремонту та пошиття взуття та одягу, перукарня. Був конюх з візком і конем (учні заготовляли дрова для опалення корпусу та гуртожитку).

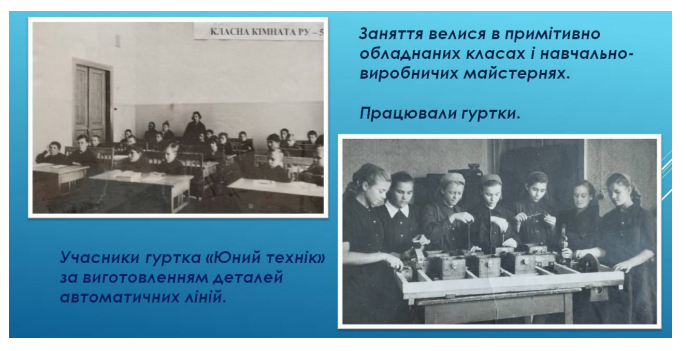

Учням були встановлені спеціальна робоча форма одягу і вихідний плаття, триразове харчування (давалася середньодобова норма продуктів харчування учнів). Хворим учням надавалася відпустка і видавався сухий пайок.

Перший випуск становив 290 осіб (невстигаючі були залишені на другий рік, абсолютно відстаючі – відправлені в дитячий будинок).

У 1944 році було набір становив 106 осіб (16 учнівських груп), у 1945 році – 398 осіб.

Кінчалась війна. Місто лежало в руїнах, йшли відновлювальні роботи. Училищу були дуже потрібні нові майстерні, але коштів не було, тому кожен з учнів повинен був у позаурочний час відпрацювати на будівництвах міста 50 годин, а на зароблені гроші були придбані будівельні матеріали для навчально-виробничих майстерень. У короткій пояснювальній записці до річного звіту за 1943 рік Харківського обласного управління трудових ресурсів говориться: «Колективи ремісничих училищ №8, жіночого спеціального ремісничого училища №5 (директор Калашников П.В.), №14, школа ФЗН №1 і №7 виключно своїми силами, без якої б то не було допомоги з боку базових підприємств, відновили свої училища та школи, гуртожитки, організували їдальні й інше».

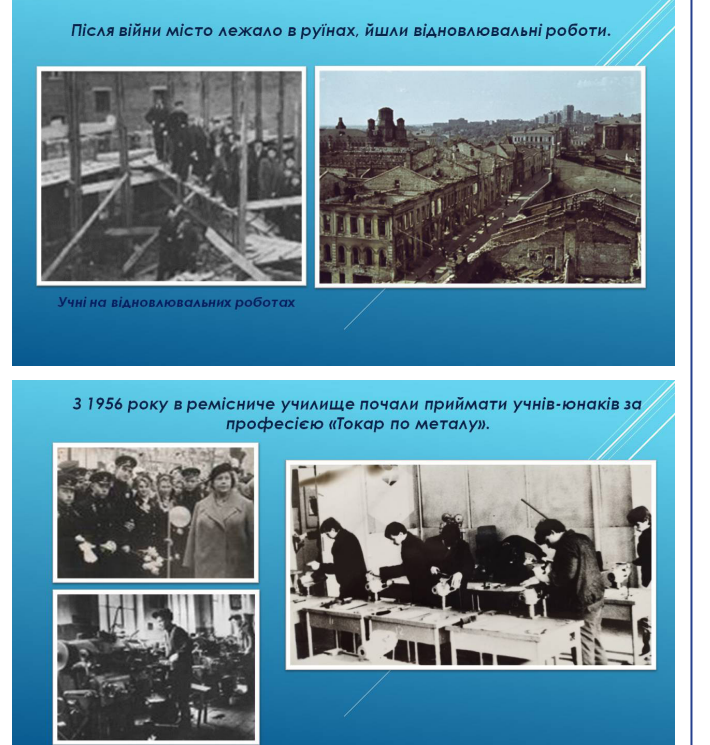

У 1959/1960 навчальному році учні перейшли в нові, обладнані сучасними верстатами і укомплектовані необхідними інструментами, майстерні.

У 1961 році училище було перейменовано в Харківське міське професійно-технічне училище №5. Кількість учнів поступово збільшувалася, змінювалися професії. Станом на 1.09.1970 в училищі було 33 навчальні групи – 973 учні. Навчання проводилося за наступними професіями:

- − слюсар-складальник літаків 5 груп, 150 осіб;
- − слюсар механоскладальних робіт 5 груп, 150 осіб;
- − слюсар-ремонтник 8 груп, 247 осіб;
- − токар 9 груп, 261 особа;
- − фрезерувальник 4 групи, 105 осіб;
- − слюсар-інструментальник 2 групи, 60 осіб.

У зв'язку з тим, що училище з 1973/1974 навчального року почало разом з кваліфікацією давати учням середню освіту, виникла необхідність побудувати навчально-виробничий комплекс, навчально-матеріальна база якого відповідала

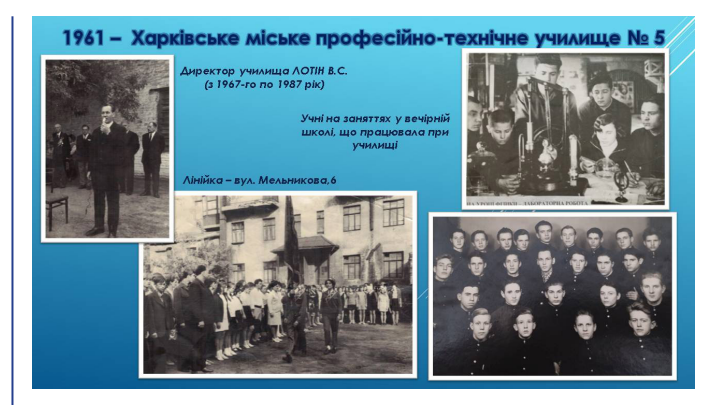

б новим вимогам. Такий комплекс був побудований по вул. Пушкінській, 87. За короткий час педагогічний колектив разом з учнями обладнав навчальні кабінети, виробничі ділянки слюсарної, токарної і фрезерної справи для підготовки слюсарів та монтажників електроустаткування літальних апаратів. Майстерні були оснащені всім необхідним для виконання навчальних планів і програм.

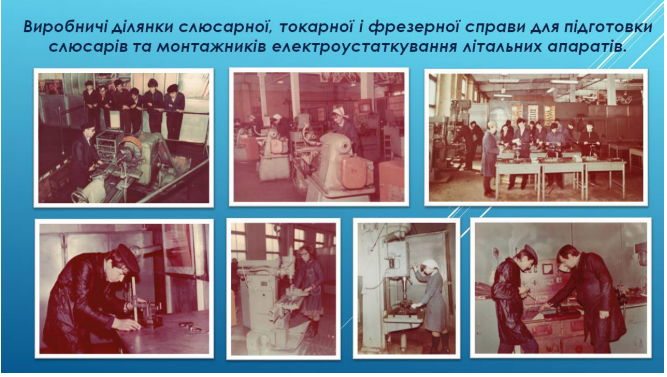

Училище готувало кваліфікованих робітників для базових підприємств – Харківського авіаційного заводу та Харківського машинобудівного заводу ім. Ф.Е.Дзержинського.

До кінця 80-х років ХХ століття училищем було підготовлено більше 11 тис. кваліфікованих робітників, багато з яких нагороджені за свою працю орденами і медалями, удостоєні почесних звань.

Училище мало 18 навчальних кабінетів та 5 виробничих дільниць. У навчально-виробничих майстернях налічувалося 120 одиниць верстатного обладнання. Для занять були добре обладнані навчальні кабінети із спеціальних та загальноосвітніх предметів. Працювали бібліотека, актовий та спортивний зал, спортивні, предметні і технічні гуртки. В актовому залі показували учням кінофільми, були створені вокально-інструментальні, вокальні, танцювальні ансамблі, працювали клуби: інтернаціональної дружби і військово-патріотичний «Дороги батьків – дороги синів».

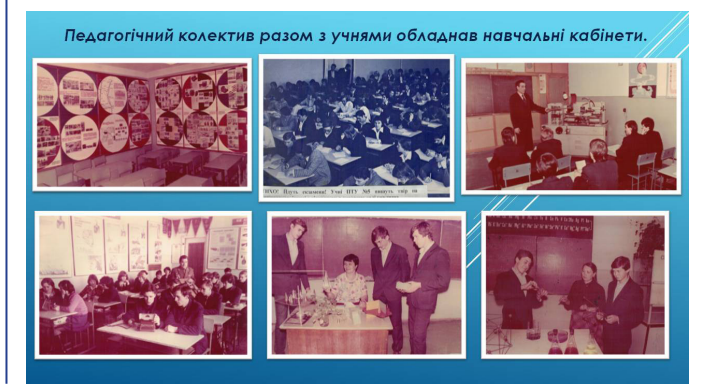

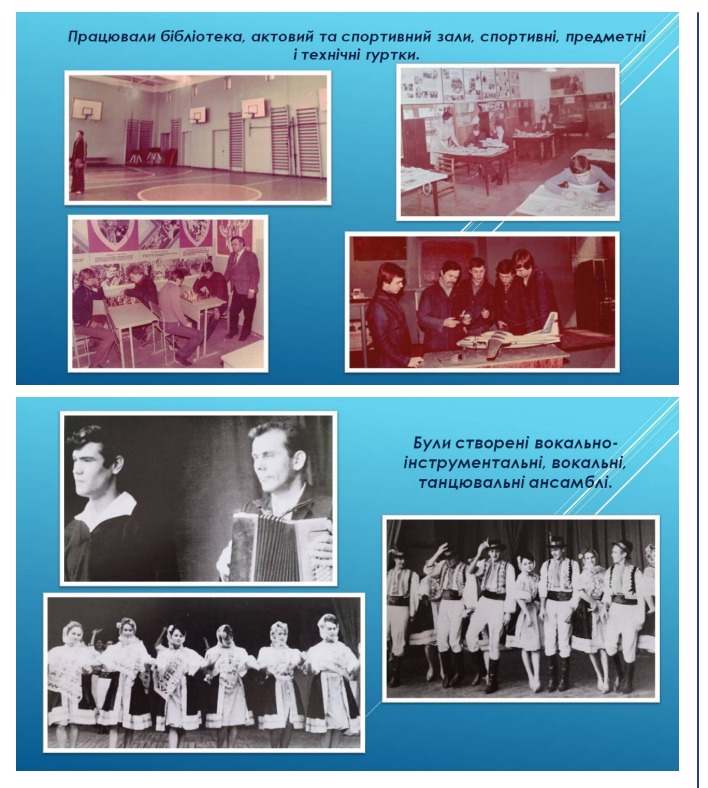

На базі неповної середньої школи був встановлений 3-річний термін навчання за однією з професій:

− токар (токар-револьверник, токар-карусельник), оператор верстатів з програмним управлінням;

− слюсар-ремонтник (ремонт, складання та обслуговування складного технологічного обладнання);

− слюсар-електрик з ремонту промислового обладнання;

− слюсар-інструментальник (виготовлення та ремонт складного і точного інструменту та обладнання);

− слюсар механоскладальних робіт (розмітник, контролер верстатних і слюсарних робіт);

− слюсар-складальник літальних апаратів;

верстатник широкого профілю.

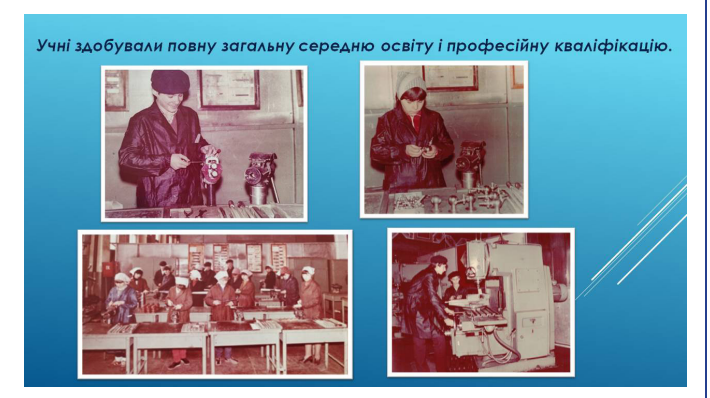

Після закінчення училища учні отримували диплом про виробничу кваліфікацію та атестат про середню освіту.

Для осіб, які закінчили повну середню школу, було встановлено термін навчання 6-10,5 місяців з однієї з обраних професій:

- − токар;
- − фрезерувальник;
- − слюсар-складальник літальних апаратів;
- − електромонтажник з обладнання літальних апаратів;
- контролер верстатних і слюсарних робіт.

У період навчання учні забезпечувалися безкоштовно підручниками, робочим і вихідним одягом, взуттям, харчу-

ванням і отримували 50% заробітку за роботи, виконані в процесі виробничого навчання. Після закінчення училища випускникам присвоювався III-IV кваліфікаційний розряд за отриманою професією, вони прямували на роботу на базові підприємства. Час навчання в училищі зараховувався в загальний і безперервний трудовий стаж.

У 2003 році Харківське професійне училище №5 було перейменовано у Харківський професійний ліцей машинобудування. Ліцей мав 18 навчальних кабінетів та 6 виробничих майстерень, бібліотеку, спортивний зал, спортивний майданчик, буфет.

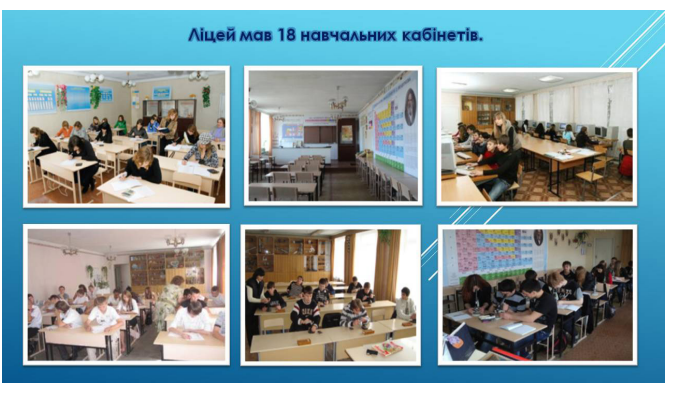

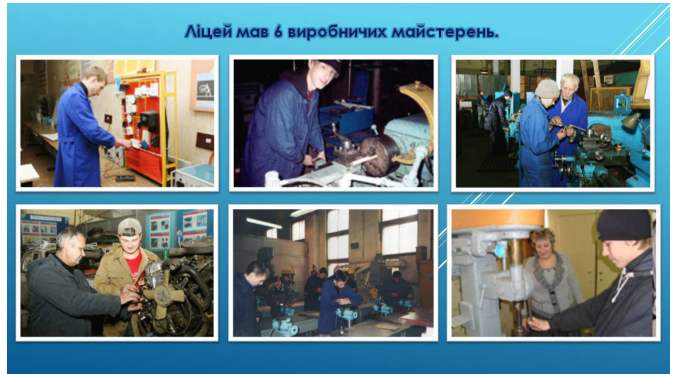

Добре устатковані та обладнані технічними засобами навчання кабінети спецтехнології, фізики, хімії, математики, охорони праці, захисту Вітчизни, сприяли отриманню учнями глибоких та всебічних знань з основних предметів із загальноосвітньої, професійно-теоретичної та професійнопрактичної підготовки.

У навчально-виробничих майстернях 80 одиниць верстатного устаткування надавали змогу ефективно та на високому рівні проводити практичні заняття з професії. Ліцей готував фахівців за такими професіями:

1. Загальні професії для всіх галузей економіки: оператор комп'ютерного набору; конторський (офісний) службовець (бухгалтерія) – після 9 класу (3 роки навчання).

2. Загальні професії електротехнічного виробництва:

− верстатник широкого профілю; оператор верстатів з програмним керуванням – після 9 і 11 класів (3 і 1,5 року навчання);

− слюсар-ремонтник, слюсар з ремонту автомобілів – після 9 і 11 класів (3 і 1,5 року навчання).

3. Виробництво та ремонт літальних апаратів, двигунів, обладнання: слюсар-складальник літальних апаратів – після 8 класу (4 роки навчання).

Ліцей тісно співпрацював з Харківським машинобудівним заводом «ФЕД», Харківським державним авіаційним виробничим підприємством і був кузнею робітників для цих і багатьох інших заводів Харкова й України.

У 2007 році ліцей був внесений в «100 найкращих професійно-технічних закладів України» (рейтинг визначався за даними управлінь освіти і науки місцевих державних адміністрацій)».

За час роботи ліцею створений музей історії ліцею – «Музей бойової та трудової слави імені 7-го Гвардійського ордена Леніна Червонопрапорного Севастопольського штурмового полку». У 2011 році Міністерством освіти і науки України музею було присвоєно звання «Зразковий музей»: «за вагомий внесок у виховання учнівської та студентської молоді, примноження надбання національної культури, збереження історичної спадщини українського народу та музейного фонду України, пропаганди пам'яток історії, культури і природи»(наказ від 08.04.2011 № 317). А в 2017 році, в зв'язку з декомунізацією, назву музею було змінено – «Музей бойової та трудової слави Харківського професійного ліцею машинобудування».

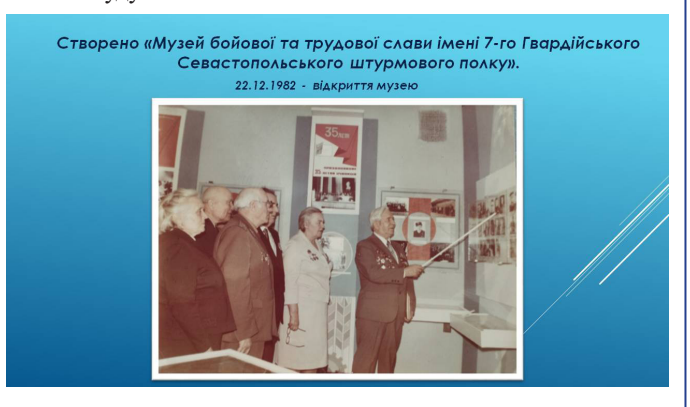

Основні напрямки роботи музею:

• вахта пам'яті;

• налагодження зв'язків та спільна робота з союзом ветеранів Афганської війни в пошуку випускників ліцею, які брали участь у бойових діях в Афганістані;

• історія ліцею.

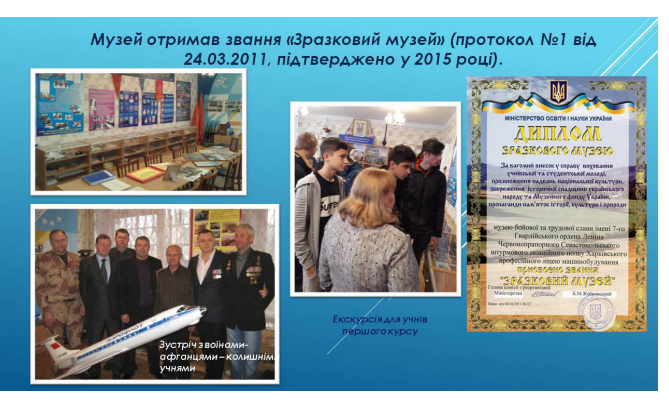

Роботу з патріотичного виховання учнів ліцею, пошук архівних матеріалів проводили клуб «Патріот» і група «Пошук».

У ліцеї постійно працювали гуртки за інтересами: технічної творчості (роботи учнів неодноразово відзначалися на обласних конкурсах і оглядах), танцювальний, вокальний, вокально-інструментальний, театральний тощо. Колектив художньої самодіяльності неодноразово ставав переможцем обласних оглядів-конкурсів і нагороджувався почесними грамотами.

Бібліотека ліцею щорічно, починаючи з 2004 року, була переможцем обласних професійних конкурсів, а в 2008 році зайняла 2-е місце у Всеукраїнському конкурсі «Бібліотекар

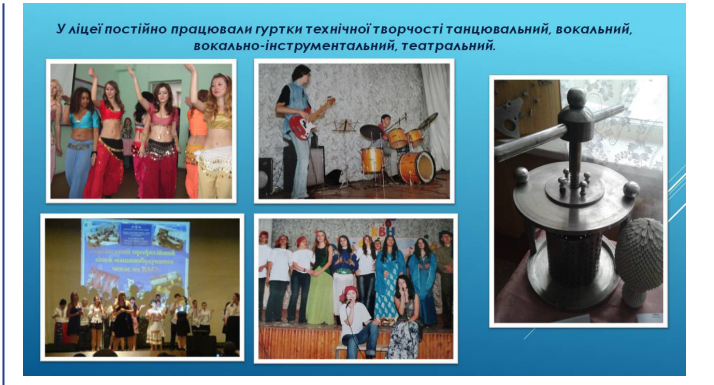

професійно-технічного навчального закладу – 2008» у номінації «Бібліотекарі місцевих професійно-технічних навчальних закладів»), у 2010 році бібліотека ліцею стала переможцем Всеукраїнського огляду-конкурсу «Роль бібліотеки професійно-технічного навчального закладу у формуванні професійної компетентності робітничих кадрів – 2010». У бібліотеці з'явився комп'ютер, підключений до Інтернету, копіювально-розмножувальна техніка, телевізор, мультимедійний проєктор, електронні підручники.

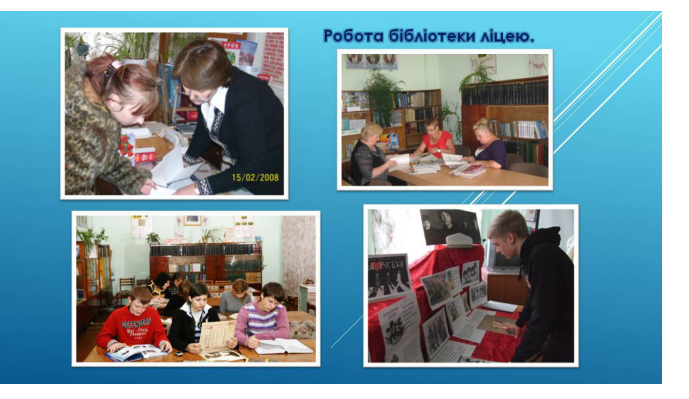

При бібліотеці з 2000 року працював естетичний клуб «Свіча», робота якого була відзначена і описана в публікаціях фахового журналу «Шкільна бібліотека», газети «Слобідський край» та узагальнена НМЦ ПТО Харківської області (газета «Вісник профосвіти», буклет про досвід роботи бібліотекаря).

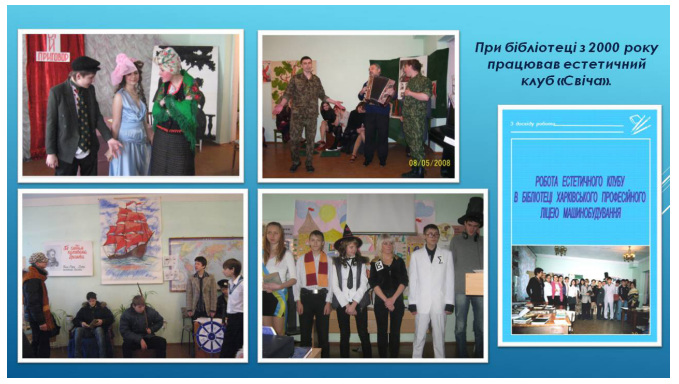

Великих успіхів домагалися учні і в спортивних змаганнях. Команди з міні-футболу, волейболу, легкої атлетики, настільного тенісу неодноразово ставали переможцями в обласних спортивних змаганнях.

Славу Харківському професійному ліцею машинобудування принесла плеяда випускників:

Харківський професійний ліцей машинобудування здійснював широку програму співпраці. Він здійснював угоди про співпрацю з організаціями-партнерами м. Харкова. За роки існування ліцей підготував близько 20 тис. висококвалі-

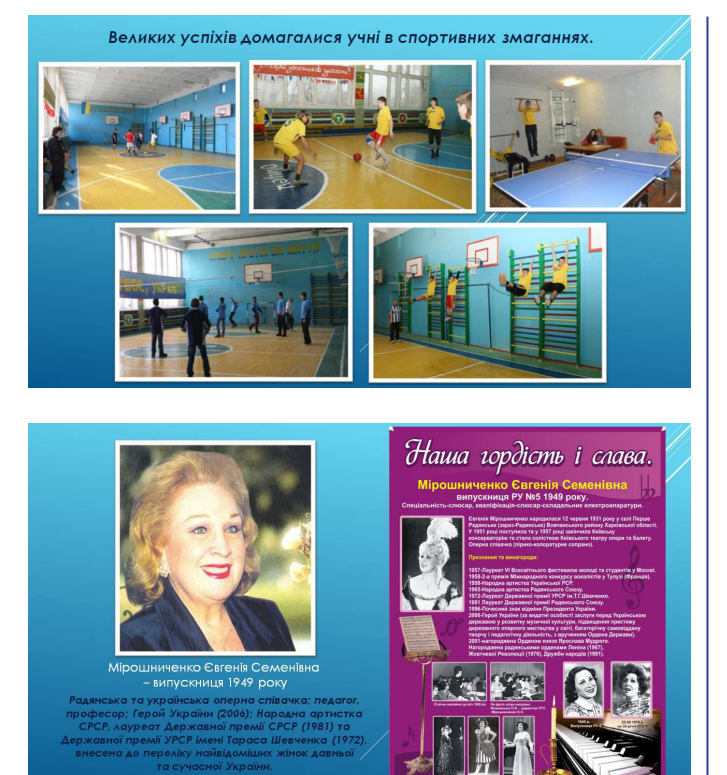

#### **З 2017 року ВІДКРИВАЄТЬСЯ НОВА СТОРІНКА В ІСТОРІЇ ЗАКЛАДУ…**

Презентуємо педагогічних працівників, які протягом багатьох років передають свої знання учням та продовжують працювати після об'єднання у ДНЗ «Харківський регіональний центр професійної освіти поліграфічних медіатехнологій та машинобудування».

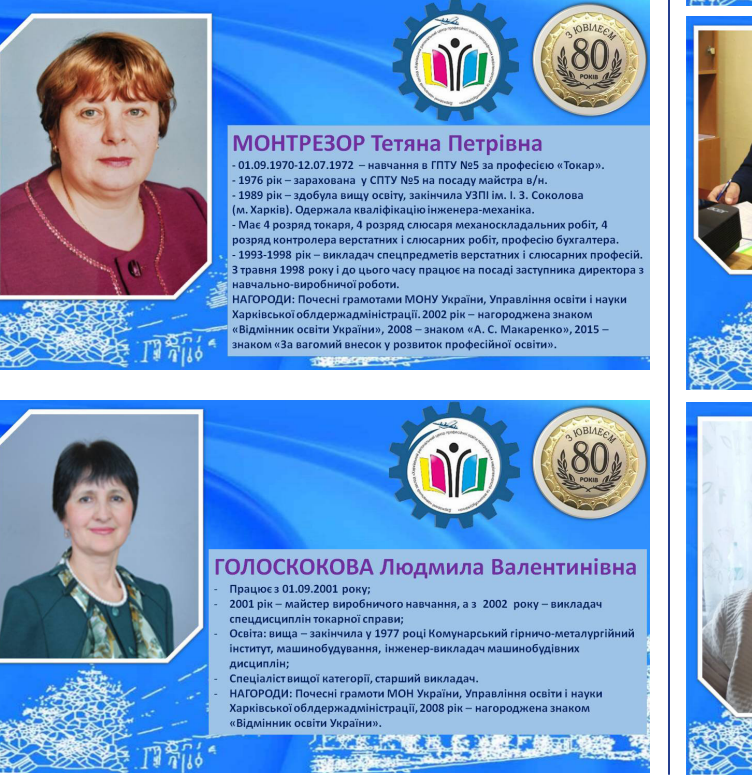

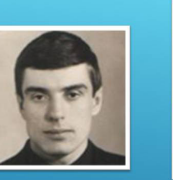

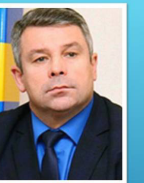

Коваленко Віктор<br>Миколайович токар<br>**Петро Іванович**<br>ипускник 1962 року

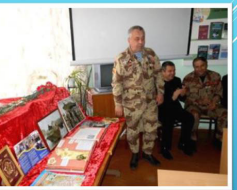

фікованих робітників для машинобудування України.

У 2010-2017 роках, у зв'язку зі складною ситуацією в економіці України та зі зменшенням молодого населення, скоротився і набір учнів ліцею. Кількісний склад учнів становив, в середньому, близько 300 осіб, тому уряд України прийняв рішення про реорганізацію системи професійного навчання, і в 2017 році Харківський професійний ліцей машинобудування був об'єднаний з Харківським професійним поліграфічним ліцеєм.

Шляхом реорганізації та об'єднанням двох навчальних закладів з'явився новий заклад освіти – ДНЗ «Харківський регіональний центр професійної освіти поліграфічних медіатехнологій та машинобудування».

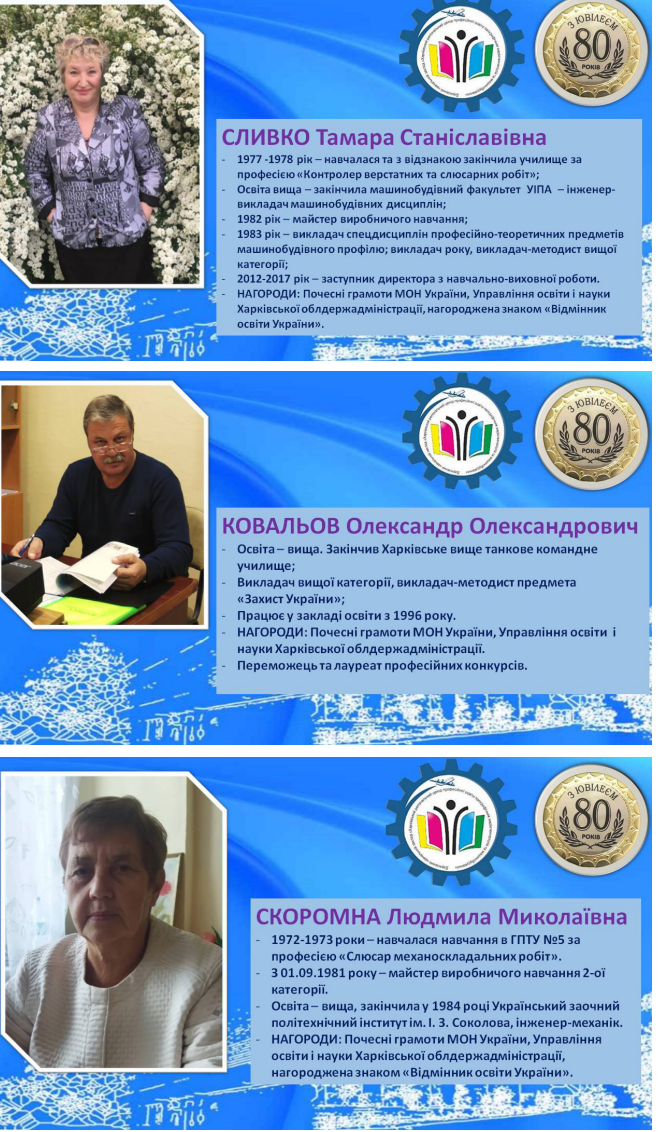

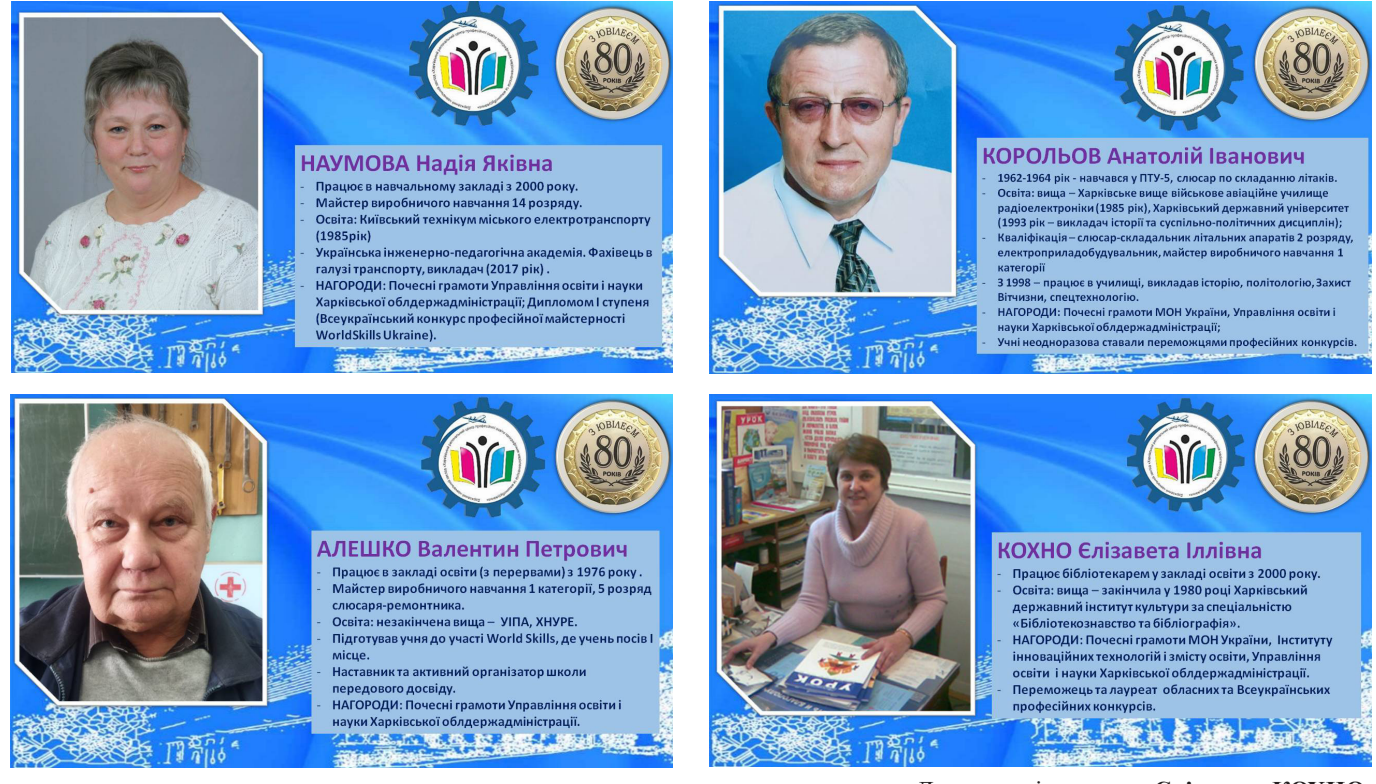

До друку підготувала **Єлізавета КОХНО,** 

*бібліотекар ДНЗ «Харківський регіональний центр професійної освіти поліграфічних медіатехнологій та машинобудування»*

#### **УВАГА! ЗАПРОШУЄМО ДО СПІВПРАЦІ АВТОРІВ!**

#### **НМЦ ПТО у Харківській області здійснює щомісяця випуск газети «ВІСНИК ПРОФОСВІТИ».**

Статті необхідно надіслати **не пізніше 15 числа кожного місяця** на електронну пошту: pr.nmc@ptukh.org.ua або khnmcpto@gmail.com.

У газеті висвітлюємо: досвід роботи педагогчних працівників, матеріали на допомогу педагогу, розвиток професійної (професійно-технічної) освіти, ІКТ та інноваційні технології П(ПТ)О, дослідно-експериментальну діяльність тощо.

#### **------------------------------------ ► ТЕХНІЧНІ ВИМОГИ:**

**Обсяг статті** – від 12 до 16 сторінок (включно з анотаціями, таблицями, графіками та списком використаних джерел). Більші за обсягом статті можуть бути прийняті до розгляду на підставі рішення редколегії.

**Параметри сторінки** – формат А4; орієнтація – книжкова, поля: ліворуч – 25 мм, праворуч, зверху та знизу – 20 мм, набраних в редакторі Microsoft Word.

**Увесь текст статті, бібліографічний список, анотації** тощо друкують шрифтом Times New Roman, розмір – 14 пт, інтервал – полуторний.

Якщо стаття містить **таблиці і (або) ілюстрації**, то вони повинні бути компактними, мати назву, шрифт тексту – Times New Roman, розмір – 12 пт. Розмір таблиць та ілюстрацій не повинен бути більше ширини сторінки.

**Фотографії** у форматі JPEG.

**Мова публікацій:** українська.

З повними версіями газет ви можете ознайомитись на нашому сайті за посиланням: http://nmc.ptu.org.ua/

#### *ЧЕКАЄМО НА СПІВПРАЦЮ З ВАМИ!*

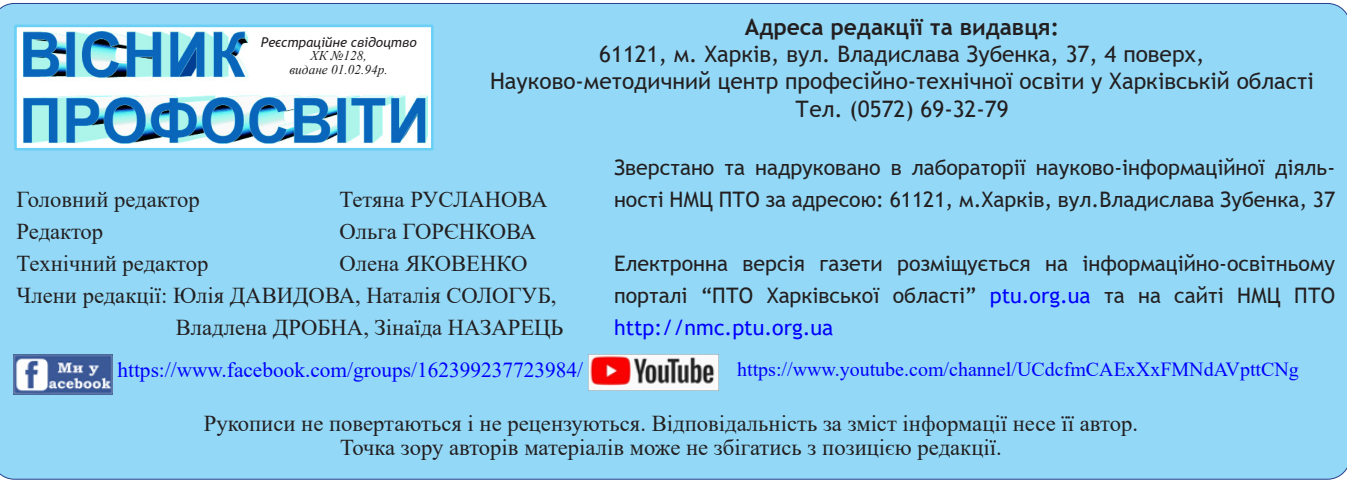